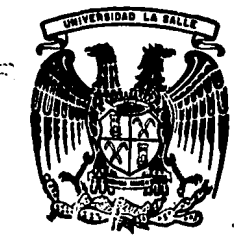

### UNIVERSIDAD L A

**ESCUELA DE INGENIERIA** INCORPORADA A LA U. N. A. M. 300615

**SALLE** 

# "CONTROL DE OBRA EN BASE A INSUMOS"

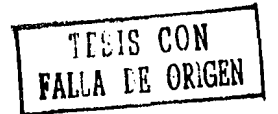

TESIS PROFESIONAL Que Para Obtener el Título de: E N E CASAL VIEITEZ EL

MEXICO, D. F.

**JULIO DE 1986** 

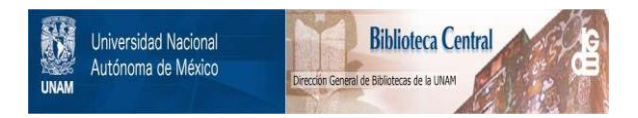

## **UNAM – Dirección General de Bibliotecas Tesis Digitales Restricciones de uso**

# **DERECHOS RESERVADOS © PROHIBIDA SU REPRODUCCIÓN TOTAL O PARCIAL**

Todo el material contenido en esta tesis está protegido por la Ley Federal del Derecho de Autor (LFDA) de los Estados Unidos Mexicanos (México).

El uso de imágenes, fragmentos de videos, y demás material que sea objeto de protección de los derechos de autor, será exclusivamente para fines educativos e informativos y deberá citar la fuente donde la obtuvo mencionando el autor o autores. Cualquier uso distinto como el lucro, reproducción, edición o modificación, será perseguido y sancionado por el respectivo titular de los Derechos de Autor.

IKDICI

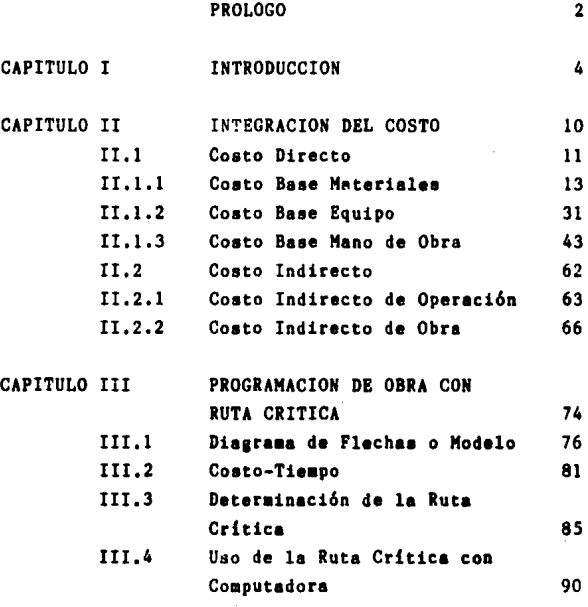

 $\cdot$ 

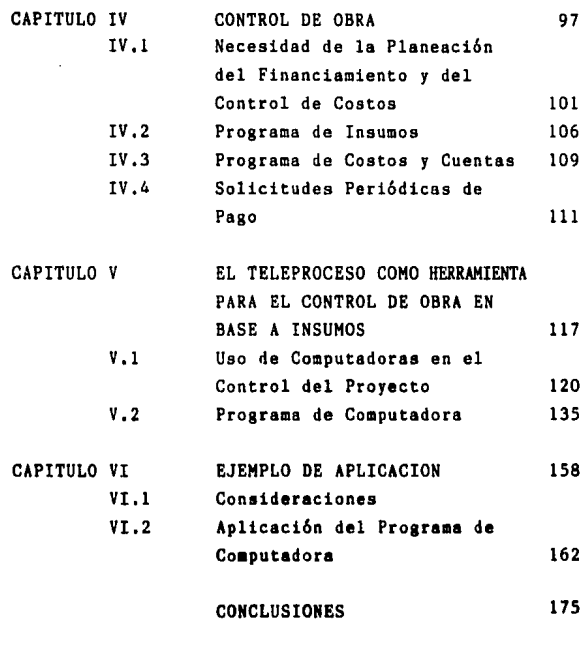

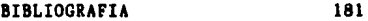

PROLOGO

#### **PROLOGO**

No se debe pensar que este trabajo ea a un nivel no inteligible para aquellas personas que no estudien ingenieria.

Está hecho para cualquier persona que se interese por la ingeniería, control y planeación de obra.

Se dan por conocidos nombres técnicos <sup>y</sup>procesos de conatrucción, El trabajo no trata de matemáticas abstractas, sino de la solución de problemas prácticoa. Preauae cierto conociaiento de loa aátodos convencionales de planeación, financiamiento y proyectos de ingenería civil.

Ÿ.

Aunque eate trabajo está orientado a la construcción de unidades habitacionalea, pueden emplearse los sistemas de computación elaborados en este trabajo, sin efectuar cambio alguno en otras ramas de la ingeniería civil. Por el contrario, en edificación es donde el número de elementos a controlar ea considerable, y las operaciones a realizar también son numerosas.

Gracias al control es posible conocer el estado del proyecto en cualquier tieapo. Esto

**es sumamente necesario cuando una compañia construc**tora de edificios, lleva a cabo más de un proyecto al mismo tiempo.

#### INTRODUCCION I,

#### Capitulo I

#### INTRODUCCION

Antes del estudio del control de obra, hagamos· una breve historia de la conetrucci6n en el mundo.

Los hombres prehiat6ricoe tuvieron la necesidad de protegerse, por lo cual acudieron a refugiarse en cavernas, mucho tiempo después surgieron en el Oriente Medio los primeros brotes de civilización, Eran pequeñas aldeas, que surgieron a conaecuancia del cambio de vida, de n6mada a •edantario; aucho tieapo deapuée, ae crearon propiaaante las primeras civilizaciones. Por citar algo nombraremos las civilizaciones de Babilonia, Egipto, etc., donde sus ciudades estaban adornadas por grandea edificaciones, fastuosos teaploa y avenidaa. Eato fue posible gracias a la evolución de la ingeniería, planeación y control de los proceaoa constructivos; desde entonces, la ingeniería ha presentado una evolución constante, tanto en procesos constructivos, arquitectura e insumos. En la actualidad eato lo podemos constatar en las edificaciones modernaa,

donde los rascacielos suelen ser construidos con elementos de acero, desplazando al tradicional concreto armado.

De lo anterior podemos concluir que la construcci6n tanto de edificaciones como de vias de comunicaci6n, presas, sistemas de alcantarillado, etc., son un pilar de la civilizaci6n junto con la administraci6n pública, el comercio, etc.

A medida que pasa el tiempo, los requeri- •ientos en cualquier ámbito, son más exigentes; en consecuencia, el control de proyectos es uno de los ámbitos que día a día resulta ser más técnico. Por mucho tiempo en la construcci6n si emplearon los diagramas de barras pare planear un proyecto, asl como para representar los avances de obra. Posteriormente, se emplearon los diagramas de flechas, este método pudo ser procesado por medios electr6nicos. Tiempo después surgi6 el método de la ruta critica, el cual es muy empleado en estos dias y es tratado en este trabajo, Existen otros métodos más recientes tales como el método Foundall Foundall modificodo, los cuales no tienen muy amplia aceptación aunque su eficiencia ee he probado en repetidas ocasiones, tal vez falta de difusión.

La técnica de la ruta critica tuvo au origen entre 1956 y 1958 en dos problemas simultáneos, aunque diferentes, sobre la planeación y control de proyectos en Estados Unidos.

Por un lado· la Marina de Estados Unidos, estaba interesada en el control de contratistas en su programa de proyectiles Polaris. Los contratos comprendían la investigación y el desarrollo del trabajo, asi como las manufacturas de componentes que no estaban todevia hechas. Por lo tanto ni el costo ni el tiempo podían ser estiaados con exactitud, y los tiempos de terminación tenían que estar basados en la probabilidad. Se les pedia a los contratistas, que estimaran el tiempo requerido de sus operaciones con el siguiente criterio: tiempo optimista, tiempo pesimista y tiempo más probable, Posteriormente, estas estimaciones se sometían a procesos matemáticos para determinar la fecha de terminación probable para cada contrato, y aste método· convino denominársele PERT (Program Evaluation and Reviev Technique). Por otro lado, la Coapaftia E. I. Du Pont de Nemours, estaba construyendo muy importantes plantas químicas en América. Estos proyectos requerían que el tiempo y el costo

fueran estimados con bastante precisión. El método de planeación y control que fue desarrollándose. era originalmente llamado Programación y Planeación de Proyectos, e incluía los trabajos de diseño, construcción y mantenimiento, para obras grandes y complejas. Ha sido este punto de vista el que hizo nacer el método de la ruta crítica, que poco a poco ha venido aumentando su uso en la industria de la construcción. A pesar de que siempre existen algunas variables inciertas en cualquier proyecto de construcción; el costo y el tiempo corres, ondientes a cada operación pueden valuarse satisfactoriamente y posteriormente, todas las operaciones pueden revisarse por CPM (Critical Path Method), de acuerdo a las condiciones que se hayan establecido originalmente y los imprevistos que se presenten en el momento de su realización.

Los insumos son cosas tangibles, que pueden ser medidas, por lo que su control no resulta ser susceptible a ecuaciones empíricas, claro está que cuando se manejan bienes perecederos, tal como el cemento, el cual no puede ser almacenado por mucho tiempo en obra, puesto que es muy posible que se eche a perder, lo que eleva el nivel de com-

 $\overline{\mathbf{z}}$ 

plejidad en las técnicas de control, pero no impide aunar dicho control al método de la ruta crítica.

Aprovechando la velocidad de cálculo que nos proporcionan las computadoras, sin duda alguna, se tendrá un sistema ágil y rápido que nos brindará un control absoluto sobre un determinado provecto.

A

# II. INTEGRACION DEL COSTO

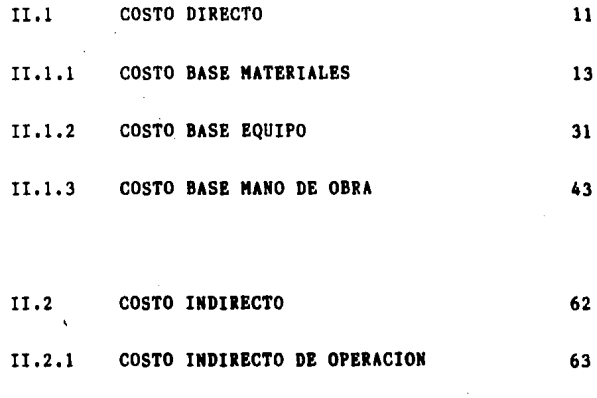

n.2.2 COSTO INDIRECTO DE **OBRA** 66

\

PAG.

.;¡

#### Capitulo II

### INTEGRACION DEL COSTO

En un proceso productivo, nos encontramos **con numerosas variables, pero si nos encontramos**  en un proceso productivo como es el de la construcci6n, las variables aumentan.

Las principales variables con las que nos encontraremos serán: Costo directo, costo indi**recto, riesgos, tiempo, etc,** Cabe señalar que en el momento de realizar un presupuesto, es necesario balancear los componentes del costo, puesto que deben buscarse los rendimientos 6ptimos.

En los principios de la construcción, el éxito de un ingeniero, dependia en gran parte de au intuición y de experiencias muy personales, para ejecutar una obra en el menor tiempo *y* al m6s bajo costo. Actualmente, este sistema ha sido reemplazado casi en su totalidad por la planificación minuciosa de cada paso de la obra, antes de que ésta se inicie, escogiendo el equipo idóneo. para un proyecto definido, previo análisis exhaustivo del 'miaao, determinando aaf. los mejores métodos de conatrucci6n para su correcta ejecuci6n, y manteniendo adecuados controles, mediante peri6dicos reportes de avance de obra costos y cualquier otra informaci6n.

Si un proyecto se puede ejecutar siguiendo varios métodos distintos o empleando equipos diferentes, el método y el· equipo más económico para realizar la obra serán los adecuados. Lo anterior conduce a incrementar el número de análisis de costos, para determinar qué método o equipo se debe emplear,

Este capitulo tratará de costos directos e indirectos así también la metodología para integrarlos a un presupuesto. Lo que se refiere a las variables tiempo, financiamiento, factor de sobrecos**to, impuestos, etc, son temas que al tratarlos,**  bien pueden ser tema central de otro trabajo, por lo que se tratar6n en forma breve, pero sin descuidar su importancia, con el fin de entender el prop6 sito de este trabajo.

### II.l COSTO DIRECTO

 $\mathbf{r}$ i'

1

El costo directo se define como la suma de material, mano de obra y equipo para la realiza-

ci6n de un proceso productivo.

Diversos autores consideran dos grandes divisiones en costo directo: preliminares y finales. Los costos directos preliminares se subdividen en cuadrillas de trabajo, lechadas, pastas, morte**ros, concreto, acero de refuerzo, cimbras y equipos.**  Los costos directos finales están integrados por preliminares cimentaciones, drenajes, estructuras, muros dalas, castillos, pisos, recubrimientos, colo**caciones, azoteas** *y* **subcontratos.** 

Es práctica recomendable dar uso adecuado a los materiales de construcci6n, teniendo en cuenta las resistencias, y no incrementar el empleo de materiales, sin ning6n provecho práctico, de no ser así, únicamente se consigue aumentar el empleo de insumos, lo cual se traduce en un incremento de costos,

Para fines prácticos, en este trabajo, consideraremos tres divisiones en costos directos: costo base materiales, costo base mano de obra y costo base equipo, esto con el fin de poder analizar cada una de las divisiones y facilitar la integraci6n del costo y comprender mejor la finalidad de este trabajo.

### ·· II.1.1 Costo base materiales

Es requisito indispensable del ingeniero constructor conoce: ampliamente los materiales en todos sus aspectos, lo cual será de enorme utilidad para seleccionar los materiales 6ptimos, adecuados para sus condiciones de trabajo, para sus condiciones de calidad *y* para sus limitaciones econ6micas.

El precio de adquisici6n de los materiales, es el costo del material en obra, el cual estará integrado por el precio de adquisición en fábrica o almacén, más el costo del flete y los desperdicios tanto de transportaci6n como de utilizaci6n. Estos desperdicios o mermas, varian de acuerdo al insumo. A continuación se muestra una tabla con valores porcentuales de desperdicios de los materiales m&s empleados,

#### MATERIAL DESPERDICIO

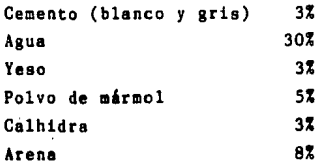

#### MATERIAL DESPERDICIO

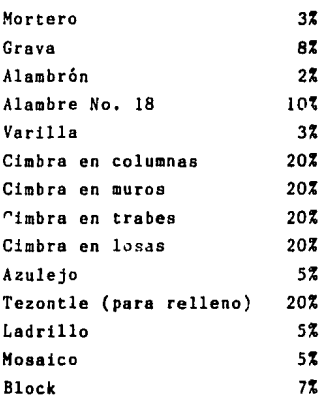

Un determinado material puede tener distintos precios puesto que depende de varios aspectos, tales como: cercania o lejanía del lugar de compra, de la calidad del material, ya que determinado material puede variar su precio a consecuencia de la calidad de los materjales que intervienen en au elaboración, también puede variar un precio de acuerdo al volumen de compra, pues a mayor volumen mayor descuento se puede negociar.

La abundancia y la escasez de un material depende directamente de la demanda del mercado.

Un material puede ser escaso porque la demanda sea elevada. La abundancia y la escasez de materiales en determinada localidad es determinante para la selección de procedimientos y tipos de construcción.

Otro aspecto a considerar en el mercado de materiales es la fluctuaci6n, tanto del precio de adquisici6n, como la disponibilidad misma de un material. El precio fluctúa generalmente con las variaciones del precio y la demanada. La existencia de un material puede fluctuar por diversas condiciones: problemas laborales, que afectan la producción de materia prima, inflación, etc.

La inflaci6n es un tema inquietante para los constructores, pues en varios meses puede dispa**rarse, causando escalaciones en los contratos**  en ocasiones rozamientos entre constructor y cliente. En el supuesto caso de que el cliente le entregara por adelantado al constructor el capital para la elaboración de una obra, surgirían las preguntas: LQué debo comprar?, ¿cuándo debo comprar?, Ld6nde almaceno lo que compro?

1  $\mathbf{I}$ 

 $\mathbf{I}$ 

Para analizar lo mencionado se mostrarán los indices de costos de algunos materiales básicos tales como arena, madera, tabique y acero.

### INDICE DE COSTOS

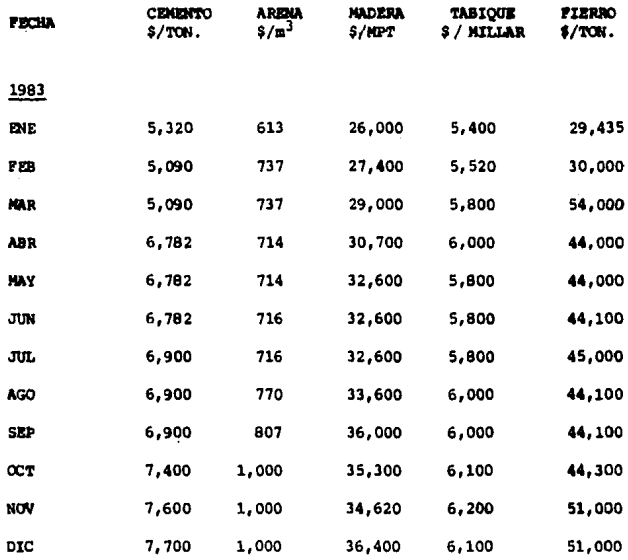

FUENTE: Cámara Nacional de la Industria de la Construcción.

### INDICE DE COSTOS

 $\mathbf{r}$ 

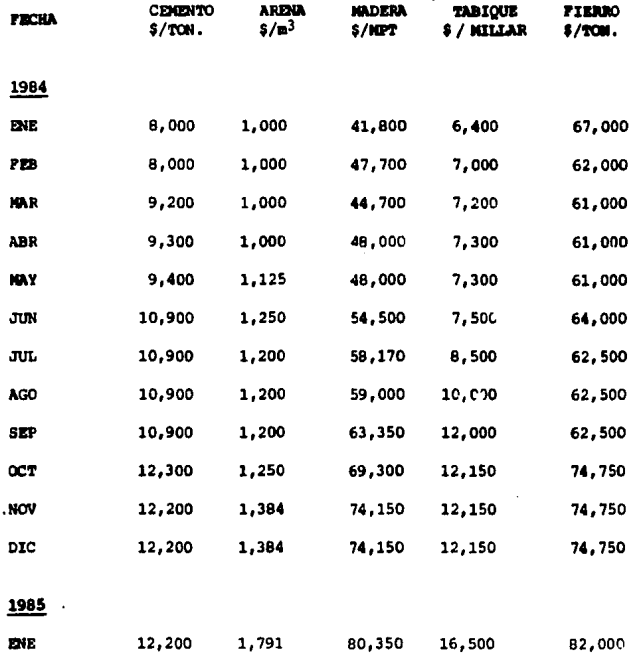

FUENTE: Câmara Nacional de la Industria de la Construcción.

٠

 $17<sup>2</sup>$ 

### TABLA DE VARIACIONES PORCENTUALES

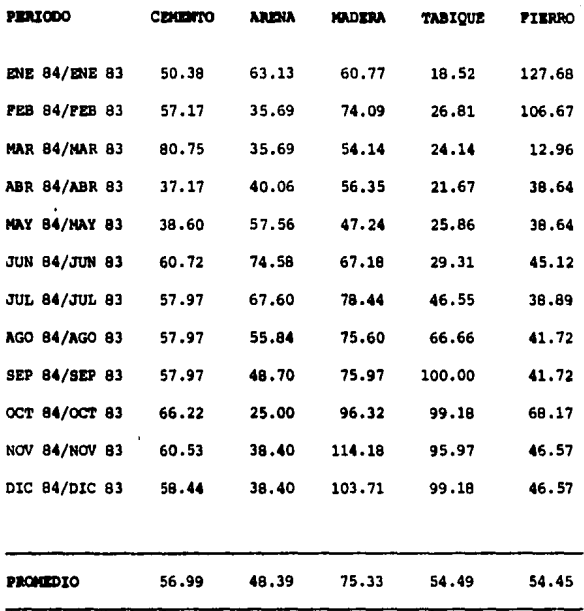

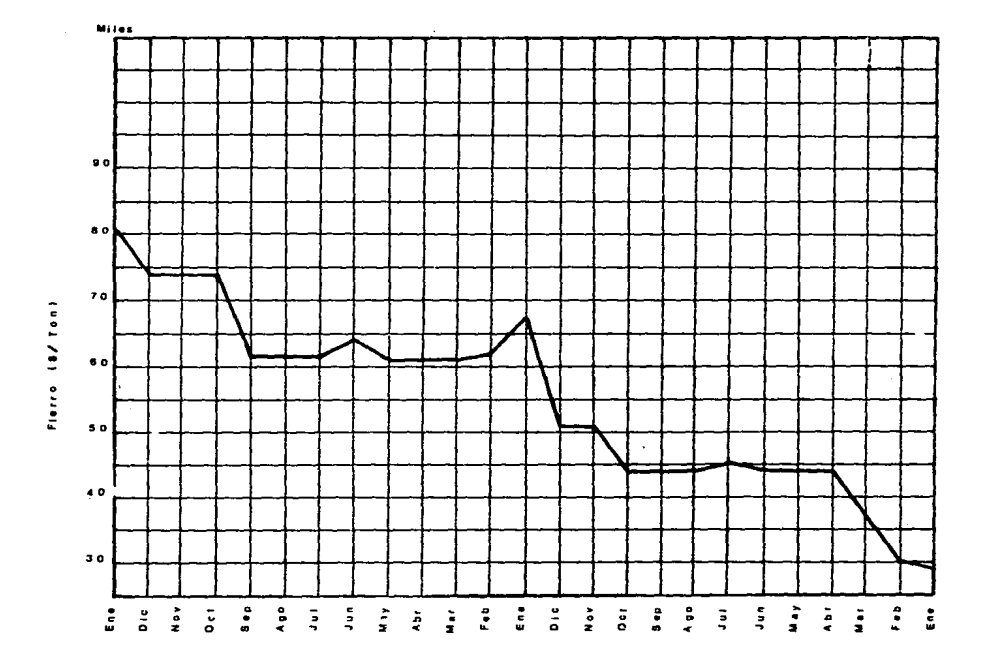

a management of the contract of the contract of the contract of

 $\label{eq:2} \frac{1}{\sqrt{2}}\sum_{i=1}^n\frac{1}{\sqrt{2}}\sum_{i=1}^n\frac{1}{\sqrt{2}}\sum_{i=1}^n\frac{1}{\sqrt{2}}\sum_{i=1}^n\frac{1}{\sqrt{2}}\sum_{i=1}^n\frac{1}{\sqrt{2}}\sum_{i=1}^n\frac{1}{\sqrt{2}}\sum_{i=1}^n\frac{1}{\sqrt{2}}\sum_{i=1}^n\frac{1}{\sqrt{2}}\sum_{i=1}^n\frac{1}{\sqrt{2}}\sum_{i=1}^n\frac{1}{\sqrt{2}}\sum_{i=1}^n\frac{1$ 

 $\mathcal{O}(\mathcal{O}(\log n))$ 

 $\alpha$ 

 $\sim$ 

The contract of a construction of the company production of the state and the manufacture of the March March

 $\sim$ 

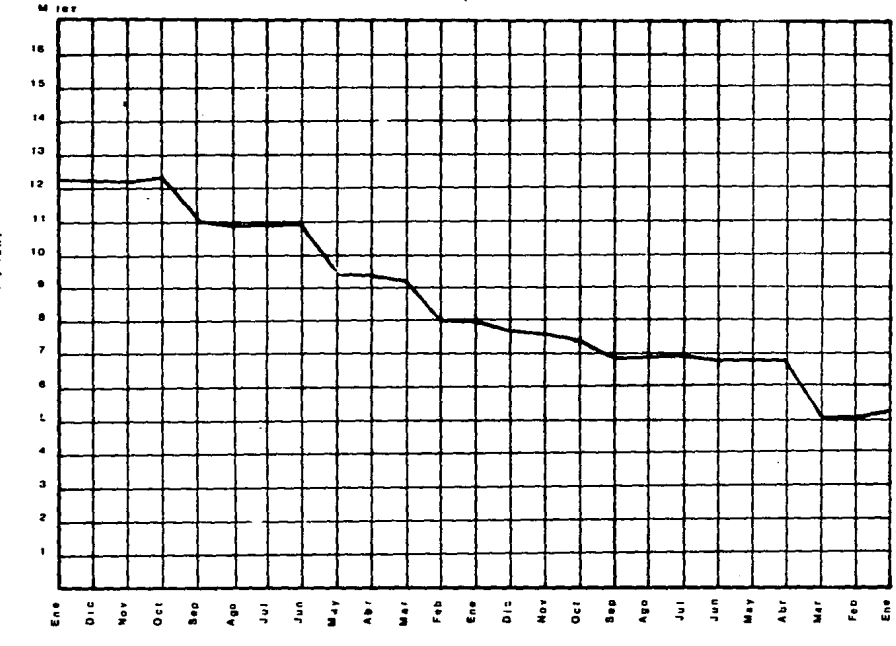

 $\ddot{\tilde{z}}$ 

 $\sim$ 

CEMENTO (B/Tan)

÷.

 $\ddot{\phantom{a}}$ 

 $\mathbf{r}$ 

 $1.6\times m/(4)$ TABIOUE

 $\mathbf{r}$  and  $\mathbf{r}$ 

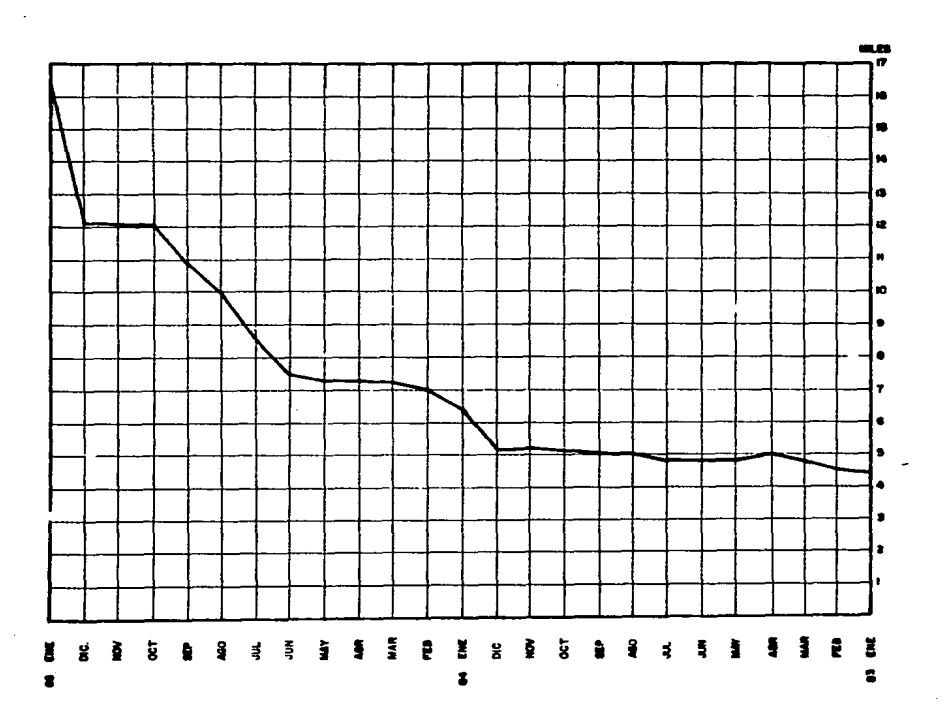

**ALCOHOL: Contract** 

وأعطاه فالمتوقف ويتناولون والمراجين والرواب والمسارين المستند

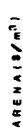

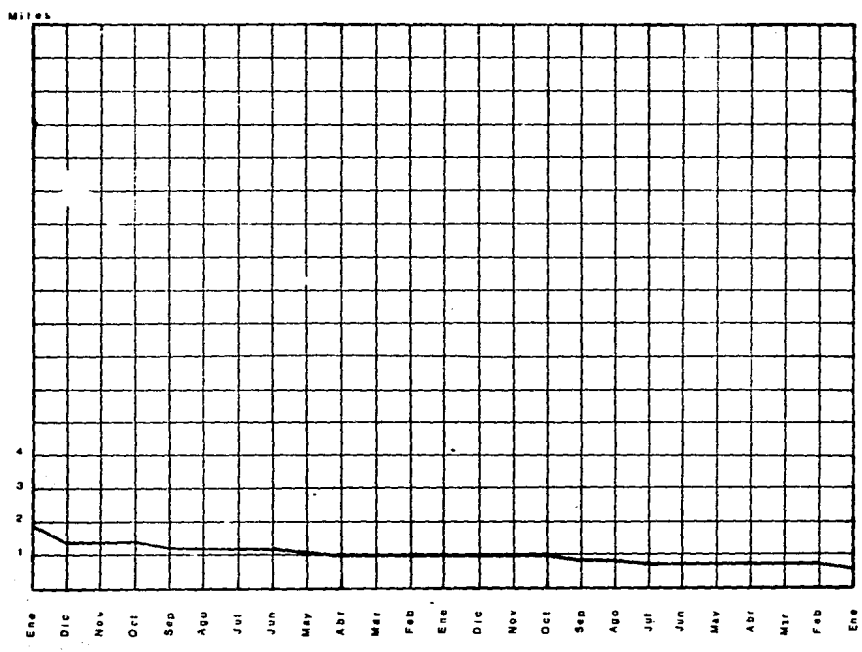

2

 $4.44779$ 

医鼻痛

 $\tilde{\mathbf{s}}$ 

 $\mathcal{L}^{\text{max}}$  $\bullet$ 

 $\ddot{\bullet}$ 

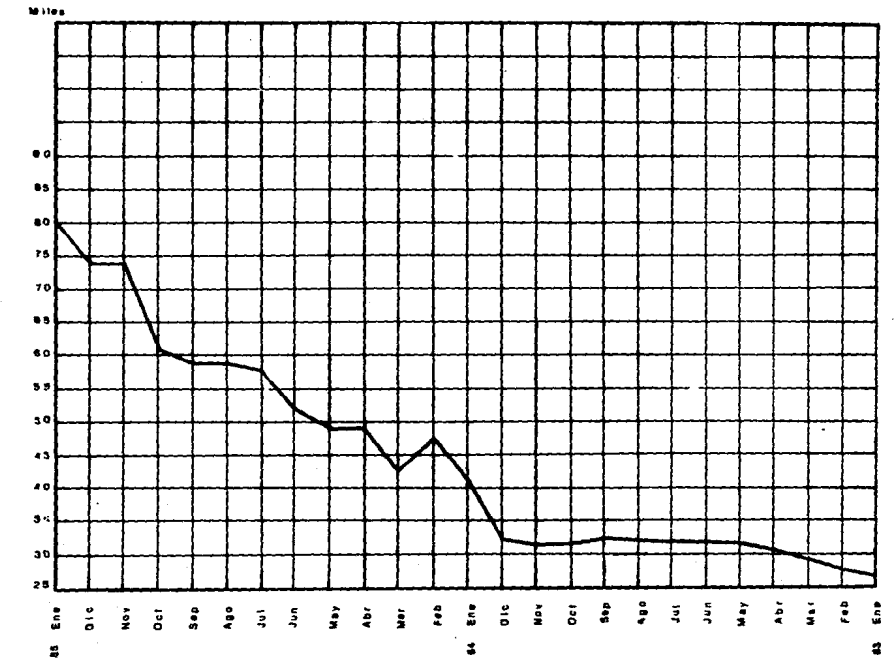

**Castle** MADERA

 $\bullet$ 

and the second state of the second second second securities and second second second second second second second and a strain to the control of the

--

 $\sim 10$ 

El proceso a seguir consiste en comparar los indices de costos contra los intereses bancarios en inversiones a plazo fijo.

Se muestran los intereses bancarios en inversiones a plazo fijo correspondientes a los años de 1983 y 1984 en plazos de uno y tres meses. Debido a que hubo muchas variaciones en las tasas, se tomaron los indices correspondientes a la primera semana de cada mes. Las tasas de interés bancario se tratarán de forma similar a los indices de costos, comprándolos se podrán obtener algunas respuestas.

# TASAS DE INTERESES BANCARIOS EN

INVERSIONES A PLAZO FIJO

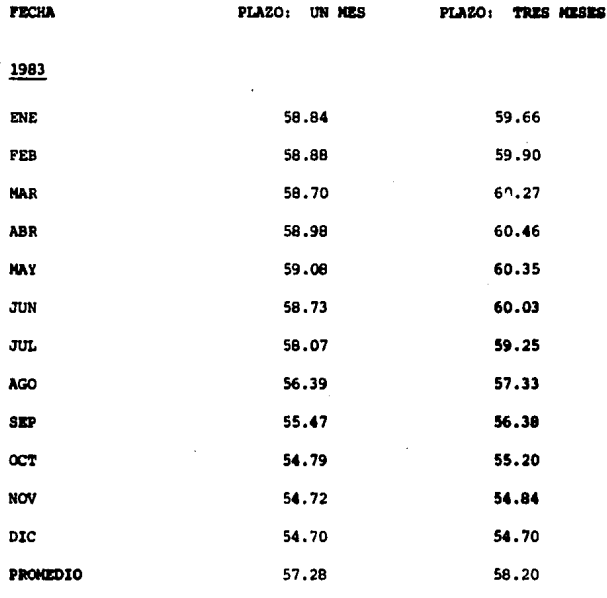

FUENTE: Banco de Máxico.

Ì

ė

# TASAS DE INTERESES BANCARIOS EN

INVERSIONES A PLAZO FIJO

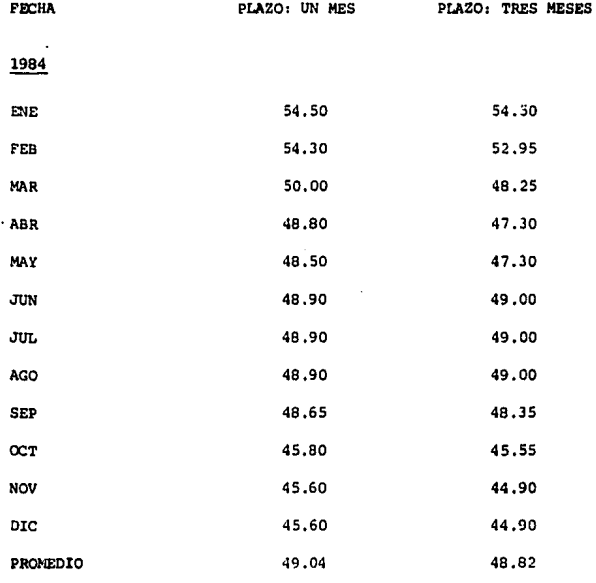

**FUENTE: Danco Nacional de México.** 

## PROMEDIO DE TASAS DE INTERESES

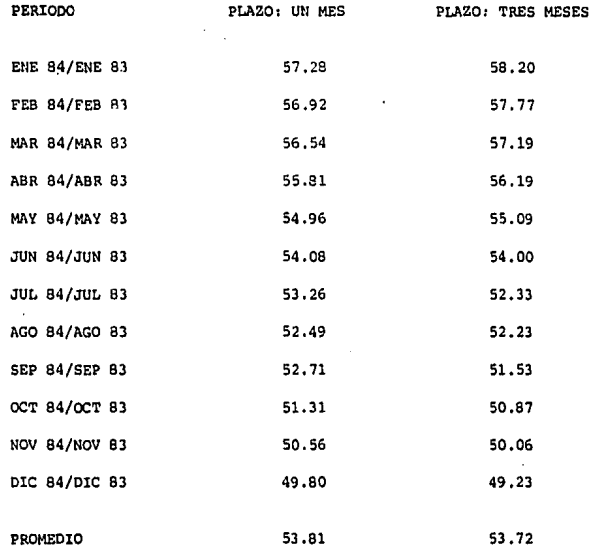

Una vez tabulados los resultados, es fácil **observar** que el índice de intereses es **menor** al índice de **costos.** 

#### INDICE DE COSTOS

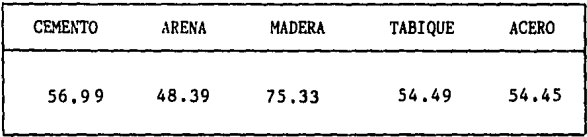

#### INDICE DE TASAS

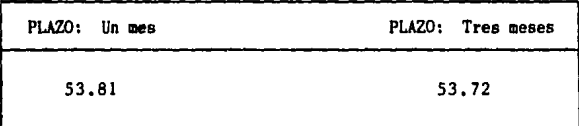

El único insumo que no rebas6 la tasa de intereses, en un plazo de igual duración fue la arena, Del mismo modo pueden esperarse resultados similares en los demás insumos; por lo que resultaría conveniente el comprar y almacenar insumos en la bodega de la obra, que no causen gastos fuertes en su almacenaje, además que no requieran movimientos. Para escoger tales insumos, podríamos apoyarnos en la ley de Pareto, donde se nos dice que aproximadamente el veinte por· ciento de los insumos, reflejan aproximadamente el ochenta por ciento de un presupuesto; como ejemplo de esto se puede proponer la compra de muebles de baño, en el caso de la construcci6n de una unidad habitacional, donde mencionados insumos se emplearian casi al final del proceso productivo, de tal manera que el dinero así invertido tendría mayor rentabilidad que en un banco,

A continuaci6n se muestra una tabla con el precio de algunos insumos básicos, correspondientes a la primera semana del mes de marzo de 1985, con el fin de obtener análisis de costos tipos,

### PRECIO DE INSUMOS MAS EMPLEADOS

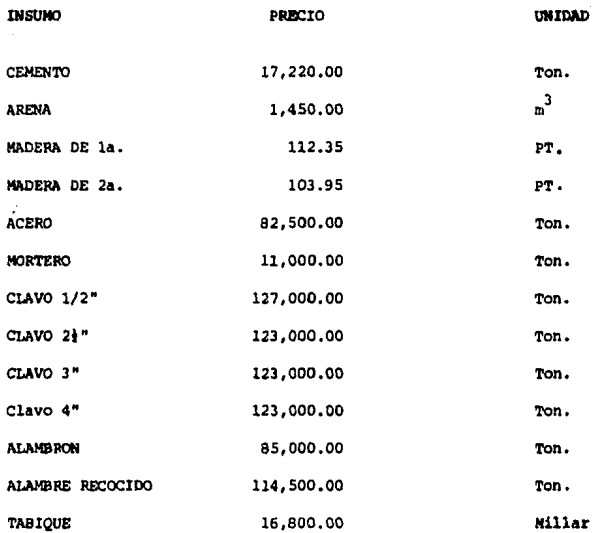
Es práctica común, el establecer costos **preliminares, como pueden ser lechadas, pastas, etc. que forman parte de un gran número de otros**  subproductos, disminuyendo así la tediosidad y hasta cierto punto nos proporciona agilidad en el cálculo **de costos; tema muy extenso que posteriormente será**  tratado más a fondo,

# II.1.2 **Costo base equipo**

Para que las máquinas operen en forma eficiente, deben estar apoyadas por una organización técnico-administrativa y de intendencia, que estén encargadas de dar a las mismas el servicio logístico que implican los abastecimientos que las máquinas demandan en su operación; la eficiencia con la que operen tales organizaciones, influye en la disponibilidad efectiva del equipo de construcción; ya que uno mala organización originará frecuentes e innecesarios paros en las actividades.

Debe tenerse en cuenta, que lds obras *que*  presentan condiciones muy adversas, las pérdidas de tiempo o interrupciones en las actividades de la maquinaria, se incrementan en forma considerable

ya sea por fenómenos metereológicos eventualmente adversos, como la precipitación pluvial o porque la maquinaria de que disponga el constructor, no sea precisamente la más adecuada para las condiciones operantes en la obra. Por lo mencionado antetiormente, los rendimientos ideales de las máquinas deben afectarse por factores.

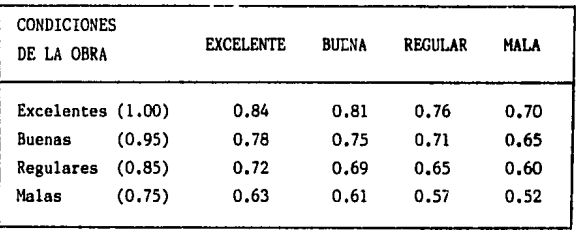

Es prácticamente imposible que un operador de una máquina o personal de mano de obra, laboren en forma continua e ininterrumpida durante toda la jornada de trabajo, hora tras hora *y* minuto tras **minuto 1 es 16gico que existan interrupciones, unas**  veces debidas a factores humanos, como la necesidad de que los trabajadores tomen pausas de descanso, refrigerios para recobrarse y serenarse o para necesidades fisiológicas, *y* otras veces debidas a pe-

فسأقطأ للخاصب بالحجما المحافظ والمحافظ والمسالح فاورا وللهاء

ال ولد الإنسان عليها المتحدة الأمام المدينة المستخدمات

queñas reparaciones, ajustes y lubricantes de maquinaria, es por eso que se estima que de sesenta minu**tos por hora, cincuenta son efectivos.** 

La vida útil del equipo, el efecto inflacionario en el valor de adquisición, la obsolescencia el tiempo real de utilizaci6n, han provocado diversos criterios. Por otro lado, la legislación fiscal permite depreciar el equipo en un 20% anual (Art, 27 de la Ley del Impuesto sobre la Renta), es decir, que se considera la depreciación total del equipo en cinco años, generalizando esta vida útil para todo equipo.

Un aspecto importante a considerar es cuando en el transcurso de la vida fiscal de un equipo aparece otro de eficiencia superior, el primero sufre una depreciaci6n automática, que en funci6n de. su eficiencia, hace antiecon6mica su continuidad de opcraci6n.

Está aceptado por la legislación fiscal el dividir el análisis de cargos en cargos fijos, cargos de operaci6n y cargos por consumo, obteniendo una suma de los primeros, que representarán el costo de la maquinaria inactiva, para afectarla posterior**mente** con un factor de operaci6n, que se propone

·. <sup>33</sup>

sea el cociente de los meses comprendidos en un año fiscal, entre el número de meses que realmente el equipo trabaja. El integrante costo base equipo es un elemento importantísimo en las empresas de construcci6n pesada y sobre todo para las empresas dedicadas a movimiento de tierras. Para el caso de edificación se hará un compendio que determine el costo horario promedio,

Para que en cierto modo se cubra el efecto de la inflaci6n sobre la inversión en los equipos la obsolescencia, podemos aceptar el criterio oficial impositivo al no considerar ningún valor de rescate del equipo al término de la rida útil de éste, en caso de no emplear algoritmos de reajuste que serán vistos posteriormente.

Los cargos fijos son los correspondientes a depreciaci6n, inversión, seguros, almacenamiento y mantenimiento.

Inversi6n: es el cargo equivalente a los intereses del capital invertido en maquinaria, está dado por:

I • (Va) Ha

•. 34

Donde:

'•

 $\mathbf{T}$ Interés sobre el capital

ی بیست و با وی پیش یا ۱۹ بورس از انورس به به این این کام این کام این کام این استروپا است به و بی پیش پیش بیست

- Va Valor de adquisici6n de máquina nueva (sin llautas en su caso)
- $\ddot{\phantom{1}}$  $\blacksquare$ Interés (al tipo en vigor, de adquisici6n o rentabilidad del dinero en forma decimal)
- Ha Horas normales promedio anuales

Depreciación: es la que resulta de la disminuci6n del valor original 'de la maquinaria, **como consecuencia de su uso, Se considera una depre**ciaci6n lineal, es decir, la maquinaria se deprecia una misma cantidad por unidad de tiempo. Se considerará la depreciaci6n total del equipo en cinco años, generalizando su vida útil y no asignar valor de rescate, por lo que el cargo directo por depreciaci6n podrá obtenerse de la ecuaci6n:

$$
D = \frac{Va}{Vf}
$$

Donde:

D Depreciaci6n

Vida fiscal del equipu Vf  $\blacksquare$ 

Reparaciones: es el cargo originado por las erogaciones necesarias para conservar la máquina

35

.<br>Bertamang propinsi katulis sing karang 24 met

 $\mathcal{A}=\mathcal{B}^{\mathrm{c}}$  , where  $\mathcal{A}=\mathcal{A}^{\mathrm{c}}$ 

en buenas condiciones de operación para el trabajo a realizar. Las reparaciones se dividen en mayores menores. Las reparaciones mayores las constituyen las erogaciones correspondientes a las reparaciones de maquinaria empleando personal especializado, *y* que por su magnitud requieren retirar las m&quinas de los frentes de trabajo. Incluye las erogaciones por mano de obra, repuestos y renovaciones de partes de maquinaria.

El mantenimiento menor lo las erogaciones necesarias para efectuar los <mark>ajus-</mark> constituyen tes, reparaciones y cambio de repuestos, incluyendo las piezas especiales de desgaste rápilo y cambio frecuente, que se realizan en las propias obras en forma rutinaria, los servicios de engrase, los elementos de filtros, material de limpieza y equipos que los proporcionan.

Debido a la dificultad de establecer un limite entre las reparaciones mayores y menores se tiene una ecuación empírica para calcular el mantenimiento.

R • Q D

•. 36

## ·. Donde:

- $\mathbf{R}$  $\ddot{\phantom{a}}$ Reparaciones
- Q Coeficiente estadístico en forma decimal<br>cuvo valor será determinado en función cuyo valor será determinado en del tipo de máquina y características de trabajo,

Seguros: **es el cargo necesario para cu**brir los riesgos a que está sujeta la maquinaria de construcción durante su vida económica, por accidentes que sufra. Este cargo existe tanto en el caso de que la máquina se asegure por una compañia de seguros, como en el caso de que la empresa conatructora decida hacer frente con sus propios recursos a los posibles riesgos de la maquinaria.

El cargo directo por seguros podrá obtenerse mediante la ecuación:

$$
S = \frac{(Va) s}{Ha}
$$

Donde:

s Seguro

Prima anual en porcentaje decimal  $\bullet$  $\blacksquare$ 

Almacenaje **aastos anuales:** son los que corresponden por la guarda y vigilancia de la maquinaria durante los periodos de inactividad, dentro de su vida econ6mica, incluye todos los cargos que se realicen por este motivo, así también impuestos, tenencias, permisos, revistas, placas, etc. El cargo directo por almacenaje, podrá obtenerse mediante:

$$
A = \frac{Ga}{Ha}
$$

Donde:

 $\Lambda$  $\bullet$  . Almacenaie

Ga  $\blacksquare$ Gastos anuales

Para obtener el factor de utilización. como se expuso anteriormente, hay que considerar que el equipo trabaja ininterrumpidamente por lo que se sugiere afectar la suma de cargos hasta aqui consignados.

$$
FU = \frac{12 \text{ meses}}{MA}
$$

Donde:

FU  $\mathbf{r}$ Factor de utilización del equipo Meses activos del equipo **MA**  $\blacksquare$ 

Cuando el equipo se encuentra en actividad, además de considerar los gastos anteriores, es necesario determinar los que se generen tales

como combustibles, lubricantes, llantas y gastos de operación,

Combust'bles: son los elementos que proporcionan la energia del motor de la máquina, como disel, gasolina, electricidad, gas, etc. para desarrollar trabajo. El cargo se puede obtener mediante la ecuación:

$$
E = C PC
$$

Donde:

- E  $\blacksquare$ Combustible
- c Cantidad de combustible por hora  $\blacksquare$
- Pe Precio del combustible puesto en la máquina

Lubricantes: es el derivado de todas las erogaciones originadas por los consumos y cambios periódicos de aceites lubricantes, el cargo por lubricantes podr6 obtenerse de la ecuación:

$$
L = a \, P1
$$

Donde:

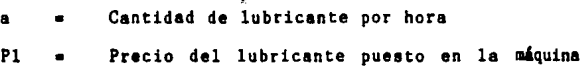

 $\sim$ . 39

Cargo por llantas: Es el correspondiente al consumo por desgaste de llantas. Cuando se considere este cargo al calcular la depreciaci6n de la maquinaria deberá deducirse el valor de las llantas del precio de adquisici6n de la misma. El cargo por llantas deberá obtenerse de la siguiente ecuaci6n:

$$
L1 = \frac{V11}{H11}
$$

Donde:

- Ll Llantas
- Vll = Valor de las llantas
- Hll = Horas de vida de las llantas

Carso de operación: ea el que se deriva de las erogaciones que hace el contratista por concepto de pago de salarios al personal que opere ls máquina, por hora efectiva de trabajo de la **mis**ma, El cargo por operaci6n podrá obtenerse mediante la ecuaci6n:

$$
0 = \frac{\text{So}}{H}
$$

Donde:

o Operaci6n

So **Suma de salarios por turno o mensuales,**  incluyendo prestaciones, factor de salario real y factor de zona (sin incluir factor de herramienta menor, ni factor de maestro)

.<br>Talian las especientes frecuentes en propositions de la processión de la contradición de la contradición de la

H Horas efectivas de trabajo por turno mensuales

Fletes: el cargo por fletes es recomendable cargarlo al costo específico de la obra, aunque deba ser parte integrante de costos horarios, El cargo por fletes podrá obtenerse de la siguiente ecuaci6n:

$$
F = \frac{2Fa}{Hu}
$$

Donde:

- F Fletes
- Fa Costo de flete de la bodega central a la obra
- Hu Horas de uso del equipo en determinada obra

Para poder resumir el costo horario de equipo empleado en obra, a continuacón se muestra una tabla.

#### BCLUBE=BALRQUNDJERUSSOUDZADQURSANSZADUSDSONJARRATAPERAUXZAXQNS (Caracteristicas: Modelo: **Illarca:** Fecha: IPrecio de adquisicion: Motor: HP: (Equipo opcional) Factor operacion: *Valor* da aquisicion: Potancia de operacion: IVida util: Prima de meguros: lTasa de interes: Coef. de almacenaje: IHoras/ano: Factor de mantenimiento: !Valor de rescate: *l Depreciacion (Q)=* ---------------Inversion (I)= . . . . . . . . . . . . . . . Mantenimiento (Q)= -------------Seguros (S)= . . . . . . . . . . . . Almacenaje (K)= \_\_\_\_\_\_\_\_\_\_\_\_\_\_ Total cargos fijos \$ F38355858252259411385349585683834935142583838855998333223235 Combustibles (E)= . . . . . . . . . . . . . . . Lubricantes --------Llantas = -------- $0t$ ros  $\infty$ .......... Total de consumos \$ {tican=f=nacRecRecRecRecRecX=cXDafFUX@xt#x6HE%t#12X41E%t#11XXXY=1&xt=xt=1 *i* Operador - salario real # *l* Ayudante - salario real # Costo por turno \$ /Turno Hn : Operacion (O) = Total de operacion \$ ---------------------Costo horario total \$ -------------------------

## COSTO HORARIO

# II.1.3 Costo base mano de obra

Para valorar la mano de obra, se establece el costo de ra jornal efectivo de trabajo para cada especialidad,

Para el cálculo del jornal efectivo o salario real se sumará el salario nominal más prestaciones, más impuestos divididos entre los días efectivos de trabajo en el año, El salario nominal se informa en el diario oficial y dependiendo de las circunstancias de oferta y demanda de trabajadores, as! también de la zona.

Las prestaciones: IMSS, INFONAVIT (para las obras oficiales no existen, por lo que en vez de cargarlas con sus nombre, se acostumbra cargarlas a la utilidad), el aguinaldo (cuando menos quince **diaa** de trabajo), prima de vacaciones, cuotas de educaci6n, etc. son parte del salario real, Cabe mencionar que las cuotas sindicales tanto en las fronteras como en las costas son generalmente **al tes,** 

Por ley se establece que al patrón corresponde pagar por su cuenta la cuota señalada para los trabajadores, que sólo perciban el salario minimo, asi la de los trabajadores calificados, como

la de los aprendices. Lo anterior significa que el patr6n pagará integramene el total de la cuota obrero-patronal correspondiente al personal que reciba el salario mínimo fijado por la ley. Actual- mente el salario mínimo general es de un mil sesenta pesos 00/100 M.N. que le corresponde en el Seguro Social una cuota de 19.686%, mientras que a las demás categorías le corresponde el 15.937%.

Para calcular los días efectivos de trabajo, se procederá a contar los días de asueto en el lapso de un año. Se cuenta con 52 domingos, seis días de vacaciones al afio y los días feriados son:

> lº de enero 5 de febrero 21 de marzo lº de mayo 16 de septiembre 20 de noviembre 25 de diciembre

cionales: Se cuenta también con cuatro dias tradi-

Viernes Santo

3 de mayo

2 de noviembre

12 de diciembre

Por lo tanto:

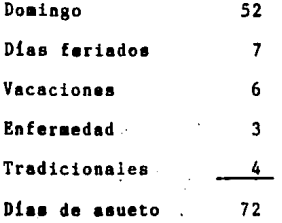

El número total de días pagados es de 365 menos 72 días de asueto, resultan 293 días efectivos de trabajo. Se pueden cargar otrcs tres días por lluvia, pero éstos pueden ser tema de discusión.

Es práctica común para el cálculo de los salarios reales, el empleo de factores, los cuales multiplicados por el salario nominal, nos proporcionan el salario real, el cual se empleará para el cálculo de presupuestos. Para encontrar el salario real, se empleará una tabla, y obtendremos así dichos factores, para la mayoría de las categorías que laboran en las construcciones.

Debe hacerse la consideración de que en algunos estados, el trabajador tiene por obligación

pagar un porcentaje que varia según la zona. Este impuesto en ocasiones lo absorbe el patrón, por lo que habrá que considerarlo en caso de que existiera.

Cuando se trabaja con algunas empresas descentralizadas del gobierno federal, existen otros coeficientes que deben adicionarse al anterior. Estos coeficientes son por pago de prima sindical y otras prestaciones, que marca cada contrato colectivo en sus cláusulas.

El empleo de la mano de obra en la construcci6n, se efectúa siguiendo diversos criterios para pagar a los obreros calificados y no calificados y se pueden considerar los siguientes:

Por salario, Con este criterio, al determinar los costos, se hace intervenir el salario nominal, más los cargos generados por los dias no trabajados motivados por prestaciones de la ley, cargos sindicales y otros cargos relativos a gravámenes de diversa indole (factor del salario real). Como ventajas se tiene facilidad de control y como desventajas el necesitar una mayor vigilancia, propicia tiempos perdidos y resulta más complicada la valuación del trabajo peraonal.

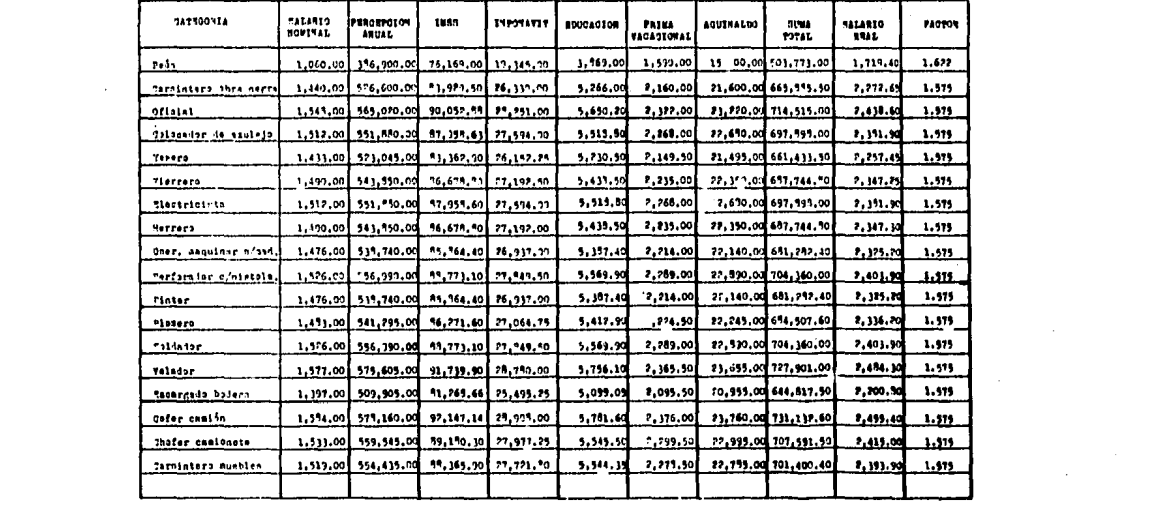

 $\mathcal{L}^{\mathcal{L}}(\mathcal{L}^{\mathcal{L}})$  and  $\mathcal{L}^{\mathcal{L}}(\mathcal{L}^{\mathcal{L}})$  and  $\mathcal{L}^{\mathcal{L}}(\mathcal{L}^{\mathcal{L}})$ 

 $\mathcal{F}^{\mathcal{G}}_{\mathcal{G}}$ 

<u>Por destajo</u>. El costo de la mano de obra destajo corresponde por **a un valor** predeterminado por los grupos obreros de común acuerdo con los contratantes, por unidad de obra terminada, correspondiente específicamente a la utilización de la mano de obra en sus diversas categorías o especialidades. El pago por jornada de trabajo, no será menor al salario mínimo. Las ventajas al emplear este criterio son el suprimir en cierto punto la sobrevigilancia, facilita la valuación unitaria, selecciona el personal apto para cada actividad permite que a mayor trabajo mayor percepción a menor trabajo menor percepción,

·.

Salario por bonificaciones, Para establecer el cargo por concepto de utilización de mano de obra, en cualquier trabajo, puede adicionarse al salario bonificaciones compensatorias por una mayor productividad, o un mayor uso de equipos, que los obreros u operadores desarrollen durante la ejecución de los trabajos de diversa índole. Es conveniente señalar que las bonificaciones no deben inferir en un mayor costo al salario real que un obrero tiene al final de la jornada, ya que

el valor del mismo resulta variable en funci6n de la productividad que se tenga al realizar los trabajos.

Si consideramos que a cada actividad en edificaci6n corresponde un equipo de obreros que la puede realizar en forma efectiva, creemos que es posible encontrar algunos grupos representativos de todas· o casi todas las actividades que integran la obra ejecutada directamente por el contratista **general.** 

- Grupo 1  $1/10$  de cabo +  $1$  peón Actividades: rellenos, etc. **Excavaciones, acarreos,**
- Grupo 2 1/4 de oficial albañil + l peón Actividades: Plantillas, firmes, vaciados **de concreto, etc.**
- Grupo 3 l oficial carpintero + 1 ayudante carpintero, Actividades: Cimbra de cimentaci6n, columna, trabea, etc.
- Grupo 4 1/2 oficial fierrero + l ayudante fierrero Actividades: Acero de cimentación, colum**nas,** trabes, etc.

Grupo S l oficial albañil + 1 peón

Actividades: Cimentación de piedra, da**las, castillos, muros, etc.** 

Grupo 6 1 oficial especialista + 1 peón Actividades: **Pisos, terrazo,** azulejo, **cintilla, cerámica, etc·.** 

Otro aspecto a considerar dentro del costo base mano de obra, es el factor de herramienta menor *y* el factor de maestro. La depreciación de la herramienta, que usa en forma peculiar el operario, representa un estudio demasiado exhaustivo *y* poco significativo. El factor de herramienta menor está comprendido en un rango del 1% al 5%. La costumbre ha consignado un valor de 3%, apuntando que este porcentaje, debe ser reflejado a la empresa que lo eroga para reposición del mismo, o en su caso, al operario que en varias zonas de la República acostumbra usar su propia herramienta. Por otra parte el factor de maestro varia desde un 5% hasta el 10%. El maestro es un eslabón entre el técnico *y* el obrero como un factor de producción. Para el caso de la empresa que trabaje por sistema de lista de raya, deberá **también** ·considerarse al maestro

 $\sim$  so that is a set of the solution of the solution of the solution of the solution of the solution of the solution of the solution of the solution of the solution of the solution of the solution of the solution of the

o capataz dentro de los indirectos de obra o bien en forma porcentual prorrateando su sueldo entre el número y el monto de trabajadores a dirigir.

En la siguiente tabla, se muestra la integración de salarios diarios totales, tomando en cuenta el factor de herramienta menor, el factor de maestro, y el factor de salario real, para cada uno de los grupos mencionados y así facilitar el costo unitario de algunos rendimientos promedio. Las variables que se emplearár. para tales cálculos serán:

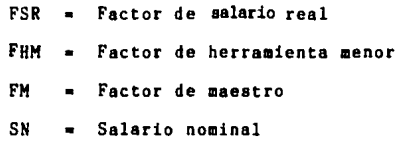

### Grupo 1

Composición: 0.10 cabo + 1,00 peón Operacioners:

Peón

1.00 X SN X FSR X FHH X FH J,00 X 1,060 X 1,62 X 1.03 X l,07 Cabo  $-1,892.60$ 0.10 x 1,904 x 1,53 x 1,03 x 1,07 = 321,10  $Total......32.213.70$ 

## Grupo 2

Composición:  $1/4$  de oficial albañil + 1.00 peón Operaciones:

Peón

l. 00 x SN x FSR x FHH x FH  $1.00 \times 1,060 \times 1.62 \times 1.03 \times 1.07 = 1,892.60$ Oficial albañil 0.25 x SN x FSR x FHM x FM  $0.25 \times 1,548 \times 1.53 \times 1.03 \times 1.07 = 655.50$ Total, •••• \$2,545.15

### Grupo 3

Ä

Composición: 1.00 oficial carpintero+l.00 ayudante c

Ayudante carpintero l,00 **X** SN x FSR x FHH x FM  $1,00 \times 1,213 \times 1.57 \times 1.03 \times 1.07 = 2,098.85$ Oficial carpintero 1.00 X SN **x** FSR **x** FMH x FM  $1.00 \times 1,440 \times 1.57 \times 1.03 \times 1.07 = 2.491.60$  $Total \dots .54,590.45$ 

## Grupo 4

Composición: 1/2 oficial fierrero+l .00 ayudante f,

- Ayudante f ierrero
	- 1,00 **x SN x** FSR **x FHM x FH**

 $1.00 \times 1,255 \times 1.57 \times 1.03 \times 1.07 = 2,171.50$ Oficial fierrero O.SO x SN x FSR x FHM x FM 0.50 x 1,490 x 1.57 x 1.03 x 1.07 = 1,289.10 Total,.,,,\$3,460.60 Î. Grupo S Composici6n: 1,00 oficial albañil + 1.00 peón Peón l,00 x SN x FSR x FHM x FM  $1.00 \times 1,060 \times 1.62 \times 1.03 \times 1.07 = 1,892.60$ Oficial albañil 1.00 x SN x FSR x FHM x FM  $1.00 \times 1,548 \times 1.57 \times 1.03 \times 1.07 = 2,678.50$ Total,,,,,\$4,571,10 Grupo 6 Composici6n: 1 oficial especialista + 1.00 peón Pe6n 1,00 x SN x FSR x FHM x FM  $1.00 \times 1,060 \times 1.62 \times 1.03 \times 1.07 = 1,892.55$ Oficial especialista 1.00 x SN x FSR x FHH x FH 1.00 x 1,686 x 1.57 x 1.03 x 1.07 = 2,917.30

•.

Totsl,,,,,\$4,809.BS

Para obtener el costo por unidad de trabajo, una vez obtenida la intesración de costos, basta dividir el rendimiento promedio de un grupo de trabajo, obteniendo de tal forma la sisuiente tabla:

NOTA: Los precios mostrados a continuación corresponden a la primera semana de enero de 1985,

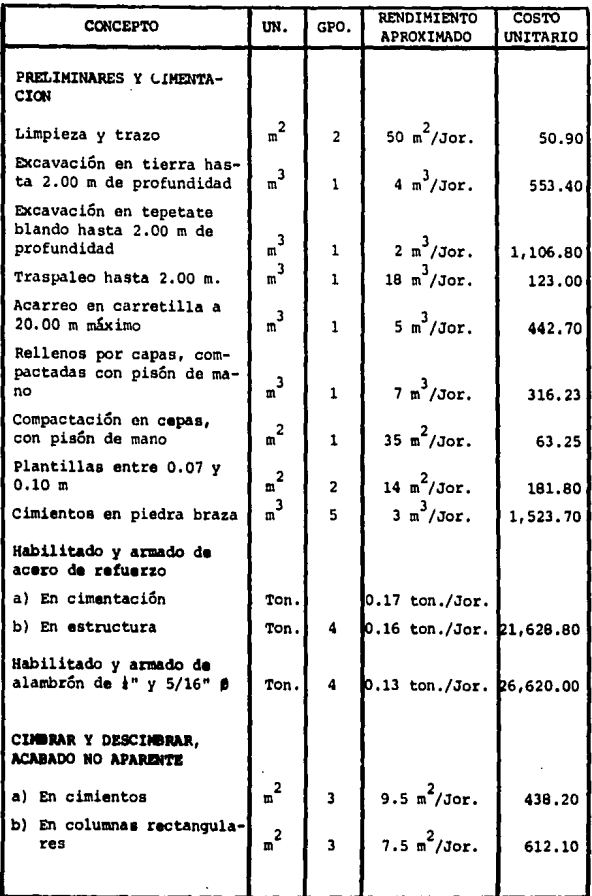

·.

 $\cdot$ 

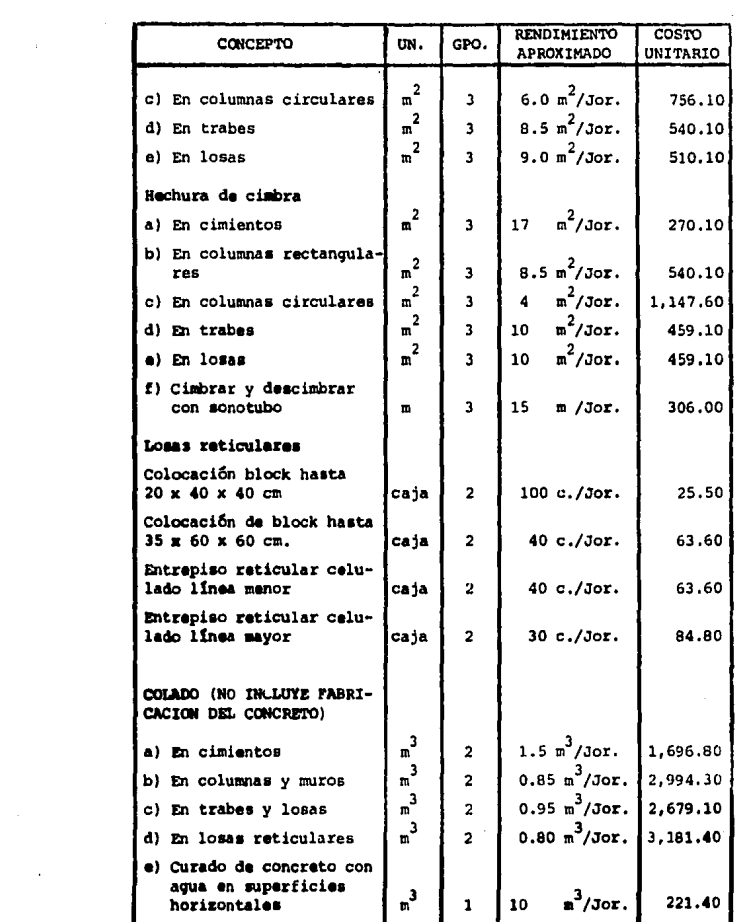

and  $\mathfrak{p}$  and there is no set  $\mathfrak{p}$  is  $\mathfrak{p}$  , and  $\mathfrak{p}$  , and  $\mathfrak{p}$  , and  $\mathfrak{p}$  and  $\mathfrak{p}$ 

 $\sim 10^{11}$  km s  $^{-1}$ 

 $\label{eq:constr} \mathcal{O}_{\mathcal{A}}(x) = \mathcal{O}_{\mathcal{A}}(x) = \mathcal{O}_{\mathcal{A}}(x) = \mathcal{O}_{\mathcal{A}}(x) = \mathcal{O}_{\mathcal{A}}(x) = \mathcal{O}_{\mathcal{A}}(x) = \mathcal{O}_{\mathcal{A}}(x) = \mathcal{O}_{\mathcal{A}}(x) = \mathcal{O}_{\mathcal{A}}(x) = \mathcal{O}_{\mathcal{A}}(x) = \mathcal{O}_{\mathcal{A}}(x) = \mathcal{O}_{\mathcal{A}}(x) = \mathcal{O}_{\mathcal{A}}(x) = \mathcal{$ 

 $\label{eq:2.1} \mathcal{L}(\mathcal{L}^{\mathcal{L}}_{\mathcal{L}}(\mathcal{L}^{\mathcal{L}}_{\mathcal{L}})) \leq \mathcal{L}(\mathcal{L}^{\mathcal{L}}_{\mathcal{L}}(\mathcal{L}^{\mathcal{L}}_{\mathcal{L}})) \leq \mathcal{L}(\mathcal{L}^{\mathcal{L}}_{\mathcal{L}}(\mathcal{L}^{\mathcal{L}}_{\mathcal{L}}))$ 

 $\mathbf{t}_0$ 

 $\frac{1}{2}$ 

 $\mathcal{L}^{\text{max}}_{\text{max}}$ 

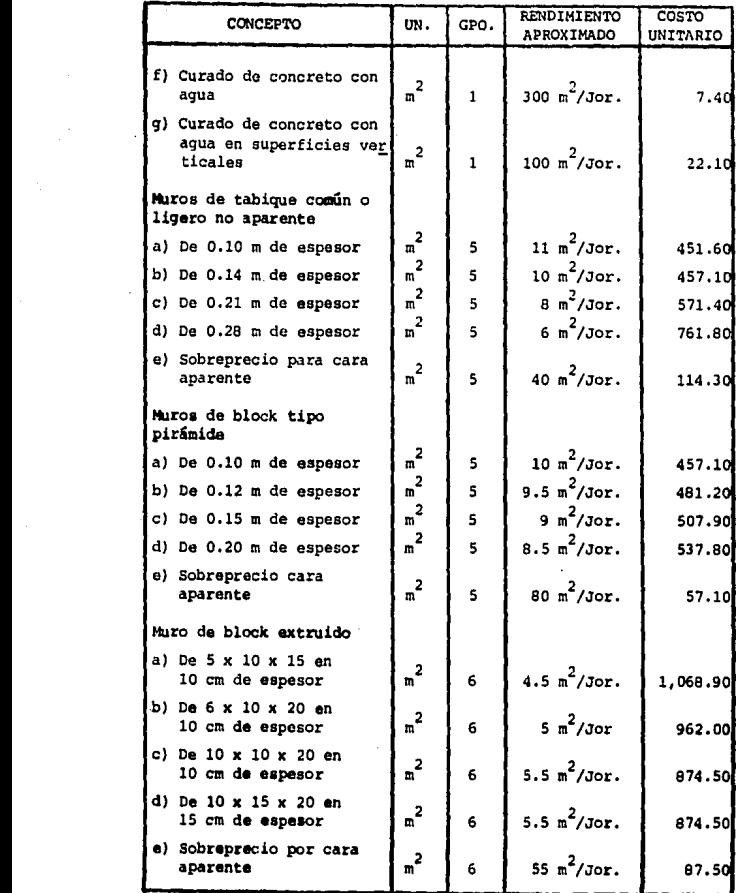

 $\label{eq:2.1} \begin{split} \mathcal{L}^{(1)}(x) &= \mathcal{L}^{(1)}(x) \, , \\ \mathcal{L}^{(2)}(x) &= \mathcal{L}^{(2)}(x) \, , \\ \mathcal{L}^{(1)}(x) &= \mathcal{L}^{(1)}(x) \, , \\ \mathcal{L}^{(2)}(x) &= \mathcal{L}^{(2)}(x) \, , \\ \mathcal{L}^{(1)}(x) &= \mathcal{L}^{(1)}(x) \, , \\ \mathcal{L}^{(2)}(x) &= \mathcal{L}^{(2)}(x) \, , \\ \mathcal{L}^{(1)}(x) &= \mathcal{L}$ 

 $\ddot{\phantom{0}}$ 

 $\hat{\boldsymbol{\cdot}$ 

 $\ddot{\phantom{0}}$ 

 $\ddot{\phantom{0}}$ 

and the contract of the second second second second second second second second second second second second se

 $\frac{1}{\sqrt{2}} \left( \frac{1}{2} \right)$ 

contains a series of the content of the contact of the contact of the contact of the contact of the contact of the contact of the contact of the contact of the contact of the contact of the contact of the contact of the co

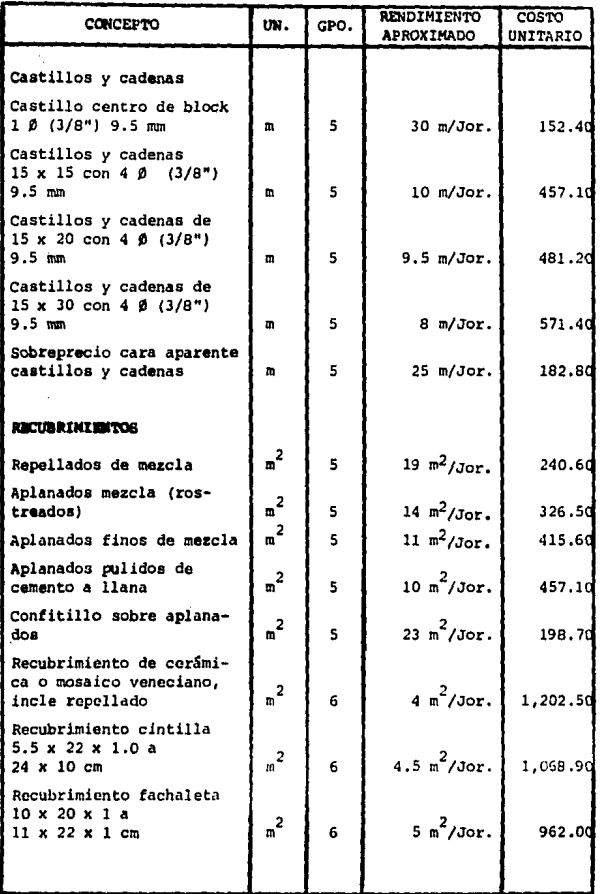

.

.

ł,

 $\begin{array}{c} \frac{1}{2} & \frac{1}{2} \\ \frac{1}{2} & \frac{1}{2} \\ \frac{1}{2} & \frac{1}{2} \end{array}$ 

ţ

<sup>1</sup>

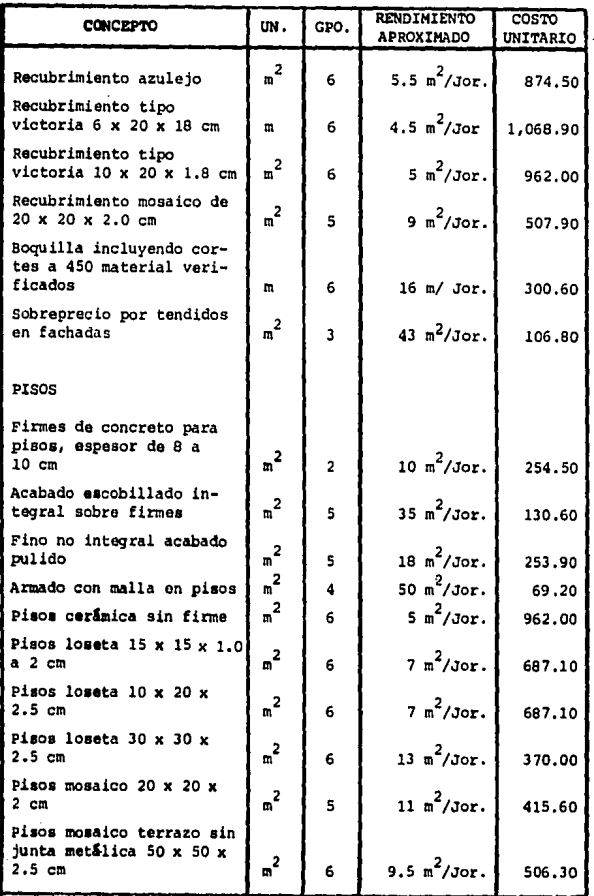

 $\mathcal{A}(\mathcal{A})$  and  $\mathcal{A}(\mathcal{A})$ 

عقائدة المائية

 $\epsilon$ 

 $\ddot{\phantom{0}}$ 

 $\label{eq:1} d\hat{\mu} \hat{\mu} \hat{\mu} + \hat{\sigma} \cdot \hat{\mu} \hat{\mu} \cdot \hat{\mu} + \hat{\sigma} \cdot \hat{\mu} \cdot \hat{\mu} \cdot \hat{\mu} \cdot \hat{\mu} + \hat{\sigma} \cdot \hat{\mu} \cdot \hat{\mu} \cdot \hat{\mu} \,.$ 

•,

۰.

 $\ddot{\phantom{0}}$ 

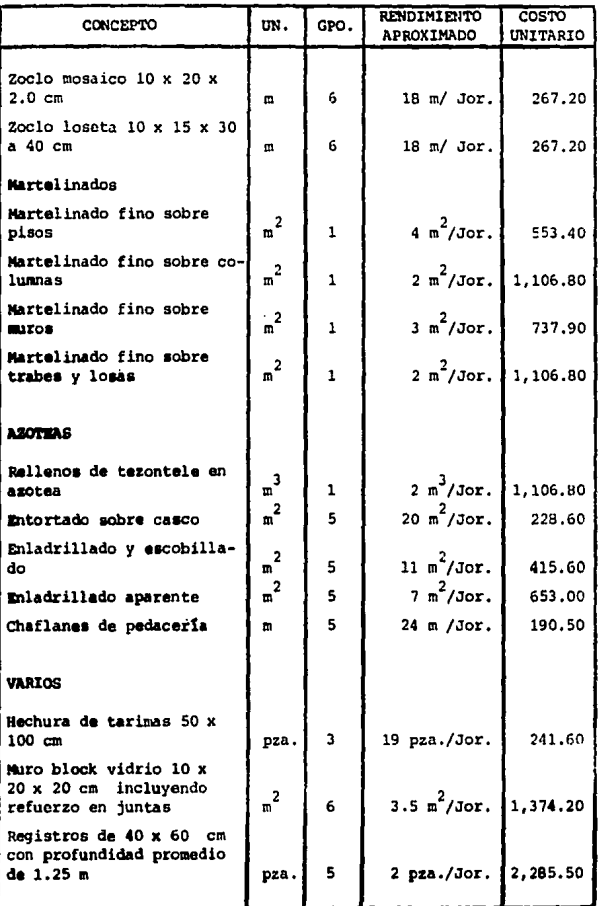

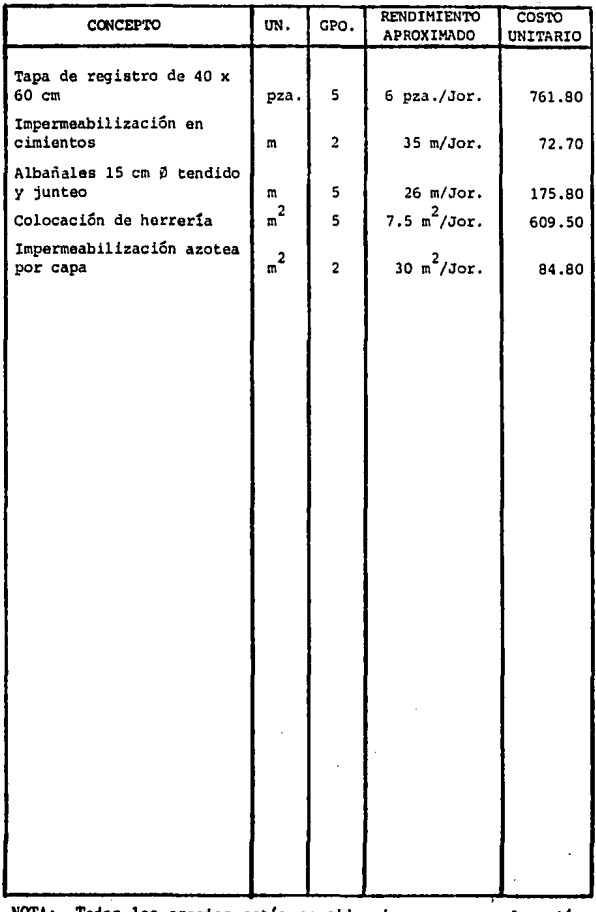

 $\alpha$  , and  $\alpha$  , and  $\alpha$ 

 $\frac{1}{2}$  $\frac{1}{2}$ 

 $\cdot$ 

 $\alpha$  , where  $\alpha$  is a stronger of  $\alpha$ 

..

۰.

 $\bullet$  $\bullet$ ٠ .

NOTA: Todos los precios están considerados para una elevación<br>máxima de seis metros.

#### II.2 COSTO INDIRECTO

٠.

Se define como costo indirecto, a la suma de gastos técnicos administrativos para la correcta ejecución de cualquier proceso productivo.

En general puede decirse que los costos indirectos son aquellos que no pueden tener aplicación a un producto determinado.

Dentro de costos indirectos, existen dos grandes divisiones: Costos indirectos de operación y costos indirectos de obra, por lo que es necesario contemplar las necesidades de maquinaria, edificios, mobiliario y equipo con el menor costo posible, para ello agruparemos dichos gastos operativos en la forma siguiente:

# Costos indirectos de operación

- 1. Cargos técnicos y administrativos
- $2.$ Alquileres y depreciaciones
- з. Obligaciones y seguros
- 4. Materiales de consumo
- Capacitación y promoción 5.

## Costos indirectos de obra

1. Cargos de campo

- Técnicos y administrativos
- Traslados de personal
- Comunicaciones y fletes
- Construcciones provisionales
- Consumos y varios

2. Imprevistos

3. Financiamiento

4. Utilidad

- 5. Fianzas
- 6. Impuestos reflejables

# II.2.1 Costo indirecto de operación

Toda empresa constructora debe contar con una oraanizaci6n central, donde reside el soporte técnico para la ejecuci6n de diversas obras, en forma eficiente, absorbiendo un cargo por este concepto, que generalmente se carga en forma porcentual, en funci6n de dos variables denominadas costo tiempo. Para ello devalúa un volumen de ventas a costo directo, que en forma realista puede contratar la empresa, para que asi de cada peso contratado a costo directo, cuanto debe incrementarse para cubrir los gastos de oficina central. Para valuar

los gastos de oficina central en forma sistemática, consideremos cinco grupos, los cuales han sido mencionados.

1. Gastos técnicos y administrativos. Son los **representados por los auditores, contadores, ejecutivos, consultores, secretarias, técnicos, recepcionistas, almacenistas, jefes de compras, choferes,**  dibujantes, mozos, as{ como gastos por asuntos fiscales, jurídicos, etc.

2. Alguileres y depreciaciones. Pertenecen a este grupo los gastos de renta de oficina, almace**nes, telégrafos, luz eléctrica, correos, telégrafos,**  gastos de mantenimiento, para tener en condiciones inmediatas de operaci6n al equipo de almacén, de oficina y vehículos asignados a la oficina central, del mismo modo depreciaciones para reposición oportuna del equipo.

3. Obligaciones y seguros. Son aquellos gastos necesarios para la operación de la empresa y convenientes para la dilución de riesgos, para hacer frente a siniestros, evitando así la descapitalizac6n de la empresa. Como gastos pertenecientes a este grupo se puede citar: inscripción a la Cámara<br>Distancia de la Tadosa de la Camara de la Camara Nacional de la Industria de la Construcción, registro ante la Secretaria de Programaci6n y Presupues**to, cuotas de colegios y asociaciones, etc.** 

> 4. Materiales de consumo, Son aquellos gastos que son necesarios para el funcionamiento de la empresa, tales como combustibles y lubricantes para los vehículos asignados a oficina central, papeleria y artículos de oficina, azúcar, café, etc,

> 5. Capacitaci6n *y* promoci6n. Es bien sabido por todos que la capacitaci6n en las empresas, puede considerarse como una inversi6n, puesto que mejora la productividad, Se considera que las constructoras pequeñas medianas, son las que requieren más de este tipo de servicios, puesto que el número de personal es bajo, mientras que el trabajo varía en proporci6n inversa, Como gastos de capacitaci6n podemos señalar cursos a obreros y empleados, celebraciones de oficina, regalos a clientes y empleados, gastos de concursos no ganados gastos de proyectos no realizados.

# . II, 2.2 Costo indirecto de obra

Para poder valuar los costos de organización de una obra, podemos agrupar en cinco divisio**nes:** 

- 1. Cargos fijos
- l.a Técnicos y administrativos. Este aspecto cubre todas las erogaciones ocasionadas por el personal técnico administrativo, que en el campo, dirige y supervisa la ejecución de trabajos. En dicha organización de dirección y superintendencia, se incluye desde la jerarquía suprema de residencia, **hasta sobrestantes,**  cabos y demás.
- l.b Traslados de personal, En este aspecto se agrupan los gastos para obras foráneas, por el traslado de personal técnico administrati**vo, mudanzas, pasajes de transportes aéreos,**  marítimos, **terrestres,** gasolina, lubrican**tes, etc.**
- 1.c Comunicaciones y fletes. En este aspecto se agrupan los gastos originados por: consumos y depreciaci6n de vehículos del ·servicio ge•
neral de la obra, fletes de materiales y equipo no incluidos en costo directo, gastos de teléfono, larga distancia, radio, giros, situaciones bancarias, etc,

•.

·.

- l .d Construcciones provisionales, En este aspecto se agrupan las erogaciones relativas a la construcci6n de obras e instalaciones auxiliares, necesarias para el desarrollo de la obra mis**ma, como puede ser: cercas perimetrales, caseta**  de veladores, oficinas, bodegas, dormitorios, instalaciones hidráulicas sanitarias, caminos de **acceso, conservaci6n** mantenimiento de las estructuras existentes, etc.
- l .e Consumos y varios. En este aspecto se involucran otras erogaciones, tales como energéticos y requerimientos locales que necesita una obra, como pueden ser controles de calidad, transformadores, ingenieria de seguridad, riesgos de obras terminadas (reclamaciones posteriores), conservaci6n de la obra hasta la entrega, señalizaci6n y letreros. Se hace notar que este rubro de costos indirectos, presenta un rango de variación muy amplio, pudiendo indicarse

que sus límites varían entre 5% y 20% del costo directo total de la obra.

#### 2. Impre•istos

Existe cierta divergencia entre si se de be o no incluir dentro de los costos indirectos, el aspecto de imprevistos.

Categ6ricamente hay que **reconocer que**  existen imprevistos en todo trabajo de construc**ci6n, causas o elementos de otros costos que no pueden ser expresados con números. No se**  pueden suprimir totalmente los errores, tanto en estimaci6n, como en el proceso de ejecuci6n. No se puede predecir la magnitud de un posible accidente, no se puede cubrir con seguros todas **las** posibles eventualidades, ni se pueden prever las demoras que causarán las operaciones. Elementar de este tipo constituyen el riesgo natural de la construcci6n, riesgo del mismo género que es inherente a cualquier orden de actividad econ6mica.

Los imprevistos los podemos subdividir en contingencias imprevistas de fuerza y contingenciaa previsibles. mayor

Las contingencias imprevistas de fuerza mayor pueden ser:

- Naturales, Tales como terremotos, inundacio**nes, rayos.**
- Económicas. Tales como implantación de nuevas prestaciones laborales, salarios de emergencia, devaluaciones.

Humanas, Tales **como guerra, revoluciones,**  motines, huelgas, etc.

,\ este tipo de contingencias, se sugiere detallarlas en todo tipo de contrato y no incluirles en el rubro de imprevistos.

Contingencias previsibles: Se sugiee también no incluirlas en imprevistos, y limitar responsabilidades en el contrato, Se subdividen en:

- Naturales. Tales como periodos de lluvia, avenidas pluviales ciclicas, etc,
- Económicas. inflación y recesión, atraso de pagos, etc. Tales como continuación de la
- Humanas. Tales como cambios al proyecto, suspensiones de obra, errores en el proyecto, omisiones en las especificaciones, etc.

#### 3. Financiamiento

•.

ور<br>د

Este es un factor de costo de vital importancia, cuya imprevisión, puede tener grandes consecuencias en los resultados finales de una obra, aún causar pérdidas.

El monto de los financiamientos, dependerá en cada caso particular, de la relación que exista entre el programa previsto de erogaciones y el programa esperado de ingresos, dependiendo el primero del programa general de obra, y el segundo de la forma establecida en el contrato,

#### 4. Utilidad

Al tratar eate teaa, nos introduciaoa en un campo en el que cada empresa debe determinarse libremente, sin más limitaciones que laa que fijan aus obligaciones para conaigo misma para con la sociedad. Se concibe a la empresa como una entidad de servicio, sus obligaciones en el campo de lo económico, en el campo de lo social aon: supervivencia  $y$  mejoramiento; continuidad y desarrollo. Por  $-$  lo tanto, las utilidades tienen un mínimo obligado, que es el que hace posible el cumplimiento de esta función.

Por otra parte, el capital tiene un papel generador; el desempeñarlo asume un riesgo, es pues de conveniencia social y de justicia. que tenga una remuneración equitativa.

La utilidad se expresa como un porcentaje de la sumatoria del costo directo total v de los costos indirectos; basada en el grado de riesgo a que estará sujeto el contratista. Otros aspectos circunstanciales que pueden

> influir en la determinación del porcentaje de utilidad, pueden ser: Grado la dificultad, técnics de la obra, localización de la misma, plazo en que deba ejecutarse, magnitud de la obra, etc.

#### 5. Fianzas

Las finanzas representan una seguridad para el contratante, siendo éstas una erogación para el contratista, debiendo ser elementos del costo. Entre las fianzas de mayor importancia considerare- $0011$ 

Fianza de anticipo. Garantiza que el empleo del anticipo (en caso de que exista), sea correctamente empleado en la obra contratada.

člaž" (tříta tvořk na skremyskom)

·.

- Fianza de cumplimiento. Garantiza la entrega de la obra y la correcta ejecución en el tiempo estipulado en el con- **.trato,** Si la obra es ante una dependencia gubernamental, ésta suele ser fijada en un 10% del valor total del contrato, para el fondo de esta fianza.
- Fianza para retirar el fondo de retención Sustituye la responsabilidad del contratista, al recibir el fondo de retención antes del tiempo estipulado del contrato. Fianza de garantia de conservación. Garantiza únicamente vicios ocultos imputables al contratista que surjan en la obra, ejecutada y entregada, durante el tiempo pactado en el contrato. Esta fianza será expedida mediante el acta de entrega de la obra.

III. PROGRAMACION DE OBRA CON RUTA CRITICA

PAG.

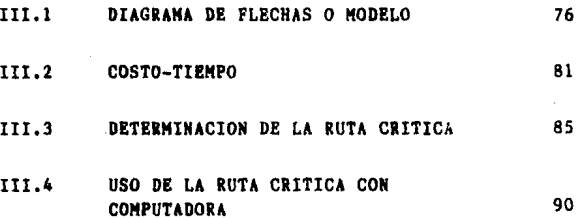

1 ••

#### Capitulo III

### PROGRAHACION DE OBRA CON RUTA CRITICA

No es objeto de este trabajo, describir c6mo se realiza la ruta crítica, pero si decir qué es, mencionar terminología y procedimientos.

En virtud de que el método de la ruta crítica se aplica en la elaboración de presupuestos, o al control de muy diversos procesos, para ello deberá seguirse una serie de procedimientos lógicos. Estos procedimientos pueden ser agrupados convenientemente en planeacibn y programacibn, que aon las principales tareas a la que el CPM está encaminado y podrán definirse de la siguiente forma:

#### Planeacibn

Es el proceso de seleccionar un método y un orden dentro de todas las poaibilidadea y secuencias en que podria efectuarse un proyecto, señalando su forma de realizacibn. La secuencia de los pasos requeridos para lograr el resultado 6ptimo es propiamente el plan de accibn, y puede moetrarae esquemáticamente por el diagrama de flechas del CPH (sialaa del ingléa Critical Path Hethod).

#### Proaramación

Es la determinación de los tiempos de realización de las distintas actividades que componen el proyecto y la coordinación junta de éstas, a fin de poder calacular la duración total. La programación se puede inicializar una vez que el proyecto en cuestión se haya presentado mediante el diagrama de flechas,

El primer paso de la planeación de un trabajo, es el de desglosarlo en las operaciones o procesos que son necesarios para la realización de un proyecto; cada una de estas operaciones o procesos se llama actividad y la terminación de una actividad se llama evento, por lo tanto **las**  actividades consumen tiempo, mientras que los eventos no.

Posteriormente se prepara una lista de todas las actividades, que constituyen el proyecto, <sup>y</sup>se procede a determinar las relaciones esenciales entre todaa ellas, aunque muchas de las actividades se p1eden realizar simultáneamente. Algunas deben ordenarse de acuerdo a una secuencia necesaria, denominada cadena y se determinan cuando sujetamos **a** cada una de las actividades del trabajo **a**  las siguientes preguntas:

·.

·.

- *i*Cuáles son las precedentes de ésta?
- $-L0u$ é actividades deben proseguir a ésta?
- *iOué* actividades pueden realizarse simultáneamente con ésta?

Examinando de esta forma cada una de laa actividades, se determina la secuencia neceaaria de actividades. Cabe mencionar que ae debe contar otro tipo de restricciones, tales como restricciones de seguridad, reatricciones de recuraoa, reatriccionea de aano de obra y reatriccionea adainiatrativaa. Todos •atoa f actorea deben aer eatudiadoa cuidadoaamente por el ingeniero cuando el proyecto se haya deacoapueato en actividades y cuando ae eatablezcan las diversas cadenas de actividades que deben prevalecer. En auchas ocasiones, se requerirá una gran pericia para diseñar un diagrama que satisfaga todos los requerimientos impuestos por las restriccionea fisicaa, de seguridad, de mano de obra, de equipo, de financiamiento y administrativas,

#### III .1 DIAGRAMA DE FLECHAS O MODELO

Un diagrama de flechas o modelo ea la repre-

sentaci6n de un modelo para un proyecto determinado (o parte de un proyecto), en el que se muestra la **secuencia correcta, así como las interrelaciones**  de actividades y eventos para alcanzar los objetivos finales.

En un diagrama de flechas o red de actividades orientadas como también acostumbra denominársele, cada linea orientada o flecha representa una actividad, y la relación entre éstas, está representada por la disposición de unas flechas con otras.

Cada circulo o nodo representa un evento, tala como se muestra en la figura 1, la longitud de la flecha, no tiene significado, únicamente indica el flujo en el sentido de la flecha.

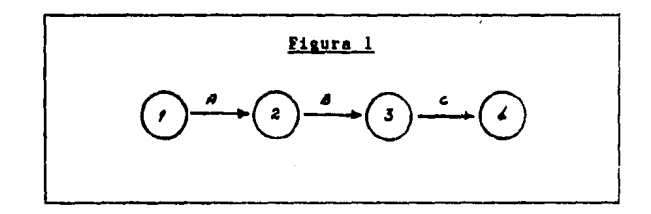

Cada actividad en particular se representa por una flecha, y el inicio de las actividades que parte

•. 77

de un nodo, no podrá nacerse, sino hasta que hayan terminado todas las actividades que llegan a dicho nodo (figura 2),

·.

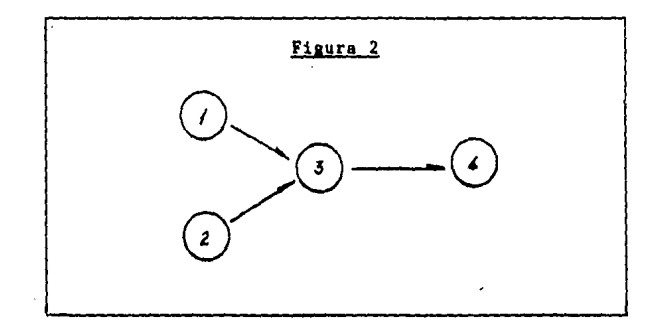

Las actividades ficticias tienen costo cero y duración cero, y se representan por flechas punteadas. Las actividades ficticiaa, se requieren también para establecer la identificación específica de varias actividades que salen de un evento y llegan todas a otro evento común, como puede apreciarse en la figura 3, donde A debe preceder a B y a C y donde B y C deben preceder a D.

# **ESTA TESIS NO DEDE<br>SALIR DE LA BURIATEC**

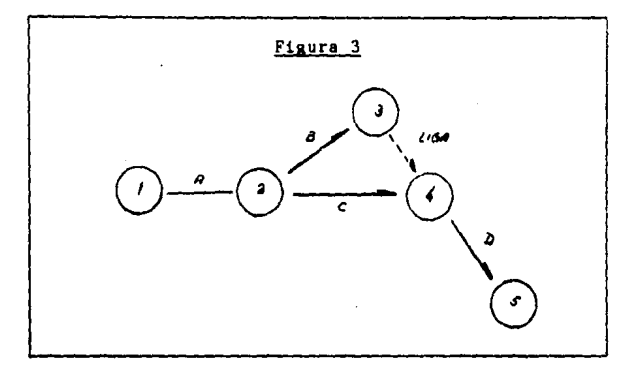

Los eventos y las actividades se numeran para identificación de la red. El orden de la numeración debe ser tal, que el número de la flecha sea siempre mayor que el número que aparece en el inicio. El proyecto, se comienza con el primer evento (numerado con un dato de referencia) y, prosigue evento por evento, hasta la terminación del trabajo.

En el trazo de un diagrama de flechas, siempre deberá verificarse:

 $1.$ Que cada nodo represente correctamente la relación completa que existe entre todas las acti-

vidades que concurren a él y parten de él, 2. Que todas las actividades que salgan de un nodo tengan idéntico indice inicial, y todas aquellas que lleaan a uno, tengan idéntico indice final.

3. Que cada actividad tenga un solo par de indices que la representen con el número del inicio.

El método de la ruta critica está relacionado, no s6lo con la secuencia e interrelaciones de actividades, aino también con el costo y el tiempo necesarios para terminar las operaciones. El primer trazo de una red, muestra a6lo la secuencia las relaciones entre laa diversas operaciones que componen un proyecto. Para completar el diaarama, es necesario agregar el tiempo requerido para terminarcada actividad. Por lo tanto, un diagrama de flechas es la representación de un proyecto, en el que se muestran las actividades y eventos en correcta yuxtapoaici6n y loa tiempos requeridos para au terminaci6n.

Pera cada actividad existe un costo asociado, que generalmente depende de su tiempo específico de termineci6n, Si el tiempo varia, se eaperar6

también varíe el costo, En consecuencia, será necesario saber el efecto de un cambio de tiempo sobre el costo, para llegar al análisis final de una red, Los datos que muestran este efecto, serán indicados en una red, para cualquier actividad,

지역에서는 이 사람들이 어떻게 되었다. 그는 그는 그 사람들이 어떻게 되었다. 이 사람들은 어떻게 되었다.

#### III.2 COSTO - TIEMPO

Los datos de costo tiempo son una información detallada del costo y tiempo de las actividades obtenidas de 101 presupuestos, Estos datos serán presentados en forma tal que muestren el costo directo y el tiempo requeridos para cualquier método planeado para llevar **a** cabo la actividad, Esta información **es** necesaria para determinar el costo y duración óptimos del proyectos. Son los datos esenciales para determinar la solución al problema costotiempo. La solución óptima del proyecto se determina lógica y sistemáticamente con el análisis y la correlación de estos datos mediante la ruta critica y deberá encontrarse entre dos extremos: la soluci6n de costo mínimo y la soluci6n de duración mínima.

La solución de costo minimo, denominada

soluci6n normal, da el tiempo necesario para determinar un proyecto con el menor costo directo posible.

La soluci6n de duraci6n mínima se refiere al plan necesario para terminar un proyecto en el tiempo m6s corto posible y al menor costo para ese tiempo de terminaci6n. Con el fin de reducir el tiempo, un gran número de actividades deben ser aceleradas hasta un cierto limite denominado "falla", sin ser necesario producir la falla en todas las actividades para llegar a la soluci6n del proyecto con duraci6n mínima.

Cuando todas las actividades se encuentran en duración de falla, el resultado recibe el nombre de aoluci6n de falla total, Esto no ser6 económico, ya que siempre costará más que el programa de tiempo minimo. Por lo tanto, la esencia del problema es seleccionar sólo aquellas actividades que deben tener aoluci6n de falla para obtener la solución óptima.

Ea eaancial para elaborar las curvas coatot ia•po, partir del preaupuaato. Para aato, al coato para cada método de realización de una actividad, corresponde una duración (tiempo) para llevarlo e cabo por ese procedimiento (observando la

figura 4, es más fácil aclarar este concepto), demostrando que hay diversas maneras de producir la falla en una actividad.

·.

·.

La curva costo-tiempo se aproxima a la curva te6rica ideal; sin embargo, en la práctica sólo se investiga un número limitado de maneras y por tanto, s6lo se define un número finito de puntos. En la curva usada en la práctica se consideran sesmentos lineales entre los puntos, Los puntos de mayor importancia son: el punto de tiempo normal, el punto que muestra el costo mínimo para la duración límite y los puntos definidos entre ellos.

El punto normal ea por Jefinici6n, el tiempo necesario para realizar el trabajo al menor costo directo posible, cualquier tiempo menor a éste costará más, a causa del tiempo, mano de obra, equipo y extras. El punto señalado como "costo límite para la duración mínima", muestra el mínimo costo directo para realizar el trabajo en el tiempo nás corto posible.

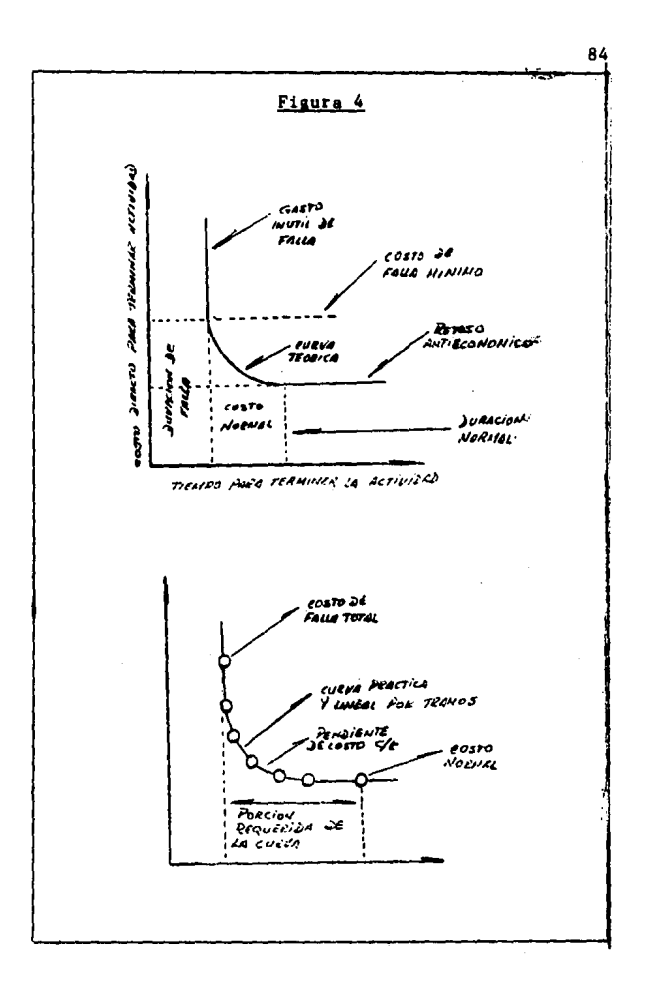

85 El primer paso para la planeación y pro-9ramaci6n 169icos es encontrar un camino critico para la soluci6n normal, esto es construir una red a partir de los datos costo-tiempo, empleando los "iempos para el costo directo minimo de cada actividad.

그는 아이들이 아이들이 아이들이 아이들 것 같아요.

#### III.3 OETERMINACION DE LA RUTA CRITICA

·.

·.

Para la determinaci6n de la ruta critica es preciso realizar los pasos a continuación descritos:

- 1. Des9losar el proyecto en actividades elementales posibles.
- 2. Todas las actividades han sido ordenadas enlistadas.
- 3. Se han especificado todas las restricciones.
- 4. Se ha trazado el diagrama de flechas y se han numerado todos loa eventos.
- 5, Se han elaborado los datos de costo-tiempo para cada actividad.

El sexto paso consiste en asignar un tiempo a cada actividad en la red, usando la duración de los trabajos para los datos de costo-tiempo normales.

 $\lambda$ 

and all the complete that the complete state of the co

A continuación se muestra la obtención de un diagrama de flechas completo, de un proyecto hipotético.

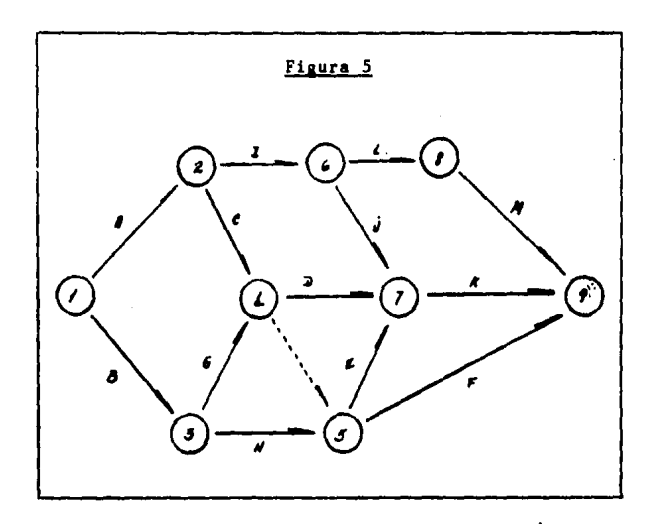

Primeramente se traza el diagrama y posteriormente se asignan las duraciones de tiempos normales y a lo largo de cada flecha se escribe el tiempo (unidades que uno asigne tal como horas, turnos, días, etc.), necesario para terminar el trabajo que implica esta actividad. Una liga o actividad ficticia tiene duración cero.

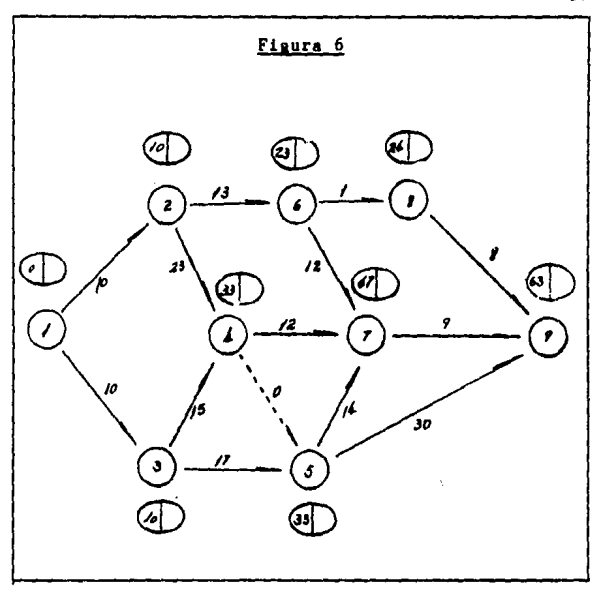

A continuación siguiendo los eventos en orden numérico desde el principio, una aimple adici6n nos dará el tic npo más pr6ximo posible al que todas las actividades llegan a cada evento, pueden terminarse, esto es el tiempo de terminación más pr6ximo (THP) para el evento. La THP para cada evento se registra del lado izquierdo del 6valo

' . <sup>88</sup> adyacente al circulo que representa ese evento, Después de seguir en esta forma a través de la red, se obtiene la THP del último evento; esto es la terminación más pronta del proyecto y es la suma de las duraciones de las actividades a través de la ruta que conduce a la duración más larga del proyecto, de principio a fin, tal como se puede observar en la figura anterior, son 63 dias.

> El siguiente paso es ir hacia atrás desde el Último evento, respetando la duracibn de cada actividad, para encontrar el tiempo de terminaci6n más tardia (THT) permisible para cada evento, considerando que el proyecto debe ser terminado al THT del evento final. El tiempo de terminacibn más tard!o está controlado por todas las actividades que salen del evento en cuestión. Si el evento no es terminado para su THT, el proyecto se atrasará. El valor del THT se escribe al lado derecho del óvalo adyacenteal circulo que representa a cada evento de la misma forma que se presenta en la figura 7.

> La diferencia entre los dos números de cada óvalo que dan el THP y el THT para cado evento,

es el margen del retraso y se llama holgura o tiempo flotante. En algunos eventos aparece la misma cifra en ambos lados del óvalo, indicando el mismo tiempo de terminación más próxima y más tardía. Estos son los eventos críticos que deben ser terminados dentro del programa, si se quiere terminar el proyecto en el miniao tieapo total, La ruta que une estos eventos críticos, es por lo tanto, la ruta critica de la red, bajo las condiciones que fue trazada, Se ve en las líneas gruesas y pasa por los eventos 1, 2, 3, 4 y 9. Las actividades a lo largo de esta ruta crítica se llaman actividades críticas.

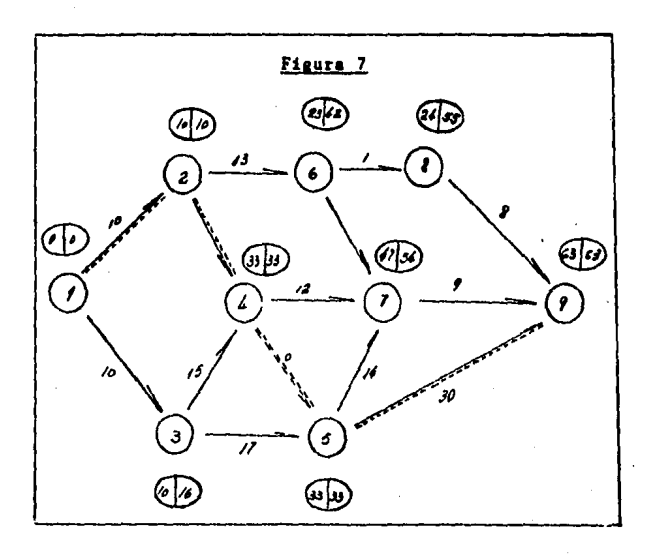

·. 89

#### III.4 USO DE LA RUTA CRITICA CON COMPUTADORA

·.

·.

Antes de convenir en adoptar un procesado de datos mediante computadora, para los cálculos de la ruta critica, es necesario que el proyectista desarrolle el dia9rama de flechas apropiado, este diasrama debe estar terminado hasta el punto en que se numera cada nodo, y se le proporciona cada actividad normal práctica, Es necesario bastante trabajo preliminar; sin embargo, la experiencia ha probado, que rara vez es necesario procesar los trabajos de ingenieria civil más usuales (alrededor de 50 actividades). Por otro lado los grandes proyectos de construcción y de ingeniería, requieren su procesado de datos por computadora, debido al aran número de actividades que contienen; desde que se encontraron las ventajas de las computadoras en cálculo, Muchas compañías de cómputo han desarrollado programas que permiten analizar proyectos de 1,500 a 2,000 actividades, obteniendo sus soluciones en unas cuantas horas, a partir del momento en que los datos se han dispuesto para el procesamiento electrónico.

El usuario puede esperar que el programa detecte y tabulo los errores lógicos en un modelo

de red y también hasta cierto punto, que pruebe la consistencia de los datos. Puesto que la información será sometida a un procesado automático, la coaputadora no puede verificar la validez de la representación del modelo de red de un proyecto de construcción, ni de todos los datos de costo tieapo; por esta raz6n, el proyectista debe estar absolutamente seguro de que éstos están correctos, antes de llenar las formas para la codificación de datns.

Loa errores 16gicos encontrados por ls coaputadora aon de dos clases: los inherentes al modelo de red en si, y los definidos por : on enunciados en el prograaa de la computadora, En el primer grupo están las redes con cadenas que no tienen un fin definido, cadenas cíclicas sin salida, iniciaciones tempranas, etc.; estos errores detienen cualquier análisis, igual, dentro de los errores clasificados por la computadora como lógicos, están los inicios y terminaciones múltiples, la identificación no única de las actividades, nodos numerados en forma idéntica, actividades nulas o cuando excedan el número máximo de nrdos (eventos)¡ sin embargo, tales errores no detendrian los cálculos manua-

·. 91

les. La consistencia de los datos puede ser probada revisando los listados incorrectos, datos de costotiempo con pendiente negativa, o una relación incorrecta entre la pendiente, el costo y el tiempo de las actividades, etc.

Algunos programas de computadoras renumeran automáticamente los nodos de la red, mientras que otros prueban la validez del modelo real en proceso si se da información adicional, tal como las restricciones,

De cualquier forma, debe entenderse que una información de salida que contenga resultados falsos, en la mayoria de los casos puede atribuirse a datos falsos *y* rara vez por no decir nunca, a un error de computadora,

Una vez detectados y corregidos todos los errores el procesado suministra el resultado solicitado, La información de salida puede tomar distintas formas, incluyendo el programa normal, los programas 6ptimos obtenidos por medio de cálculos de comprensión. Las curvas de costo directo o indirecto, diagramas de barra, *y* otras; además, en cualquier programa pueden proporcionarse listas para las actividades según la magnitud del tiempo

flotante total, las necesidades de equipo y especialidad de la mano de obra, los tiempos de iniciación terminación de las actividades en días hábiles, de calendario o en ambas formas, **muchos otros**  tipos de información.

·.

·.

En muchos proyectos, mediante una sola corrida del programa en la computadora se obtiene un control estático efectivo de los trabajos durante la construcción; si únicamente se vuelven necesarias pequeñas alteraciones al programa planeado y al modelo de red. En los proyectos grandes, esto es insuficiente para un control adecuado en el lugar, es esencial volver a correr el programa en la computadora; para poder revisar el estado corriente del proyecto, cada vez que se preparan los informes sobre el avance de las actividades. El control dinámico del proyecto es posible y puede quedar disponible para la administración unas cuantas horas después •

Repitiendo el análisis original de ln computadora, a intervalos regulares o cuando la situación lo exija, con el fin de fechar la rpd. La informaciónde entrada incluye las actividades terminados, las iniciadas, pero sin terminar; las

actividades nuevas, o canceladas para corregir la lógica (si ha habido cambios en el programa), cualquier cambio en la duración de las actividades, <sup>y</sup>la fecha en que se efectuó la actualización.

El resultado de cada nueva corrida del programa de la computadora incluye las revisiones al programa del proyecto requeridae, junto con los informes acerca de los avances de las diversas actividades y la comparación de los tiempos, con respecto al programa inicial. de actividades y las decisiones administrativas Esta combinación sobra los problemas dentro de la red, permite ejercitar un control dinámico, flexible y positivo a través del periodo completo de construcción. Todos loa cálculos se llevan a cabo en la computadora, permitiendo al personal de la residencia concentur su esfuerzo en la formulación de medidas correctivas, cuando éstas sean necesarias.

Una evolución natural de estos programas b6aicos es la preparación de paquetes para la determinaci6n de las características secundarias de la red, principalmente en el campo financiero. Tales caracteristicas se llaman secundarias, porque con

consecuencias directas de la programaci6n primaria de las actividades de la red. Asi tan pronto como se adopte un programa especifico, se pueden determinar la tasa de demanda y empleo de los recursos, y, por lo tanto, obtener la informaci6n financiera. Poco a poco quedarán disponibles programas de computadoras, especiales para este campo, con el fin **de estimar costos, ingresos, ganancias, etc., sobre**  una base fechada en dias de calendario para el proyecto, Por lo tanto, si se usan estos programas secundarios, simultáneamepte con el control dinámico promedio del procesado en la computadora, será posible realizar a cualquier intervalo deseado, declaraciones financieras actualizadas de los proyectos. Sin duda, se introducirán programas adicionales en esta esfera, acentuando otras características y. mostrando las consecuencias 16gicas de adoptar un programa especifico para el proyecto. Puede ser factible, por ejemplo, un programa que producirá las fechas de calendario para ordenar los numerosos materiales necesarios en un proyecto grande, o para programar la adaptaci6n de todo el trabajo a un limite particular de gastos generales.

·.

## rv. CONTROL DE OIRA

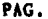

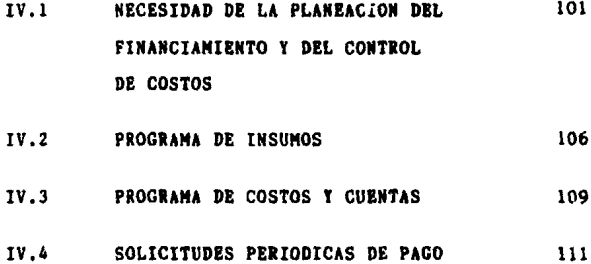

Capitulo IV

#### CONTROL DE OBRA

La competencia es esencial para el bien de los negocios, pero también lo son las utilidades que permiten que las empresas privadas financien contratos, mantengan un personal eficiente y recuperen razonablemente el capital invertido por los accionistas, En las compañías de construcci6n que trabajan con un margen de ganancias relativamente pequeño, a causa de una gran competencia, la planeaci6n del financiamiento y del presupuesto para fines de concurso, deben estar al día con las técnicas modernas de administraci6n, planeaci6n de construcci6n, presupuestos y contabilidad; pues de lo contrario, las pérdidas en las compañías constructoras, seguirán siendo un problema serio, hasta que se alcance este objetivo.

Por otro lado, la industria de la construcci6n tiene características que no ae encuentran en otras industrias. Primero, hay un extenso número de operaciones y procesos, desde una simple axcavación hasta la construcción de una presa, desde hincar pilotea haata construir un edificio de muchos

. . <sup>97</sup>

pisos, desde abrir un túnel hasta la erección de un puente, desde el trabajo náutico hasta la pavimentación, etc.: todos ellos requieren métodos de construcción, equipo y mano de obra diferentes. Segundo, el lugar de trabajo es siempre temporal y con frecuencia apartado: la producción a plena capacidad, en cualquier sitio, puede durar tan solo unos meses, o cuando mucho unos años. Tercero. la gerencia local muy rara vez tiene un control completo de la política a seguir, ni del aspecto financiero de la obra, además, nunca podrá ser autosuficiente. Finalmente, el personal de la construcción está dividido en dos grupos, los iecutivos más o menos permanentes, y los operarios transitorios. Así, la organización del campo debe adaptarse a las distintas condiciones que varia el proyecto, y debe ser lo bastante flexible como para controlar adecuadamente los trabajos que se estéa realizanbajo la multiplicidad de estas condiciones. do. Aún más, la planeación y el presupuesto de los trabajos de construcción deben tomar en cuenta estas caracteristicas.

Por lo tanto, los proyectos de construcción deberán estar cuidadosamente planeados y estimados, en forma tal que puedan ser terminados satis-

factoriamente en cuanto a calidad, tiempo y costo, La planeación ayuda a seleccionar el método de construcción más económico, determinando el equipo, ajustando las necesidades financieras y de mano de obra, fijando apropiadamente los pedidos y entregas de materiales, estableciendo la supervisión necesaria, definiendo la necesidad de solicitar subcontratistas competentes en el tiempo adecuado para ella y llevando a cabo el trabajo dentro del costo previsto.

Sin embargo, ningún plan esbozado en papel trabajará com una continuidad completa en la práctica, aunque teóricamente sea perfecto. La operación uniforme tal como se describe en la red o se muestra en una gráfica de barras, quedará afectada por retrasos imprevistos, restricciones impredecibles y factores desconocidos. Es por esto esencial que la dirección esté informada, detallada y continuamente. del progreso de los trabajos y que se hagan predicciones precisas respecto al efecto de cada uno de los incidentes del lugar, acerca de los recursos disponibles y las operaciones futuras.

El propósito primordial del control del provecto es revisar los procedimientos en curso

y pronosticar las necesidades futuras del trabajo, con objeto de que éste sea terminado satisfactoriamente. Para trabajar eficazmente, debe haber alguna forma de determinar soluciones rápidas y efectivas, a los problemas diarios, a fin de que los requisitos esenciales de las medidas de reparación sean iniciadas con prontitud. Por esto, puede ser conveiente hacer de nuevo el presupuesto de la porción incompleta de los trabajos, y revisar los datos de costotiempo, a la luz del costo que, en ese momento, tengan las operaciones; puede ser necesario volver a distribuir loa recursos disponibles o adquirir otros; sin duda será esencial revisar el resto del proarama, con el fin de terminar el trabajo dentro del tiempo especificado y al menor costo posible. Al emplear los métodos de la ruta crítica, pueden determinarse las revisiones 169icas necesarias para las nuevas situaciones, Con el método tradicional, todo el trabajo, cuando no se cumplía el programa, resulta obsoleto en la oficina de un director que tiene la ruta critica al alcance.

entrope different les peut femmes appropriété propriété par programme le connex

·.

Entre más 16gica y exacta sea la planeaci6n, máa fácil será ejecutar el trabajo de acuerdo con el programa. Sin embargo, una planeación deta-
llada lleva tiempo y cuesta dinero, En consecuencia la planeación de un proyecto en la etapa de concurso puede no proseguir lo suficiente, como para dar todos los detalles necesarios en el control del proyecto, Por esta razón, es esencial que antes de iniciar los trabajos en el lugar de la obra el programa para el proyecto sea revisado para obtener los detalles especiales,

·.

·.

Aunque este procedimiento de revisión es realmente la últime fase de la planeación detallada,. es también el primer paso hacia el control.

### IV .1 NECESIDAD DE LA PLANEACION DEL FINANCIA-MIENTO Y DEL CGNTROL DE COSTOS

La planeación financiera incluye los cálculos correctos del margen de ganancias necesario en prevision de los aastos administrativos fijos, depreciación del equipo, dividendos y financiamiento de proyectos.

Comparando los costos estimados con los r•ales, a medida que se termina cada actividad, la plan•ación del financiamiento •• vuelve **m6s** exacta. Aun **a6s** podr6 ajustarse conforme el trebejo

avanza, en igual forma que el trabajo real de construcción se ajusta para que coincida con los cambios de ajuste hechos al modelo de red. Los costos hasta terminar se vuelven más factibles **se comprueban**  repetidamente, conforme se terminan las distintas actividades, además el proyectista familiarizado con los procedimientos de la ruta critica, será capaz de introducir **técnicas,** para evaluar rápidamente el efecto tanto de falla como de prolongación de cualquier operación, ya sea en el costo de la propia actividad, o del proyecto total.

·.

·.

Al preparar el plan de financiamiento total para un proyecto, es necesario ante todo, examinar de cerca el modelo de **red,** y a partir de él, programar los costos locales esenciales que deben gastarse al realizar los trabajos, esto se calcula fácilmente a partir del tiempo y los costos directos de las actividades, a los cuales **se** añaden los gastos indirectos, con su tasa de ocurrencia correspondiente. Lo representación gráfica de estos costos locales totales acumulativos en funcióndel tiempo, mostrará el gasto financiero requerido.

El siguiente paso es determinar el margen de ganancias brutas que deberá añadir a este precio,

Esto depende del plan de ganancias brutas anuales para la compañía, y de la relación que guarde este contrato particular, con respecto al total de contratos, que se espera obtener. A partir de registros pasados y de la práctica normal de la contabilidad, pueden determinarse estas utilidades como un precio alzado (no suelen preferirlo algunas compañias) o como una cantidad particular por semana hombre del promedio de trabajadores empleados anualmente. En este último caso, si el promedio total de trabajadores empleados por la compañia, en el pasado inmediato, ha sido diagmos 10,000 semanas-hombre por año, y si este proyecto en particular tiene un trabajo estimado en 3, 300 semanas-hombre, entonces se indicará como una euma de utilidades igual al 33% de la ganancia total por año que requiere la compañía para mantenerse.

Una vez añadido este margen de utilidades al total de costos, y una vez valorado el contrato para igualar el precio total requerido, el diagrama proporciona ahora el programa exacto, a partir del cual se ha de calcular la tasa de la capacidad de ingresos-egresos acumulativos del proyecto, de acuerdo con los pagos progresivos estipulados en el con-

trato. Esto se superpone, entonces, de la forma usual, la gráfica del gasto acumulativo del lugar, para obtener de tal forma, que puedan alcanzase con exactitud estos cálculos, de forma que el máximo y el promedio de los sobrerregistros, y el periodo para el cual son necesarios, se puede aceptar con toda confianza.

El éxito de muchos constructores, en estos tiempos de alta inflaci6n, consiste en prever las continuas alzas que sufren los insumos, junto con la mano de obra. El indice inflacionario puede considerarse alrededor del 70% anual, equivalente un indice del 5.8% mensual. Como reflejo de la inflaci6n podemos tomar como referencia las tasas de intereses bancarios, que generalmente son algo más bajas que la tasa inflacionaria. Todo esto es necesario observarlo a la hora de efectuar la planeaci6n financiera.

Hay que tener en cuenta, que la exactitud de cualquier presupuesto depende de la exactitud de los datos en los cuales está basado. Esta máxima es importante, porque la planeación del financiamiento, no s6lo incluye los recursos en efectivo para cubrir los gaaots, sino también los ingresos que

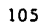

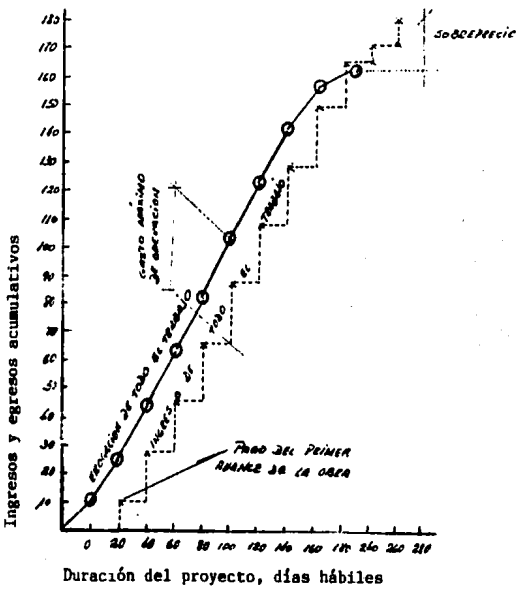

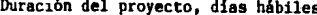

e de obtenerse del cliente durante la ejecución<br>
internacional de contexte de la especial de la especial de la especial de la especial de la especial de la es y al terminar el proyecto. Aunque la capacidad de ingresos y egresos pudiera planearse rápidamente con una exactitud razonable, es esencial tomar en cuenta que el cliente no puede ser tan puntual en sus pagos. Aunque quizá no se pueda hacer nada contra tal riesgo, de todas maneras podrá emplearse la red de ruta critica para determinar qué actividades pueden posponerse hasta que la situación monetaria sea rectificada, o también, si deben obtenerse recursos monetarios adicionales para proseguir en el proyecto.

### IV,2 PROGRAMA DE INSUHOS

El sistema adoptado para ordenar servicios, y materiales, incluyendo subcontratiatas, confrontar las remisiones hechas, deben seguir métodos experimentados, diseñados para asegurar que **las** compras no excedan la distribución planeada del presupuesto de erogaci6n para el proyecta. Cuando se planea una construcci6n por medio de la ruta critica, las 6rdenes de compra se asignan a actividades individuales, o arupos de ellas, por

' . <sup>107</sup> número apropiados, El número de 6rdenes expedidas debe mantenerse en un mínimo, para reducir el volu- men de trabajo de oficina, pero las órdenes por separado deben referirse a cada servicio, acomodamiento, o colección de materiales comprados a un proveedor, y así mismo deben enviarse a cada contratista,

n a highligh ben byggi ghanggig ei say bennette viel kunne

. .

El programa de insumos a partir del modelo de red, indicará las cantidades totales (y precios) requeridos, las fechas de entrega, la asignación de cantidades y el gasto para cada actividad, la taaa de consumo estimada y el total de reserva de materiales para el proyecto, Cada orden de compra deberá estipular los tres primeros conceptos, para que el proveedor o subcontratista conozca bien los requerimientos que debe cumplir.

Al recibo de los materiales en el lugar, las notas de entrega se marcan con las actividades, en las que el material o servicio se emplea, señalando qué cantidad corresponde a cada una, cuando la entrega cubra más de una actividad. En algunos casos este sistema puede llevar a cabo un gran número de pequeños repartos, pero esto en si, proporciona un control muy efectivo. Las notas de entrega

se cotejan inmediatemente con las órdenes de compra, enseguida se extienden y valoran, evitando así, retrasos por la entrega de facturas. Estas notas de reparto extendidas se cargan a la cuenta de actividades, y se hacen los cargos correspondientes en una cuenta de varianza de los aateriales. Los cargos a esta última cuenta de los distintos materiales, se hacen a partir del informe de compras, y el balance se traspasa a una cuenta de pérdidas y ganancias del proyecto. Se pueden considerar por separado las cantidades acumulativas de los costos reales y estimados de ciertos materiales (tales como cemento, ladrillo, etc.) para proporcionar, si se desea, protección contra hurto y extravio: si hay serias discrepancias reveladoras por estas cantidades, entonces se procederá a hacer investigaciones.

La valoración y ejecución del subcontrato siguen un patrón muy similar. Es esencial en este caso, que el subcontratista, al presentar su precio, conozca perfectamente, las necesidades de la red del proyecto y el efecto de sus propias actividades en la duración de éste. Además, deben estipularse eventos específicos para señalar el comportamiento

del subcontratista, los pagos progresivos que se le hagan se calcularán en cada uno de estos eventos de control. Durante la construcción será necesario que cooperen todas las partes, en cualquier replaneación del proyecto, para definir y valorar con prontitud las variaciones, de manera que las modificaciones, pueden ser adoptadas sin demora, cuando tenga lugar la revisión de la red y no obstaculicen la replaneación.

#### $IV.3$ PROGRAMA DE COSTOS Y CUENTAS

Es necesario presentar informes detallados a la administración, bien pueden ser manuales o procesados por computadora, para que los informes de costos sean eficientes, deben estar al corriente, ser exactos y enviarse con regularidad. El empleo de la actividad como una unidad valorada permite alcanzar todos estos objetivos.

Estos informes del costo, deben presentar, no sólo los costos hasta la fecha, y el pronóstico del costo hata terminar cada actividad en obra, sino también, las valoraciones acumulativas comparadas con los costos totales hasta la misma fecha,

con el fin de indicar las ganancias brutas que corresponden hasta ahí, y la ganancia final, ahora prevista,

'·

·.

La cuenta del costo hasta terminar, se abona cada semana con el total e costos de las actividades terminadas esa semana, y esto a su vez, se carga a la cuenta del cliente, Cada mes se carga también a la cuenta del ciente, !os gastos generales y otros costos indirectos que hayan surgido durante ese tiempo, al costo hasta terminar, Se carga también en la misma cuenta las ganancias que deben obtenerse, y la suma de todo esto, se abona en la cuenta del proyecto, Las cuentas de gastos generales, se cargan igualmente a medida que van surgiendo, y se prepara un informe y presupuesto mensual de "costo hasta la fecha", en forma usual para con**trolar estas cuentas,** 

Uno vez formuladas las cuentas financieras y de costo, los procedimientos de oficina, se orientan a una rápida preparaci6n de informes de pérdidas y ganancias y de ingresos y egresos, al igual que las formas de balance, el análisis de gastos generales, y los informes que muestran las fuentes y la distribuci6n de fondos. Con estos informes periódi-

111<br>| cos de lo sucedido hasta la fecha, la dirección se e<br>| cuestas es la periodidad de la contenecación cos de lo sucedido hasta la fecha, la dirección se e<u>n</u> cuentra en la posibilidad de revisar y controlar apropiadamente sus operaciones de construcci6n, independientemente de que tan variadas sean. De esta manera el Consejo de Administraci6n, *y* la Secretaria de la compañia encontrarán una presentaci6n rápida del estado financiero a medida que se formulen con el sistema de análisis de costo del proyecto.

### IV.4 SOLICITUDES PERIODICAS DE PAGOS

Una vez realizada la red, nuevamente puede emplearse para la valorizaci6n del trabajo realizado para las solicitudes peri6dicas de pagos, El tratamiento requerido depeqderá de la naturaleza de la construcci6n *y* de si la factura de las cantidades permite que los trabajos preliminares y los temporales se tomen como conceptos separados o no. Si los trabajos preliminares se activan y pagan por separado, la red evaluada puede emplearse para las solicitudes periódicas de pago tal como ésta: si en el contrato, por el contrario, el costo de las actividades no permanentes en la cuenta está repartido entre las actividades permanentes especificas, entonces ese porcentaje debe agregarse al al presupuesto hecho para llegar al precio de cada actividad. En ambos casos la red, con las variaciones apropiadas, establece la base para obtener la suma de cada solicitud periódica de pago.

Hay un punto muy importante que debe considerarse cuando se usa la red con estimaciones, para estos propósitos. En la planeación y en el sisteaa de control de costos discutido previamente, las cantidades de costos empleades, en el modelo de red para cada actividad, son costos directos estimados; los costos indirectos y los gastos generales de lugar e consideran actividades extras, y de esta forma se evalúan, pero estos valores en la red son todavía costos estimados. Sin embargo, las solicitudes mensuales de pago deben calcularse con base en precios contractuales, mostrados en el presupuesto adjunto al contrato.

Evidentemente, la diferencia entre  $_{e1}$ costo directo estimado de una actividad que representa un concepto en la factura y el precio del contrato para dicha unidad es la suma del costo directo estimado y la ganancia correspondiente a esa actividad. No es difícil convertir el costo directo estimado que se muestra en la actividad, en el pre-

cio apropiado que se indica en la factura, aplicando la correcci6n estándar de procentaje; esta aproximaci6n es por lo general suficientemente razonable para fines de pagos peri6d icos, de los cuales sin duda se retendrá una suma, en cualquier caso. Cuando loa gastos generales y ganancias están repartidos uniformemente a trav6s de todo el presupuesto de costos directos, este método es exacto, Sin embargo, cuando dichos costos y ganancias varían de actividad, o de una secci6n del proyecto a otra (como puede ser el caso en algunos proyectos que deban adaptarse a circunstancias particulares, o a ciertas normas de pago estipuladas), sufirán algunas complejidades, aun cuando la red evaluada no puede adaptarse directamente, podrá desarrollarse un sistema aplicable a esta situación.

Una de las grandea ventajas, al restringir la duraci6n de cada actividad a un máximo de una semana para la asignaci6n del costo, es la facilidad con que puede fijarse el pago por secci6n de proyecto en l• porci6n terminada al cerrar cada periodo del costo. Será evidente que los periodos internos del costo y los periodos específicos para las estimaciones deben coincidir, por dos razones: primera,

que para los costos, las evaluaciones y las solicitudes periódicas sean compatibles; y segunda, para evitar la repetición del trabajo de oficina. No obstante, no hay razón para que los periódos de costo no pueden fraccionarse en partes más cortas que los periodos de pago, si esto es ventajoso para el control del proyecto.

La red de la ruta crítica, en la cual cada una de las actividades tiene un ingreso determinado de antemano que debe pagar el cliente, y un presupuesto de gasto por parte del contratista, ha proporcionado al director de obras la manera más simple de preparar los registros de costo, los trabajos de evaluación y las solicitudes de pago, También proporciona una forma exacta de señalar los costos, tanto directos como indirectos, relacionados con la variación en los trabajos, la cual puede ser ordenada por el ingeniero o arquitecto durante el periodo de construcción, justificando así las solicitudes de pago, lógica y matemáticamente. Aun más, las consecuencias de un retraso por parte del proveedor o subcontratista, lo mismo que los retrasos inevitables ocasionados por el cliente

(o su ingeniero o arquitecto) pueden determinarse con precisión, de tal manera que pueda reclamarse con razón y justicia la recompensa por tales retrasos.

•.

V. EL TELEPROCESO COMO HERRAMIENTA PARA EL CONTROL DE OBRA EN BASE A INSUMOS

÷,

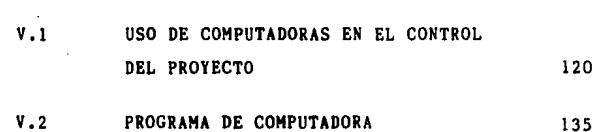

a transport of the company of the com-

 $\label{eq:3} \mathcal{L}(\mathcal{A},\mathcal{B},\mathcal{A})\in\mathcal{L}^{1,1}(\mathbb{R}^{n})\times\mathcal{L}^{1,1}(\mathbb{R}^{n})\times\mathcal{L}^{1,1}(\mathbb{R}^{n})\times\mathcal{L}^{1,1}(\mathbb{R}^{n})\times\mathcal{L}^{1,1}(\mathbb{R}^{n})$ 

PAG.

 $\sim 10^{-10}$  m in it sta

 $\bar{Q}$  .

le service.

Special P

Capitulo V

·.

# EL TELEPROCESO COMO HERRAMIENTA PARA EL<br>CONTROL DE OBRA EN BASE A INSUMOS

La planeación, una vez realizada, proporciona una base para ejecutar el trabajo. Las diferentes actividades identificadas bajo la organización y la dirección proporcionan los medios con loa cuales el trabajo se puede llevar a cabo, El control comprende las actividades que se realizan, para asegurar que el trabajo ejecutado, encaja con lo planeado.

E1 control es un costo en si mismo, no es productivo en términos de unidades finales, por lo tanto el control efectivo, será el que menos cuente en el tiempo, dinero y esfuerzo, pero que sin embarao, proporcione una visibilidad adecuada en forma periódica.

Por adecuada entendemos, la minima cantidad de datos necesarios, para informarnos sobre la situnción actual de los factores importantes que están midiendo, la periodicidad implica la disponibilidad de estos datos, a tiempo de tomar una acción correctiva, El menor costo significa que los datos se deben obtener de tal manera que produzcan la menor interrupción posible de los esfuerzos productivos actuales de la empresa. Los elementos a controlar en forma genérica son:

Recursos

Tiempo

·.

ţ,

Calidad

Cantidad

En lo referente a este trabajo, se trata de controlar los recursos, más especificamente, los insumos, el tiempo,

No existe abundante información sobre el control de obra en base a insumos, tiende a ser una práctica que se adquiere con el tiempo.

En general no se recomienda un control exhauativo del material en la obra a base de vales, localizaciones, autorizaciones, **etc.,** dado qua, en algunos materiales de bajo costo: arena, grava, piedra, tabique, madera, ate., su control tiene un costo mayor que al elemento a controlar. En relación a los robos eventuales del material, se considera que su detección es muy costosa y difícil de probar y en 61tima instancia dada, la condición económica del bodeguero, la recuperación monetaria es prácticamente imposible, aunque a veces y únicamente para ejemplo de los otros bodegueros pueda aceptarse la denuncia del abuso de confianza a las autoridades correspondientes,

Por otro lado, el control de obra en base a insumos nos proporciona una idea general del avance de obra, además se refleja en los insumos el modo de trabajo de la gente contratada; por ejemplo, si un oficial albañil terminó una tarea y el cemento ha quedado sobrado, esto nos indicará que el material ha sido mal dosificado, por lo tanto, el traba- 'jo no ha sido realizado conforme a lo planeado. Por el contrario, siguiendo con el ejemplo del oficial albañil, éste no ha terminado su tarea y la cantidad de cemento que ha sido asignada se termin6, esto nos indicará que el material ha sido desperdiciado, **mal** dosificado, o en su defecto, robado. En cuanto a que los insumos nos proporcionan una idea general respecto al avance de obra, se puede **mencionar como ejemplo, el ceso de un colado, cuyo**  mezcla es hecha en obro, si la cantidad de cemento asignada e dicha actividad no he variado, nos indica que el colado no ha sido iniciado, o bien, en bodega se encuentre la mttad de cemento asignada al colado,

intuitivamente podemos decir que el colado se ha efectuado en un 50% de la terminidad; de lo mismo podemos decir de todas las actividades que se vean involucradas con dicho material, pero para conocer el avance real en una forma más detallada, es conveniente emplear un sistema de avance de obra, pues éste siempre será más completo, y podrá compararse con el avance programado,

·.

La ventaja de tener bien controlado los **insumos, as1 como sus costos, puede llevarse con**  exactitud el programa de erogacionea, lo cual nos permite planear los pagos, y así controlar la obra, de la misma forma, pueden asentarse los gastos en el registro del cliente en una forma exacta y detallada, lo cual nos permite prestar un buen servicio y formar una buena imagen como prestadores de servicios, También es importante recordar que ninguna obra (o cas ninguna) es autosuficiente, en lo que respecta a asuntos financieros, por lo cual es un aspecto muy importante e cuidar.

### V,l USO DE COMPUTADORAS EN EL CONTROL DEL PROYECTO

Les computadores requieren de programas o sistemas

para realizar cualquier proceso, por simple que sea. En el sentido estricto, un programa que se pretende usar en producción, se debe diseñar o planear como cualquier otra herramienta de producción, ya sea un martillo o una máquina automática de trituración. De la misma manera que el mecánico produce una herramienta, no se encarga de su diseño inicial, no puede diseñar el programa completo. El hecho de que el programa terminado se use frecuentemente para diseñar dispositivos, o sistemas reales, hace aún más importante que esté planeado adecuada**mente.** 

La planeación es el primer paso en el desarrollo en cualquier programa de computadora, se puede definir como la descripci6n total de la combinación de operaciones lógicas y matemáticas del proceso que va a ejecutar el programa. Incluye una serie de decisiones importantes referentes a los datos de entrada disponibles, o que se necesitan. Al tipo de la forma de los resultados que se van a generar y a los métodos e hipótesis, asi como limitaciones inherentes al programa, Adem6s, se debe valuar la influencia del programa propuesto en las operaciones de la organización ingeneril

en la que se va a utilizar *y* su efecto en estas operaciones. Para cada proceso que constituya un programa potencial de computadora, se debe tomar primero la decisión básica de si realmente se debe o no programar dicho proceso.

"

Al planear los datos de entrada, se debe reconocer que existe una jerarquía de parámetros de entrada, mientras que algunos datos deben cambiar de problema a problema, por ejemplo, el claro de una viga, otros datos cambian ocasionalmente, tal como es el caso del módulo de elasticiada, *y* otros cambian muy rara vez, por ejemplo, varias constantes en las fórmulas de las especificaciones. Si sólo se permite la primera categoría, la generalidad del programa, sólo se restringe innecesariamente, mientras que si se requiere que los tres tipos se introduzcan en cada problema, la utilización del programa se hace innecesariamente dificil. Se puede lograr fácilmente que la entrada del programa sea flexible, aceptando los tres o más niveles de datos de entrada,

La presentación de los datos de salida generados por un programo, requiere una planeación cuidadosa, Los datos de salida se deben presentar

convenientemente tanto en su forma como en su formato, para usarlos posteriormente, Por forma conveniente, se entiende que los resultados producidos, deben ser las cantidades más convenientes o de uso más directo, y no las cantidades de cálculo más sencillo, Por formato conveniente, se entiende que los resultados se deben presentar con identificación suficiente (títulos, encabezados de tablas, unidades, comentarios, etc,), De manera que el programador o personal que emplee las corridas, .<br>1dentifique correctamente y en forma directa los resultados,

Tomando en cuenta todo lo anterior, la elaboraci6n del sistema de control de obra, nos permite pasar de una faceta a otra mediante menús, lo cual hace sumamente sencillo su empleo,

A continuacibn se muestra un diagrama del sistema, asi como las pantallas de los menús y las formas a emplear en obra.

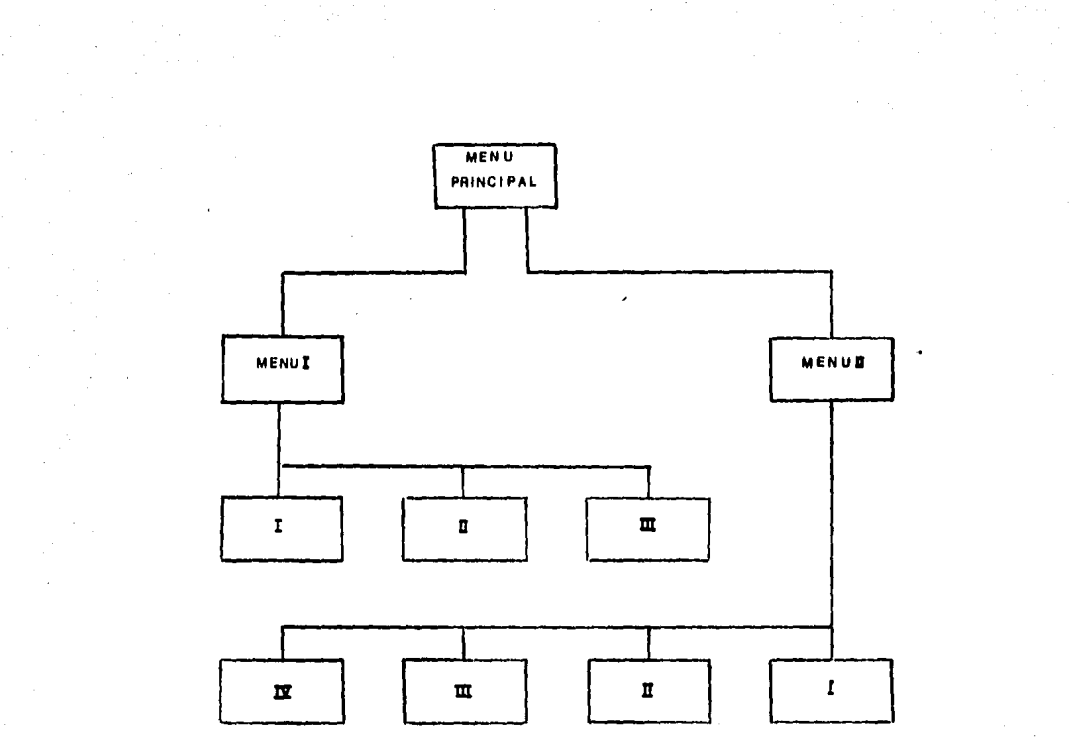

## ation Base EN (National Discussion) 2013-11-2014<br>Control De Obra Con Base EN (Nations) 2013-11-2014

DESEA :

<1> NOTIFICAR MOVIMIENTOS

 $(2)$ **INFRESIONES** 

<3> FINALIZAR

### DIGITE EL NUMERO DE OPCION DESEADA

## entratorial control. De obra con base en Insunos (1919)<br>4 Control de Obra con base en Insunos

DESEA :

<1> NOTIFICAR MOVIMIENTOS DE INSUMOS NOTIFICAR MOVIMIENTOS DE AVANCE  $\langle 2 \rangle$ 

<3> REGRESAR AL MENU PRINCIPAL

DIGITE EL NUMERO DE OPCIÓN DESEADA

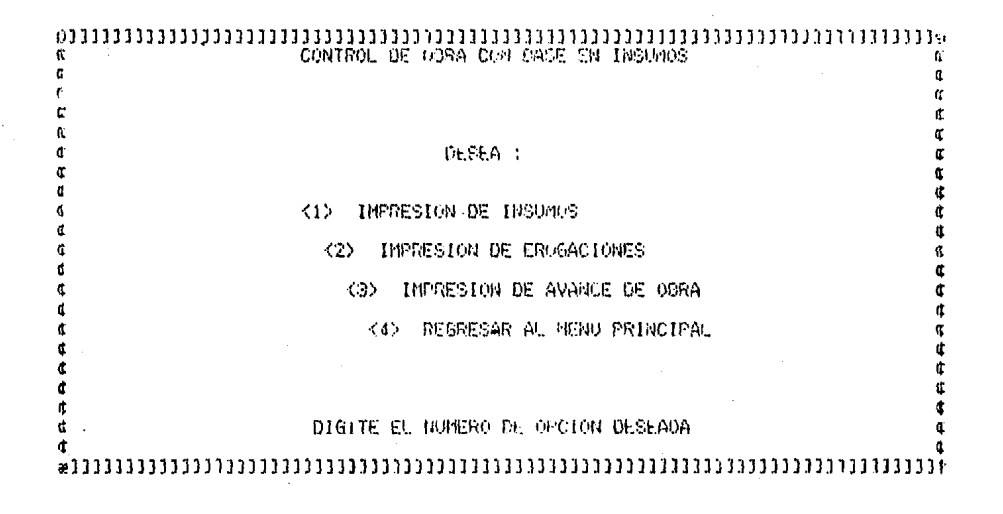

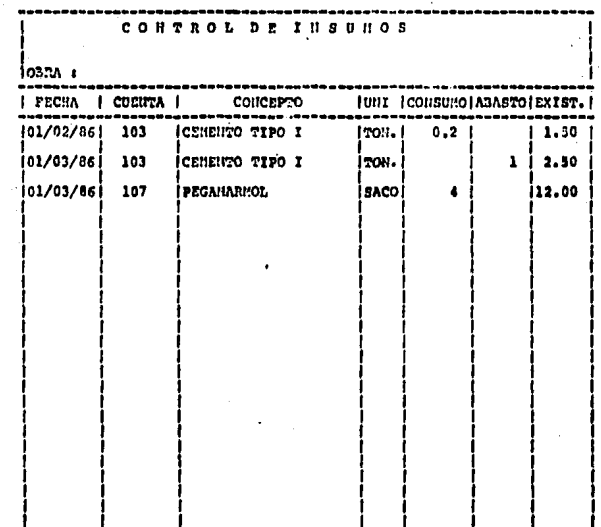

人名称

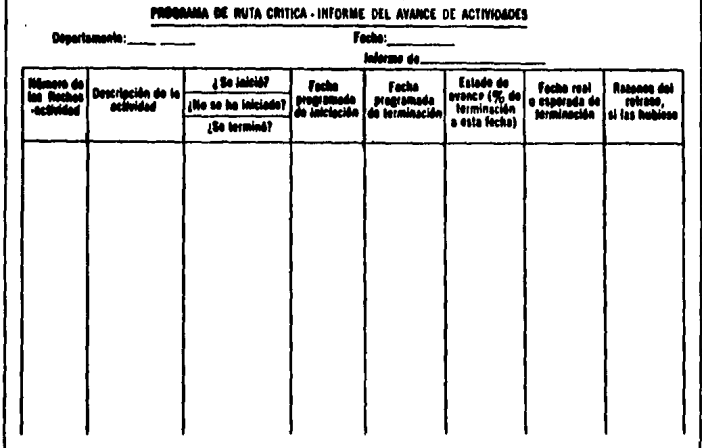

 $\ddot{\phantom{1}}$ 

gila.<br>B

El menú principal nos ofrece las opciones de notificar movimientos, ralizar impresiones finalizar. Digitando la opción de notificar movimientos, nos lleva al menú I, donde nos brinda las opciones de notificar movimientos, altas, bajas, **tanto en el control de obra en base a insumos, como**  en el avance de obra, Digitando la opción de impresiones del menú principal, el programa nos lleva al menú II, donde podemos elegir impresiones de **insumos, capital de erogaciones, avance de obra.**  Todas las opciones de impresión, al realizar el **procesado, nos transporta automáticamene al menú**  principal.

·.

ŧ

insumos, se obtienen de obra, donde recopilarlos Los datos que requiere el programa de no implica mucho trabajo, puesto que en obra es donde se surten los pedidos, se empl'ean los insumos <sup>y</sup>se efectúen los trabajos; para ello el bodeguero deberá llenar una forma, la cual, semana con semana será llevada a la oficina central, donde se procesarán los datos, mientras que para el avance de obra, se requiere un proceso similar, donde el ingeniero residente se responsabilizar& de que dichos requerimientos sean cumplidos.

El sistema fue elaborado en un equipo Corona PC. Todos los programas son compatibles con cualquier equipo similar, no importa la marca, esto ocurre una vez que se haya cargado el sistema operativo, pues éste es el que varia,

Los archivos empleados para almacenar los datos son: Insumos,dat y avance.dat. Los demás archivos son de utileria (uno por programa), los cuales tienen tres registros de 256 bytes, que se emplean paro la ornamentaci6n de pantallas y letreros; caracteristica que permite proporcionar mayor velocidad a los programas. El archivo denominado falao,dat, tal como au nombre lo indica, es un archivo falso, el cual no tiene datos, y es empleado en la rutina de entrada de datos, proporcion6ndonos aran veraatilidad y facilidad en el empleo del programa.

Los datos de entrada, para el programa de control de obra en bese a insumos, aon el número de cuenta y el movimiento en insumos (entrada o salida de insumos de la bodega de obra). Digitando el número de cuenta, aparecen autom6ticamente los datos correspondientes, tales como la descripción, unidad, precio unitario, etc., y únicamente ae digi-

ta el movimiento, y asi automáticamente el proceso nos realizará todos los cálculos, los cuales serán mostrados en pantalla y archivados, sin que nos demos cuenta del proceso, puestamente que es sumamente rápido. El programa posee una rutina de entrada de datos, .sumamente versátil, la cual nos permite modificar cualquier dato, e inclusive dar de baja cualquier número de cuenta. La ventaja de que los datos se encuentren es la versatilidad de tener un banco de información que nos permite ver los resultados para consultas posteriores, o bien para elaborar reportes. Para la elaboración de reportes, es necesario recurrir al menú principal, de ahí, transportarnos al menú de impresiones (menú II), una vez realizado lo anterior, se digita la opción de impresión de insumos, cuyo desplegado se muestra en el siguiente capítulo, se podrá observar que se muestra el total de erogaciones, así como porcentajes, lo cual es muy práctico, puesto que en determinado momento, puede obtenerse todo lo erogado, o lo que se ha erogado en un rubro o un grupo de rubros, en cosa de minutos.

En cuanto a lo referente al sistema de avance de obra, es muy similar, tanto en notificar

movimientos, o en elaborar reportes, también en cuesti6n de minutos, lo que nos permite detectar cualquier atraso de obra, o qué actividad o actividades son las que requieren mayor atenci6n **recursos.** 

Unas consideración importante, es el considerar a los costos horarios, junto con la mano de obra como insumos, con sus respectivas unidades asi en determinado momento, puede obtenerse el capital erogado en lo referente a este concepto, también puede darnos una idea de la erogaci6n respecto a la n6mina que se debe pagar a la gente contratada, y asi tendremos controlados todos loa gastos de obra.

En forma estadistica se ha determinado que el costo de mano de obra llega a representar un 25% del precio de venta, y el costo de materiales, llega a representar hasta el 40% del precio de venta, claro está que seguramente estos conceptos alcanzan un mayor porcentaje para el constructor (si es que no hubo gastos de financiamiento) en el proceso constructivo, Controlando insumos, mano de obra, y el tiempo, seguramente tendremos controlado el proceso constructivo.

A continuación se muestran las pantallas del sistema control de obra en base a insumos, así como los listados de instrucciones empleados en el proceso.

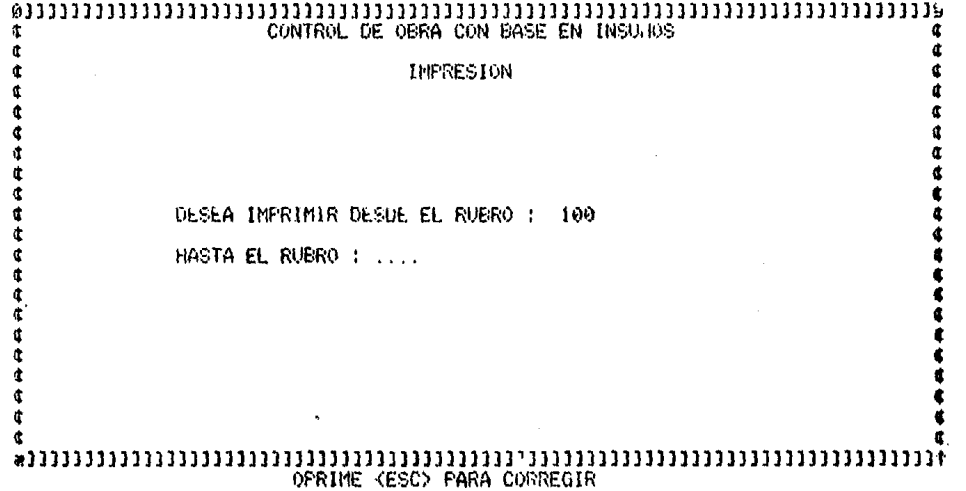

 $\mathcal{L}_{\text{max}}$  and  $\mathcal{L}_{\text{max}}$  . The  $\mathcal{L}_{\text{max}}$ 

the contract of the contract of the contract of
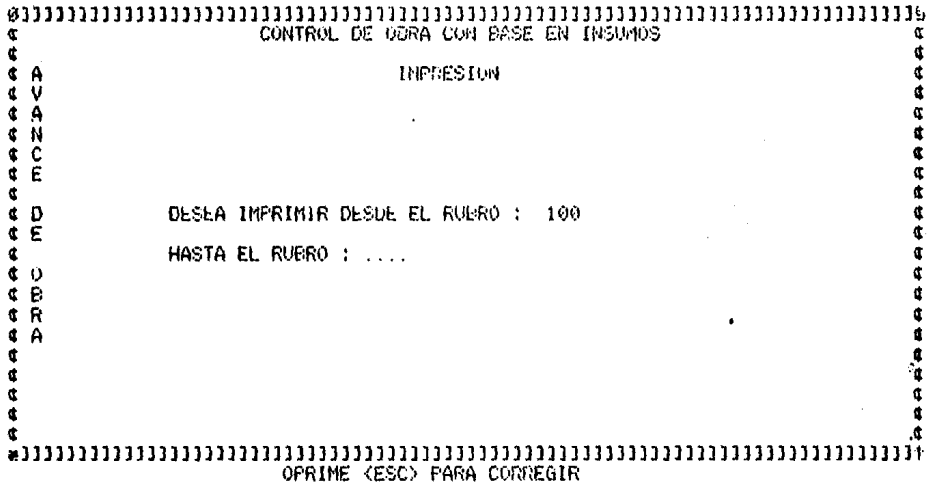

 $\mathcal{L}(\mathcal{L}(\mathcal{$ 

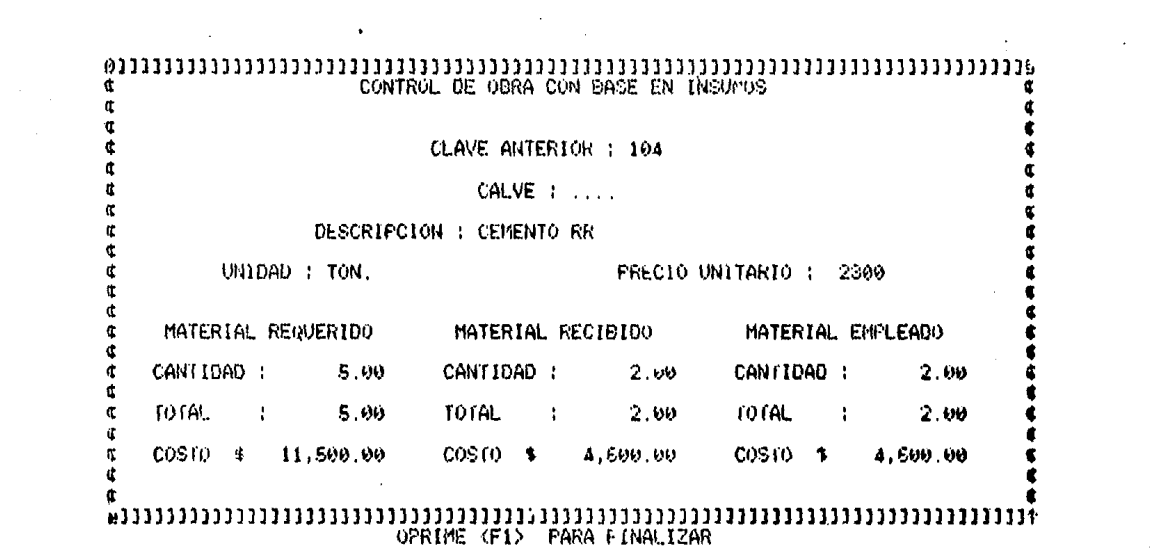

 $\sim 10^{-1}$ 

 $\frac{1}{2} \frac{1}{2} \frac{1}{2}$  .

 $\label{eq:2.1} \mathcal{L}_{\mathcal{A}}(\mathbf{y}) = \mathcal{L}_{\mathcal{A}}(\mathbf{y}) = \mathcal{L}_{\mathcal{A}}(\mathbf{y}) = \mathcal{L}_{\mathcal{A}}(\mathbf{y})$ 

**Contractor** 

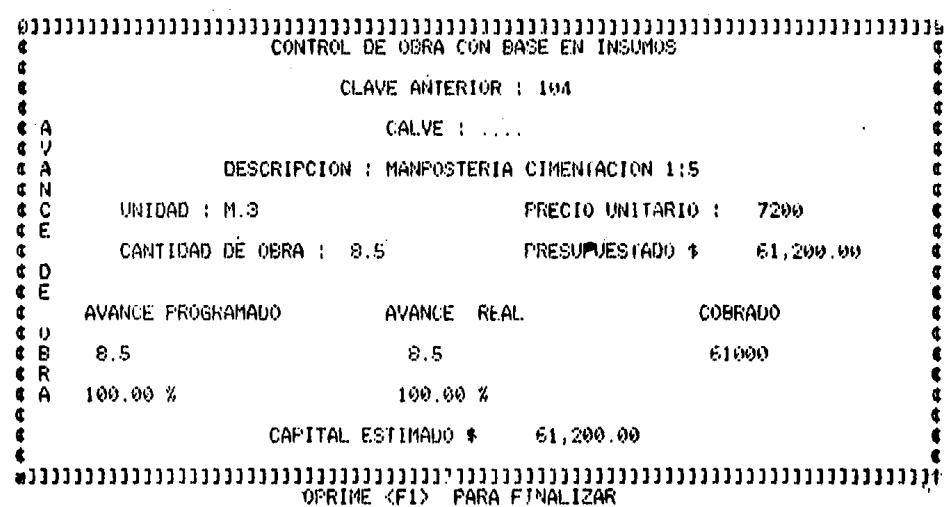

 $\ddot{\phantom{a}}$ 

 $\label{eq:2} \frac{d\mathbf{r}}{dt} = \frac{d\mathbf{r}}{dt} \mathbf{r}^T \mathbf{r}^T \mathbf{r}^T \mathbf{r}^T$ 

 $\mathcal{L}^{\pm}$ 

 $\frac{1}{2}$ 

 $\pmb{\cdot}$ 

 $\lambda \sim 10$ 

 $\mathcal{F}_{\mathcal{A}}$  .

# 2 PROGRAMA DE COMPUTADORA

٦Ä \*\*\*\*\*\*\*\*\*\*\*\*\*\*\*\*\*\*\*\*\*\*\*\*\*\*\*\*\*\*\*\*\*  $20.1$ PROGRAHA HENU.BAS 40 DEESTA A:03FINT I:KEY OPP:CLS:I(1)=143:I(2)=145:0PEN "R", **01. "UTILER. DAT". 256** 50 DIN A(10):POR I=1 TO 2:FIELD 01, I(I) AS A(I):GET 01, I:PRI התחונות (1) זה שני 50 FIELD (1,35ASA(3),35ASA(4),35ASA(5),35ASA(6),35ASA(7),35A SA(0), 35ASA(9): GET 31,3 70 LOCATE 2.23: PRINT A(3): LOCATE 7.36: PRINT A(4): FOR 1=5 TO S:LOCATE I\*2.15+1\*2; PRINT A(I): HENT: LOCATE 21.24: PRINT A(9): CLOSE 30 HORIHUMMG:IP HORN NHEN 30 BLSB 90 90 R-VAL(ES):12 KK1 OR TA3 ZHEN 80 ELSE ON K GOTO 130,110,12 Đ 100 RUH "HEHU1.BAS" 110 RUH "HENU2.BAS" 120 CLO:LOCATE 10.10:PRINT"PIN DEL SISTEMA":NEWSEMD

100. \* \*\*\*\*\*\*\*\*\*\*\*\*\*\*\*\*\*\*\*\*\*\*\*\*\*\*\*\*\*\*\*\*\*\*\*  $110^{-4}$ PROCRAGA CHUUL.HAS 130 DEESER A: DUPING I:ET OFF:CLS: I(1)=143: I(2)=145:OPEN "R" , 01, "Child1, 01.p", 253 141 BIN A(19):FOR I=1 TO R:FIELD 01, I(I) AS A(I):GET 01, I:PR INT A(I) *r*ingin 150 FIELD 21,35 AS A(3),7 AS A(4),37 AS A(5),36 AS A(6),31 A S A(7), 34 A2 A(3): 3ET 81, 3: CLOSE 149 LOCANS 2,23 PRINT A(3):LOCARE 7,36:PRINT A(4):POR I=5 TO 7:ECCATE I\*2,11+1\*2:PRINF A(I);HENTHEOCATE 21,24:PRINT A(0) 170 WG=1HHEYS:IP WG="" WHUH 170 BLSD 100 180 H=VAL(H0):IP R<1 OR R>3 WHEN 170 ELSE ON R GOTO 190,200, 219 199 LUH "CONTROLL.DAS" BUL "AVAIICE. DAS" 200 310 BUH "HEND. LAS" 223 HD

10 \*\*\*\*\*\*\*\*\*\*\*\*\*\*\*\*\*\*\*\*\*\*\*\*\*\*  $20$ - 1 PROGLANA NENU2.DAS 30 · \* \*\*\*\*\*\*\*\*\*\*\*\*\*\*\*\*\*\*\*\*\*\*\*\*\*\*\* \*\*\*\*\* 40 DEPSTR A:DEPINT I:HEY OFF:CLS:I(1)=143:I(2)=145:OPEN "R", 01, "EERR2.DAT", 256 50 DIH A(10):FOR I=1 TO 2:FIELD 61, I(I) AS A(I):GET 61, I:FRI NT A(I)::NEXT 50 FICHB 91,35 AS 1(3),7 AS A(4),25 AS 1(5),29 AS A(6),32 AS  $\Lambda(7), 21$  as  $\Lambda(8), 34$  as  $\Lambda(9), 622$   $61, 3$ 70 LOCARD 2,23: PRINT A(3):LOCATE 7,36: PRINT A(4): FOR 1=5 TO 3:LOCATE 1\*2,13+1\*2:PRINT A(I):HENT:LOCATE 21,24:PRINT A(9): CLOSE 00 Keenwinter Kee"" THEN 00 BLSE 90<br>90 Keval(KS):IF K<1 OR X>4 THEN 00 BLSE ON K GOTO 190,110,12  $0.130$ 100 RUN "CONTROL2. PAS" 119 RUN "FLUJO.BAS" 120 RUH "THPAVAN.DAS" 130 RUN "HERU.DAS"

 $20.1$ PROGRAMA COMEROLL. BAS

40 DEFORM C:DEFIEM I:HEY OPP:HEM 1, CHRS(1):HEM 2, CHRS(2):I(1 )=143:5(2)=145:0920 "R",01,"UTILER,DAT",255:COSUB 400:GOSUE  $410$ 

50 OPEN "2", 32, "INSUFOS, DAT", 34: PIELD 82, 30ASDE?, 5ASUNC, 4ASP<br>UQ, 0ASCLO, 9ASC29, 0ASC36, 1ASPE?

60 0201 "R", 35, "PALSO, DAT"

70 ID=LOP(2)/64:IP ID=0 THEN DSC="0" DLSB PS\$=97D\$(ID)

00 LOCATI 5,204 PRINC "CLAVE A CORIOR : "): COLOR 0,15: PRINT " ":LOCATE 5,45:PRINT IR:COLOR 13.0

00 728=""; FLB=-6:2AS(1)=7:TAB(2)=61:LOCAEB 7,33:PRINT"CALVE F":rla=l:rdi=0:p3a=0:cocup sad:dosup 430:rr rss=1 wurn nur"h CHU. DAS" FLOR IRG=VAL(ARC)

100 IP IRG=0 THEN 90 SLSE GET 32, IRG: IP PHO="A" THEN DATC="V " ELCH DATT="H"

110 IF BACCESV" WHEN PSC-DOG CLOS FSC=""

120 TAX(1)=9:TAX(2)=33:FLX=30:ACCATE 9.19:PRINT "DUSCRIPCION  $: "t110+01-20=11223=1100803-63019907014201101777320701190$ 139 IF ISS=3 THRU LODD PUS="D" BLSD LSBT PUS="A" SLSB IP DAT

 $9+77$  and LEN(ARS)=0 THEN 140 HER LEET DESTARE

140 IP BACC="V" THEN FS\$=UNC CLSE DACS="N"

150 TAA(1)=11:TAA(2)=29:LOCATE 11,11:PRINT "UNIDAD :":GOSUB 450:FLA=5:F13=0:F28=0:F38=1:COSUD 420:IF ISS=3 THEN 110 DLSE IP BERGETY" NED LEW(ARC)=0 THEN 150 DLSD LSET UN\$=AR\$

150 IP DATS="V" THIM FS\$=STR\$(CVS(PU\$)) DLSB FS\$=""

170 TAB(1)=11:TAB(2)=63:LOCATE 11,45:PRING"PRECIO UNITARIO : ":PL0=8:Pl0=0:P20=0:P30=1:GOSUB 420:IF IE9=3 THEN 140 ELSE I # natd="V" AND LEN(ARS)=0 THEN 130 ELSE LSET PUG=NESS(VAL(AR  $211$ 

180 IF DATS="V" THEN FSS=STRS(CVD(C13)) ELSE FSS="0"

100 COLOR 0,15:LOCATE 14,5:PRINT " HATERIAL REQUERIDO ":COLO R 13.0:AS=STRINGS(21.32)

200 LOCATE 16, 5: PRINT "CANTIDAD :"; USING "008, 000.00"; VAL(FS \$)

210 rs@="0":was(1)=17:Tas(2)=16:LOCATE 17,5:PRINT "HODIFIC.

:":FL0=3:Fl3=0:P29=0:F33=1:GOSUB 420:IF IZ8=3 THEN 160 ELSE IF DATC="V" AUD LEN(ARG)=0 TUEN 229 BLSD KO=VAL(ARG)+CVD(C16 ):LSET C1S=HKD\$(f.))

220 LOCATE 17, 5: PRINT AS: LOCATE 18, 5: PRINT "TOTAL  $\mathbf{1}$   $\mathbf{1}$   $\mathbf{1}$   $\mathbf{1}$ G "800,000.00"; CVD(C18)

230 P=CVS(P00):LOCATE 20,5:PRINT "COSTO 0";USING "0,060,000  $.001$ ;  $102($ (CVD(C10)) \*P\*100)/100

240 IF DATC="V" THEH FOS=STR\$(CVD(C2\$)) ELSE PSC="0"

250 COLOR 0.15:LOCATE 14,30:PRIMT " HATERIAL RECISIDO ":COLO  $R<sub>13.0</sub>$ 

260 LOCATE 16,30:PRINT "CANTIOND :";USING "000,000.00";VAL(F 50)

VD(C30)) \*2\*100)/100 300 PUT '2.IRG:IR=IRG:COTO 80 390 E1D 400 COLOR 13.0:CLS:POR I=1 TO 2:FIELD 01.I(I)ASAS(I):GET 01. Isphilip AS(I) selbilitersTURD 410 FIELD 61,35ASA\$(3):GET 61,3:COSUB 660:RETURN 420 COLOR 0.15:15%=0:PIELD 5.0ASARC.1ASHS:HD=0:HS=HD:HL&=HD: IF FLAWID THIM FLAWI 430 IP PSC="" CHEH 440 ELSE LOCAUE TAG(1), TAG(2): PRINT FS\$18 TRINGO(ADS(PLA)-LET(PSS), "."); :LOCATE TAM(1), TAM(2):GOTO 450 440 LOCARE TAM (1), TAM (2) : PRINT STRINGS (ABS (FLA), ".") : LOCATE 7A9 (1), TA9 (2) : PRINT " 1 450 EC=INUETO:IP ES="" THEN 450 BLSE LOET WORKS:KS=INKEYS 460 IP ADR(PLS) -WLS THEN 490 HASE IF FLSOD AND HOD=" " AND " COSTER THEI SOO BLOB IP FLACO AND USARAR AND HOORS THEI 59 470 IF US=" " AND UD=0 THEN UD=ULS+1: GOTO 590 400 IF (WS="-" OR WS="+") AND WS=0 AND WLS=0 TUDN WS=WLS+lid

490 IF WSK>CHRS(3) THEN 530 ELSE IF WLA=0 THEN 450 ELSE PRIN

020 590

T CHR\$(20), IIP FLG>0 THEN 510

starnes(50.0) 370 LOCATE 20.35:PRINT"COSTO \$":USING "6.650.000.00":INT((C

ING "600,000.00"; CVD(C30) 360 IF CVD(C30)>CVD(C20) THEN LOCATE 21,16:COLOR 26,0:PRINT" HATERIAL ENPLOADO HAYOR OUE HATERIAL RECIBIDO" : CHR\$(7) :FOR I -1 TO 1000: MENT: COLOR 13, 0: GOTO 310 ELSE LOCATE 21, 16: PRINT

1:LSET C38-HIDO(R0) 350 LOCATE 17,55:PRINT AG:LOCATE 10,55:PRINT "TOTAL  $1$   $\sqrt{15}$ 

340 FS\$="0":TA3(1)=17:TA3(2)=65:LOCATE 17.55:PRINT"HODIFIC. :":FL3=3:Fl3=0:F29=0:F39=1:COSUB 420:IF I23=3 THEN 240 ELSE IF DATC="W" AND LEN(ARS)=0 THEN 35. ELSE RO=VAL(ARS) +CVD(C3S)

01 330 COLOR 0.15:LOCATE 7 .55:PRINT" HATERIAL ENPLEADO ":COLOR  $13.0$ 

310 IF DATS="V" THEN FOR=STRS(CVD(C30)) BLSE FGS="0" 320 LOCATE 16.55: PRINT"CANTIDAD : ":USING "389.000.00":VAL(FS

STRING0(55.0) 300 LOCAED 20,30:PRINT"COSTO \$";USING "9,000.000.00":INT((C) VD(C2C))\*P\*100)/100

ING "030, 000, 50"; CVD(C20) 290 IP CVD(C28)>CVD(C18) THEN LOCATE 21.16:COLOR 27.0:PRINT" HATERIAL DECIDIDO HAYOR OUE HATERIAL REQUERIDO": CHRO(7): FOR I=1 TO 1000:NEXT:COLOR 13.0:GOTO 240 ELME LOCATE 21.16:PRINT

2S) sansur c2SentraS(rm) 200 LOCATE 17,30: PRINT AS: LOCATE 18,30: PRINT "TOTAL  $1$   $\bullet$  US

270 PS\$="0":TAR(1)=17:TAR(2)=40:LOCATE 17,30:PRINT "HODIFIC. :":PL0=G:Pl3=G:P23=G:P33=l:GOSUB '20:IF IZ3=3 THEN 180 ELSE IF DATC="V" AND LEN (ARS)=0 THEN 280 ELSE KO=VAL(ARS)+CVD(C 490 IF WSCOCHROOS THEN 530 ELSE IF WLA=0 THEN 450 ELSE PRIN  $T$  CHR& (29)  $I$  : IF  $PL3 > 0$  THEN 510

500 IP WLA=400 THEN WD=0 ELSE IP WLA=402 THEN WS=0

510 FIELD 5, (WL3-1) AS AR\$,1 AS W\$

520 ULA=ULS-1 : PRINT ".":CHRS(20)::GOTO 450

530 IP 09-CHRS(9) LIBN PRIVE STRINGS("LA, CHRC(29)) / 160TO 420<br>540 IP 09-CHRO(1) AND P10-1 YHBN IS0-1: 210-3: COLOR 13, 0:10CA TR TAM(1), TAM(2): PRINT STRINGS(ADS(FLW), 32): GOTO 580

530 17 US=CHRS(2) AND P23=1 THEN T20=2:F25=0:COLOR 13.0:LOCA ch was (1) . The (2) : PRINT STRINGS (ADS (PLA) , 32) , : GOTO 580

S50 12 Weenho(27) are r39=1 whin 173=3:P39=0:COLOR 13,0:LOC ATE TAG(1), TAG(2), PRINT STRINGS(ABS(FLG), 32), 160TO 500

570 IP USK>CHR\$(13) THEN 450 ELSE IP AR\$K>FS) AND AR\$K>"" TH BH COLOR 13,0:LOCATE TAM(1), TAM(2):PRINT ARRITSCHARD OLD )-LEN(ARS).32): ELSE COLOR 13.0:LOCATE TAG(1).TAG(2):PRINT P scrowning(abb(FL9)-Lui(739),22);

580 PSC="":COLOR 13,0:RETURN

590 PRINT WO;:MA\*WA+1:IF WA\*1 THEN PRINT STRINGO(ABS(FLA) -ULO.".");:LOCAUR TAS(1),TAS(?)+1:PIELD 5,HLO AS ARC,1 AS UC mass rinno 5.000 as anoll as borconon 0.15

600 IF ADS(FL3)=1 THEN 530 ELSE 450

610 LOCATE 22, 15: COLOR 15, 0: PRIME "OPRIME ESC PARA CORRECIP O F1 PARA CONTINUAR": COLOR 13.0:RETURN

520 COLOR 0.13:LOCATE 24.12:PRINT CHR\$(26);" OP. nnin krib PARA PINALIZAR "xCHR0(27)xxCOLOR 13.0 :RETURN

630 LOCATE 24,16:COLOR 0,15:PRINT " PRESIONE <ESC> PARA CORR EGIR Y <F2> PARA CANCELAR "siCOLOR 13.0:RETURN

140 LOCATE 22.13:COLOR 15.0:PRINT "PRESIONE KENTER> PARA CON TINUAR O <71> PARA FINALIZAR": COLOR 13,0:RETURN

650 LOCATE 24.12:COLOR 15.0:PRINT CHES(26): OPR. INE KESC> PARA CORRECIR ":CHR\$(27)::COLOR 13.0 : ROTURN

650 LOCATE 2, 23: PRINT AG(3): RETURN

 $20^{-1}$ PROGLAPA CONTROL2 40 DEPEPE A:DEPINT I:DEPDEL C:REY OFF:REY 1, CHRO(1):REY 2, CE D\$(2):CLS:I(1)=143:I(2)=145:OPDH "R",01, "UTILER.DAT",256 50 DEN A(10):POR I=1 TO 2:PIELD @1, I(I)ASA(I):GET @1, I:PRINT A(I) rendir "2",3,"PALCO.DAT" 30 SOC-"":COSUD SAG: LOCAUD 11,15:PRINT "DESEA INFRINIE DESDE DL HURRO : ": TAA()) =11: TAS(2) =48: PAS=-4: F19=1: P29=0: 739=0: CO SUR 310:IP ISS=1 THOM CLOSE: CUN"MENTLEDAS" RLSG IP LEN(ARC) >0 THEN TELE-GAL(ARS) BLCT HEIMA 20 FS2="":GOSUP 540:5 / 75 13,15:PRINT "HASTA BL RUBRO :": TA %(1)=13:083(2)=32:FL&==0:Fl%=0:F2%=0:F3%=1:GOSUE 310:EP IZ&= 3 THE OC TLST IF LEN(ARG) > 9 THE TLS=VAL(ARG) BLSD ILS=LOP(  $21/54$ 100 \*\*\*\*\*\*\*\*\*\*\*\*\*\*\*\*\*\*\*\*\*\*\*\*\*\*INPRESION 119 'WIDTH "LPT1:", 210: LPRINT CHR\$(27); "S0"; CHR\$(27); "3"; CHR 0(15) 120 THOTH "LPT1:",210:LPHINT CHR\$(15);:A(5)="]  $\mathbf{I}$ I HATERIAL REOUERI т. ŋŋ. HATERIAL **RECIDED HATERIAL** INPLEA 20. HATERIAL I"  $130 L(5) =$ -1 1--a lavanni pESCRIPCION  $140 \text{ A}(7) = "|CLAVE|$ l uur.l Þ.  $| 3$  [CARTIBAD] IJ. ICANTIDADI **COSTO** COSTO  $\mathbf{I}$ | CANTIDAD | COSTO [DISPONIBLE ]" ß. 150 A(C)¤"|-----|--------------------------- | ----- | ------160 A(0)=S2RINGS(155."-") 170 A(19)="| ł ı  $\mathbf{I}$ 1 100 GOSUB 200:FOR THILL TO ILS:GET 02.I:IP PUG="A" THEN 190 **ELSE 250** 130 REN=REN+1:IP REN=23 CHEN LEBING A(9):GOSUD 200 200 PHOYS(2V2):Cl=CVD(CL2):C2=CVD(C20):C3=CVD(C30):IF Cl=0 prem p1=0:22=0 pLS3 p1=1.0(02/01=10000)/100:p2=1HP(C3/C1\*100) 101/109 210 ccl=cc1+(pu\*c1):cc2=cc2+(pu\*c2):cc3=cc3+(pu\*c3)  $220$   $\frac{1}{220}$   $\frac{1}{200}$   $\frac{1}{200}$   $\frac{1}{2}$   $\frac{1}{200}$   $\frac{1}{200}$   $\frac{1}{200}$   $\frac{1}{200}$   $\frac{1}{200}$   $\frac{1}{200}$   $\frac{1}{200}$   $\frac{1}{200}$   $\frac{1}{200}$   $\frac{1}{200}$   $\frac{1}{200}$   $\frac{1}{200}$   $\frac{1}{200}$   $\frac{1}{200}$  : heterotexan (44) felexand and decorate and relations of the

340 IP NO=" " AND UD=0 THEN UD=ULG+1: GOTO 400 370 IP ("Ce"-" OR UCH"+") AND US=0 AND US48-0 RUBB NEWMARISC 020 430 300 IP WAKENER(G) GHEN 420 DLSE IP WLA=0 GHEN 340 DLSE PEIN  $\alpha$  onn((20))  $\alpha$  is readed to contract  $\alpha$  on 0=מז ומאם פט=מני כב בפעם 0=יתי ונכוני מי≔מניו עד 200 400 PIELD 5, (ULA-1) AS ARG,1 AS US<br>410 ULA=ULA-1 : PRIPT ".";CHRS(20);:GOTO 340 A20 IP US=CHRO(0) THEN PRINT CORRISS(ULA, CHRO(29)); :00TO 310 430 IP WS=CHAS(1) APD F18=1 THEN ISS=1:F13=0:COLOR 13,0:LOCA 23 2A3(1), 2A3(2) : PAINT GERICS (ADS(PL3), 32) : 6020 470 440 IP 00=CHR\$(2) AND F25=1 THEN TAS=2:P23=0:COLOR 13,0:LOCA 9D WAS(1), HAS(2): PRING STRIKE@(AEG(FLA), 32); : GOTO 470 450 IP USHCHRO(37) AND F30-1 THEN ISS-3:F30=0:COLOR 13,0:LOC ATE CAS (1), TAS (2) PRINTE STRINGS (ADS(FLS) (32) : 60TO 470 38;8TRIEQ9(2DS(FLQ)-LED(7S0),32);

ELSER NUMBER ON STREET 320 EF FS9="" CHEH 330 PLSA LOCAND CAS(1), TAS(2): PRINC PS9, S @RENGR(AP&(PN))=LEN(PR3),"."));;bR02001 @R6(1),020(2);50TO-340<br>339 | HORNER | TAO (1), TAS (2);:PRINT | @RRENGC(ABS(PLS),"."));;bOGNER עיין ימנגלים (מ) מומע (1) מריז ana ne vec(aba)⊷ira zilin ada brez ra brez vienskismininga.<br>Sya ne vec(aba)⊷ira zilin ada brez ra bosa vienskismininga

2<="d" cubi 40) digo ee "piako aug ug>"/" aub ug<":" cubi 48

תמנו **ומ3** 310 COLOR 9,15:138=0:FIRED 5,0 AS ARQ,1 AS HO:UR=0:WEWER:NE

-10 - פרסם והגרמני ו-120 פתונה וחיות ריים -200 200 | LEBRIC | CUBOLID) | LEBRIC LEBRIC | CANCON (LA 190) | LA 190 | LEBRIC | LEBRIC | LEBRIC | LEBRIC | LEBR<br>| CABOLID | " PEGIA | " | DA TEGLEBRIC | CUBOLID | SUBRICIO (155,05) | ACS) | LE<br>| SI | ACC | FACO | FAC10 | FRE

 $(137, 1 - 1)$ 

 $35(163)$  $1"$  $1"$ סטון "| "ון (57) כתב נ"המתלתכים" ( (1) נתיבון "| "ון (7) כתיב ולוותרים ובלתי (770 ב-1911)<br>| 1270 התייחס במתליכת ב-1920 המורים בפורנו" | "נ" (20) כתב ובמרקת ב-1920 היום<br>| 1921 המותרים (17) כתב ובתית ה-1921) " ב-1921 התייחס

PRINT TAG(135);"|";:LPRINT A(10) 250 UDIE I:LPRINE A(9):A0=70 100010100,901.30" היו"ן (112) התכונות (11) למסור (1"; (57) ה-(57) המסור (1"; (7) המסור ההתכונות ה-250

WyuSing Weekselect (c2, inparro cho(120), W] Wyusing Weekselect 30.80"; C3\*DU; (LEDIUM GAN(143); " ["; USING "30,800.00"; C3-CD; (h

230 LPRINT TAB(57); "1"; USING "30360, 30"; Cl; : LPRINT TAB(66); " I", using "1500000, 600, 50", clero, : LERING GAB (31), " [", DORNG "0 

*AETURI* 550 LOCATE 2,23: FRIET A(3): LOCATE 4,35: PRIET A(4): RETURN

530 LOCATI 32,13:COLOR 15,0:PRINT "PREFIONE <ENTER> PARA CON WINDAR O KRIS PARA FIL. TEAR" COLOR 13,0:RETURN 560 LOCATE 24,12:COLOR 15,0:PRINT CHR\$(26);" OPR INE <BSC> PARA CORREGIR  $"$ ; CHRS(27); : COLOR 13, 0

520 LOCATE 22,5:00503 0,15:PRINT "PRESIDNE <ESC> PARA CORREG IR KFI> PARA CONTINUAR T/O KF2> PARA CANCELAR": COLOR 13,0:RE **STIP!!** 

510 COLOR 0,14:LOCATE 24,12:PRINT CHR\$(26);" ОP RINE KRI> PARA FINALIZAR ":CHR\$(27);:COLOR 13,0 1252033

500 LOCATE 22,15:COLOR 15,0:PRINT "OPRIKE ESC PARA CORREGIR O FI PAEA COPTIBUAR": COLOR 13.0: RETURN

 $-i\hbar\dot{\phi}_e$ ".");:LOCATE TAG(1),TAG(2)+l:PIELD 5,WL& AS ARS,1 AS W\$ ELSE FILLD 5, WLS AS ARO, 1 AS WO: COLOR 0,15 490 IF ANS(PLS) =1 THEN 470 ELSE 340

430 PRINT WA: WASHINGTON'S WASHINGT BERINGS (ADS (FLA)

473 PSS="":COLOR 13,0:RETURN

RO) ) 240 IF DATS="0" OR CVD(CAPS)=0 THEN LOCATE 19,7:PRINT AS:GOT O 250 ELSE LOCATE 19,7:PRINT \* ":LOCATE 19,7:PRINT U SING #000.00 0";(INT(CVD(CAPS)/CVD(CO?)\*10000)/100)

230 TAM (1) =17: TAM (2) =7: LOCATE 15, ": PRINT "AVANCE PROGRAMADO" :PL0=8:219 0:F20=0:P30=1:GOOUB 350:1P 120=3 THEN 190 ELSE IP DATS="U" AND LEN (AR\$)=0 UHRN 240 ELSE LSET CAPS=HEDS(VAL(A

5" FVAL(200) 220 APPERINGS(12,32):IP DATS="V" THEN FS\$=STR\$(CVD(CAP\$)) E LOB 200=""

200 rs\$=srn3(IUm(CVD(CO3)\*CVn(PU9)\*100)/100) 210 LOCATE 12,45: PRINT PREGUPUESTADO \$"; USING "666,800.000.0

ARO) )

ibb in name="" choi red=cend(cod)) cust red="" 190 TAA(1)=12:TA3(2)=20:LOCATE 12,10:PRINT "CANTIDAD DE ORRA :":FLA=3:FlA=3:F2%=0:F23=1:@OSUD 353:IF IS3=3 THEM 160 SL2D IP DATC="V" AND LEN(ARS)=6 THEN 200 BLSE LEET COS=HEDS(VAL(

100 IP DAMS="V" WITH POS=SURS(CNS(PUS)) HLSE P2S="" 170 TAS(1)=10:TAS(2)=54:LOCATE 10,45:PRINTPRECIO UNITARIO : ":PLG=8:PlG=0:P2G=9:P3G=1:GOSUB 350:1P IZ&=3 THEN 140 BLGR I r bass="v" Aip Lui(ARS)=0 Thri 120 BLSE LSET PUS=IRSS(VAL(AR  $$)$ 

A40 IP DATS-TVT THEN PRESS LED PER TEST THAT 150 TAG(1)=10:TAG(2)=12:LOCATE 10,10:PRINT "UNIDAD :":COSUB 580: FLA=5:Fla=3:F2a=0:F3a=1:GOSUD 350:IP 123=3 THEH 110 FLSE IP DATO-""" AND LUN(ARS)=0 THEN 150 ELER LEET UNS=ARS

a ango bilosanya ganu potabut mban natana.<br>110 IV bilosanya ganu potabut mban natana 120 GIA (1) =0: TAS (2) =33: TLG=30: MCCATE 8, 19: PRINT"DESCRIPCION :":215=1:225=1:235=1:30cUD 500:305UD 350:12 198=3 23BH 90 130 EP ISS=2 THEN LODT DHO="D" BLSD LSDT FUG="A":IF DATS="V"

THU.SAS" ELSE IRG=VAL(ARS) loo in Ihawa wumi oo huss dhu ch, notin nige"A" wumi barde"V

":LOCATI (.45:PRINT IR:COLOR 13.0  $20.999999123394 - 44939(1) = 64925(2) = 114100302 - 5.3349311090202$ :":Pliml:220=0:830=0:000UB 354:SOSUD 350:IP ISS=1 2HBH BUNTH

70 IRELOP(2)/72:1P IREG RUBU POSE"0" BLOD BUGESTRO(IR)<br>00 LOCACU 4,20:0RIER "CLAVE APRINICA : "1:00LOR 0,15:PRING "

TO OPEN "R", 55, "PALOO, DAT"

1,82SCOC, GASCAPO, GASCARO, BASCODO, LAS THO

40 50 0221 "2", 32, "AVANCE, DAT", 72: FIELD 02, 30ASDE\$, 5ASUN\$, 4ASPU

40 DEPORT C: D PINE I:KEY OFF:KEY 1, CHRS(1):KEY 2, CHRS(2):I(1 )=143:I(3)=145:0PEH "2", \$1, "AVAHC.DAT", 256:GOBUD 330:GOSUB 3

 $20^{-1}$ PROGRAMA AVANCE.DAS 30 fookeconcecererskaanskakemansennooren

x

 $10^{-1}$ \*\*\*\*\*\*\*\*\*\*\*\*\*\*\*\*\*\*\*\*\*\*\*\*\*\*\*\*\*\*\*\*\*\*\*

460 IP We-Cano(0) THEN PRINT SCRIMGS(NLA, CHRO(20)) , :GOTO 350 470 IP WO-CHROLL) AND PIG-1 THEY KSG-1:P10-0:COLOR 10,0:LOC. 03 033 (1), TAS (2) PREME FERITO (ANG(PLS), 32), 16000 310 00 000 010 (1) , 000 (2) : PRINT STRIKO(755(755(755) , 30) : :0000 0 420 EP "CeCHRO(27) AUD F36=1 THT ESS=3:730=0:COLOR 13,0:LOC AFS CAS(1), WAS(2): PRENC GUREHOS(AFS(PLS), 32): : 30HO 510 509 17 "SOORING(13) GUER 300 ELSE IF ARCORDO ADD ARCOMMUSICAL SID COLOR 23,0 1972112 ARCORDO ADD ARCOMMUSICAL SID COLOR 33,9 1972112 ARCORDO (2) 4 PREIF F coverneo(asc(rbs)=bzw(rsc) 32);

MO PIELO 5, ("HO-1) AS ANG, I AS UG 450 CLA=ULA-1 : PRIET ".";CORO(20);:COTO 300

CASTLINES SUBART TI DESS IT TASHUS ENDI TOHO

e cune(20) jihr rusan unun 440

000 520 420 EP "A<>GHRQ(0) THEN 440 NAST IF HAS=0 THEN 200 EASD PRIN

(89 EP USE" " NEW USE OFEN INSTRAL: GOTO 520 als is ("ce"-" on weape") and used ann unied which weathering

hkemba tumi dhé cish is " siako nun whom/a ann woka:a tumu 50 ŋ.

da protincial

šinė trẽ Zoliji (tripinament)<br>a/a lotas (tv/osas)(tv/saso(o)/sasaso(a)/sasaso(a)/sas

רמה מרכ  $\mathfrak{Z}$ on (Gr $\mathfrak{z}$ on (13), herborennoù de $\mathfrak{z}_1$  eo Calonzon (CL) a  $\mathfrak{z}_2$  (d) a  $\mathfrak{z}_3$  archy (cL)

di pri 52, inhine individuo

 $\begin{array}{l} \texttt{0.1237} \texttt{0.1233} \texttt{0.1251} \texttt{0.1233} \texttt{0.1251} \texttt{0.1233} \texttt{0.127} \texttt{0.1233} \texttt{0.127} \texttt{0.127} \texttt{0.127} \texttt{0.127} \texttt{0.127} \texttt{0.127} \texttt{0.127} \texttt{0.127} \texttt{0.127} \texttt{0.127} \texttt{0.127} \texttt{0.127} \texttt{0.$  **FRIEDELI** 500 LOCATE 5.3:BRIET AG(1):LOCATE 1.23:DRIET AG(2):DRTUPN

OPR. INC KOCCO FARA COODBEEL  $\frac{1}{2}$ : circo(27) ; : conon 13,0

TINUAR O (T1) PARA PREMIDIR": COLOR 13, O:RETURN 500 LOCATE 24.12:00LOP 15.0:PRINT CHRO(26):"

DOID Y KPS> PARL CANCOLAR "FIGOLOR 13,0:REPURNE TO PARL CON

363 LOCKOB 34,10:00000 0,15:PRINT " PRESIONE KESC> PARA CORR

ΩÞ.

" Gine (27) : : COLOR 13.0 RING KYI> (PARA PINAHISAP **CONNECT** 

540 LOCACI 22,18:00LOR 15,0:20HPM "OPRINE ESC FARM CORRECTE

e Filean, concritent conca 13,64 herein |

510 PSO="":COLOR 13.0:REPUES 530 RRICH William Die West West Phil Phile STRING\$(ABS(PLG) Final "I" Handchus what (1) Pan (2) Pharrishe S, Min as ang I Ab Wa The Concert of Marshes and Pharrishes and Pharrishes and Pharrishes and Pharrishes and Pharrishes and Pharrishes and Pharrishes and Pharrishes and Pharris

 $20 -$ PROGINIA FLUJO. BAS 40 DEPSTR A:DEFINT I:DEPDRL C:KEY OFF:EEY 1, CHRS(1):CLS:I(1) =143:1(2)=145:0PEN "R", 31, "UTILER. DAT", 256 50 DIM A(10):POR I=1 TO 2:PIELD 81, I(I)ASA(I):GET 81, I:PRINT  $A(1)$  ;  $B(1)$ 60 02EH "2", \$2, "HHSWOS.DAT", 64: FIELD \$2, 30ASDE\$, 5ASON\$, 4ASP us, sasci s, sásc29, sasci s, iaspús 70 FIELD \$1.35ASA(3):GET 1.3:A(4)="INPRESION":GOSUD \$50:OPEN "באפ, ההשאת", כ, "הו 00 Patana:Gosum 520:LOCATE 11,15:PRINT "DESTA INPRINIR DRSDE EL RUBRO : ": TAS (1) =11: TAS (2) =48: FLS=-4: FlS=1: F23=0: F35=0: GO SUB 320:IP ISS=1 THEN CLOSE:RUN"FENU.BAS" ELSE IF LEN(AR\$)>0 THEN ILI="AL(AR\$) NLSE ILI=1 RE 13,15:PRINT "HASTA EL RUBRO : ":TA 90 гэ≎="":созüа збо:і∩г %(1)=13:730(2)=33:FL%=-':Fl%=0:F2%=0:F3%=1:GOOUD 320:IF I2%= e mar 30 THOT IP DEM(ARS) >0 THEN ILS=VAL(ARS) FLSD ILS=LOP(  $21/54$ 110 'WIER "LPT1:",210:LPRENT CHRO(27);"SO";CHRO(27);"3";CHR 3(15) 120 BS="PLOJO DE EPECTIVO" 130 HIVER "LRT1:",210:LRTHE CHR\$(15):A(5)="| CAPITAL CAPITAL CAPITAL 140 a(6)="l I ţ× 150 A(7)="lCLAVEl DESCRIPCION i uni.1  $P - U -$ 0CAIIA1200 **SUPLEADO** ţ× POR ENPLEAR  $160 \lambda(8) = 7$  (----- (------- (~-~~~ --1" 170 A(9)=STRING\$(130,"-")  $100 \lambda(10) = "$ 1 ı 190 GOGUN 300:PON I=IL. TO ILE:GET 32.I:IP PHS="A" THEN 200 ELSE 250 200 REMARRIMAI:IP REMA23 THEM LERINT A(9):GOSUB 300  $210$  PU=CVS(PU2):Cl=CVD(C12):C2=CVD(C23):C3=CVD(C33):IF C1=0 THEN P1=0:P2=0 ALSB P1=10F((C2/CL)\*10000)/130:P2=1NT(((C1-C2 1/01) \*100001/103 220 CCL=CCl+(Cl\*PU):CC2=CC2+(C2\*PU):CC3=CC3+((C1-C2)\*PU) 230 LPRINC RAD(1); "| " 17AD(2); STRS(1); TAB(7); "| " 1DES; TAB(38);<br>" | "; UN\$; TAB(44); " | "; USING "\44040.00"; PU; 330 | 19 | 2004 | 4 | 2005 | 350 | 2007 | 2007 | 2008 | 2009 | 2009 | 2009 | 350<br>ERINGO (2008 | 2007 | 2007 | 2009 | 2008 | 2009 | 2009 | 2009 | 2009 | 350 340 LOCATE TAS (1), TAS (2) iPRENT STRINGG(ABS(FLS), "."); :LOCATE TAG (1), דהבת (2) מתק, (1) PAG 350 M9-THERZ9:IP M9-"" THEN 350 PLOS LOCA WORKS:KS-INKENS  $340$  IV and  $(214)$  with that  $350$  that  $15$   $75020$  And  $102\pi$ . " And I SK="D" THEN 400 PLOT IP PLAKO AND NO>"/" AND NOK":" THEN 49 n 370 IP 73=" " AND 75=0 CHRIT TE=HLA+1: GORO 491 300 IF (US="-" OR US="4") AND US=0 AND NLS=0 2NDN NS=NLS+1:G 000 400 350 IP U\$<>0HR\$(0) THEN 430 ELSE IP WAS=0 THEN 330 ELSE PRIN T CHR\$(29) /:IF PLA>0 THEN 410 409 IF WARD THE WORD DASE IF WARRIS THEN WERE 410 FIELD 5, ("L9-1) AS ARO, 1 AS 119 119 119 120 121 121 122 123 124 125 127 128 129 129 129 129 12 430 IP US=CHRS(9) THEN PRINC STRINGS(WA, CHRS(29)) :: GOTO 320<br>440 IP US=CHRS(1) AND F18=1 THEN IES=1:F13=0:GCLOR 13,0:LCCA TE TAM(1), TAM(2) PRINT STRIERS(ADS(FLM), 32) : GOTO 400 450 IP WS=CHRO(2) AND F30=1 THEN ISS=2:F20=0:COLOR 13,0:LOCA TE TA3(1), TA3(2): PRINT STRIKOO(ADS(FLO), 32); (COTO 480 450 IF 70=CHR\$(27) AND F33=1 CHEM IS3=3:F33=3:COLOR 13.0:LOC ATE TAS(1), TAS(2): PRINT STRINGS(ADS(FLG), 32): : GOTO 400 470 IF USK>CHR\$(13) THEN 350 DLSE IF AR\$K>FS\$ AND AR\$K>"" TH EN COLOR 13.0:LOCATE TA3(1), TA3(2): PRINT AR\$; STRING\$(ABS(FL3 )-LEM(AR\$),32); ELSE COLOR 13,0:LOCATE TAS(1), TAS(2):PRINT F S\$: STRING\$(ABS(FL&)-LEN(FS\$),32); 480 FS8="":COLOR 13,0:RETURE

 $310 - 317$ 320 COLOR 0.13:150m0:PIELD 3.0 AS ARS.1 AS WO:WHO:WSHWO:ULA and: IS areal class shift treat

 $1169(130, 25)$   $j \triangle (5)$   $j \triangle (6)$   $j \triangle (7)$   $j \triangle (4)$   $j \triangle (10)$   $j \triangle 0$   $i \triangle 0$   $j \triangle 0$ 

290 LEATHE CHOS(12) : CLOAN COTO 10 

AD(130);"|"; A.63";CC2; intimity var (194); H = " (3331" " 000, 034, 000, 000, 000 (24,45) (במשלב המובחים המוכלי המוכח המורח המוכח המובח המוכח המוכח המוכח המוכח המוכח המוכח המוכח המוכח המוכח המ

260 HEME I:LPRINE A(9) ; ת כי יום בנוכב) האמניין "נ (170) האמניין "נ (270) נאת לי ( "נ (77) האמני מונדמים. 270

 $0)$ ;" $1$ ";: $22222222220$ 

)  $T$  | "  $\mu$ man (02)  $\mu$ 0srud "096,000,000,000,000,000,000;<br>250 LPhrum man(194)  $T$  | " $\mu$ osrud "061,00",02) ilphrum man(112)  $\mu$ " I": TAB(114): USING "000.000.000.00": (C1-C2)\*PH: ELPANNE FLB(13

240 LPRINT TAB(53); "|"; TAB(43); USING "360, 000, 000. 30"; Cl\*PU; thensur man(70); "[1, dancy; (70); such measure " (87); hanning man (05 490 PRINT US; SULG=ULG+1:IP ULG=1 THEN PRINT STRINGS(ABS(FLB)  $-3.718$ , "."); :LOCATE WAS (1), TAS (2)  $+1$ : TELE 5, WIG AS ARC, 1 AS WG ELSE FIRLD 5, WA 25 ARG, 1 AS W\$: COLOR 0,15

500 IP ADS(PLA)=1 THEN 480 ELSE 350

510 LOCATE 22, 15: COLOR 15, 0: PRINT "OPRINE ESC PARA CORREGIR 0 Pl PARA CONTINUAR" : COLOR 13,0:RETURN

520 COLOR 9,14:LOCATE 24,12:PRENT CHRO(26) /" oΡ RINE <P1> PARA PINALISAR  $+$ c $\frac{1}{2}$ \$(27); : COLOR 13,0 **ARTUR!!** 

530 LOCATE 22,5:COLOR 0,15:PRINT "PRESIONE <DGC> PAR, CORREG IR KRIS PARA CONTINUAR Y/O KF2> PARA CANCELAR": COLOR 13, G:RE  $"$ UR $"$ 

540 LOCATE 22,13:COLOR 15,0:PRINT "PRESIONE <BNTER> PARA CON THUAR O KEIP PARA FLUALIZIEN": COLOR 13,0: RETURN

550 LOCATL 24,13:00LOP 15,0:PRINT CHR\$(26);" OPR IND <DOC> PARA CORRECT ? "rCERC(27)rrCOLOR 13.0 : RETURN

J60 LOCATE 2,23:PRINT A(3):LOCATE ,35:PRINT A(4):RETURN

trares  $-$ . . . . .  $133.5(5) = 1$ J l ł  $1<sup>n</sup>$ 130 A(7) = "lowNul naschreckon | הקלבוניו Tion onta  $2.5 -$ ן פתמטרמוקטמתכק  $\mathbf{I}$ VOLUIM VOLUNCI Ţπ t conado 55500 3.70 - 2.(0) 프린 [ ----- [ ++----|------|--- $199.5(0)$  = conduction  $(1.13, 7\frac{1}{2}$  $123 \text{ A}(10) = 1$ I  $1<sup>n</sup>$ 200 00308 340:200 I=ILI TO ILS:230 62, I:IP PUG="A" ONEN 310 3530-370 213 DÉBACEMAI:IF REBARS CUES EPRIEU A(0):GOSUD 340 1550 220 320 PUHOVS (PUO) : 022=070 (0220) : 023=070 (0230) : 00=070 (000) : 23-0 2240 9738 9140:9240 2133 914189(CAP/COP10000)/100:9241.2(CAR /00410090)/100 #33\_001=001+(co^pt) : 002=003+050 (copf) : 00=102( (CVD(00D0) - (pu+ cab) ) @1991/300±003+003+05

 $(2)/72$ iii teecessaassasseelessaassaajupuuun  $\bar{1}$ 30 | "Tanon" | "trats" , clossronal ordo(27) ; "30" ; did0(27) ; "0" ; did

 $\begin{array}{ll} \begin{array}{ll} \text{(i)} & \text{(ii)} & \text{(iii)} & \text{(iv)}\\ \text{(iv)} & \text{(v)} & \text{(v)} & \text{(v)}\\ \text{(v)} & \text{(v)} & \text{(v)} & \text{(v)}\\ \text{(v)} & \text{(v)} & \text{(v)} & \text{(v)}\\ \text{(v)} & \text{(v)} & \text{(v)} & \text{(v)}\\ \text{(v)} & \text{(v)} & \text{(v)} & \text{(v)}\\ \text{(v)} & \text{(v)} & \text{(v)}\\ \text{(v)} & \text{(v)} & \text{(v)}\\ \text{(v)} & \text{(v)} & \text{(v)}\\ \text{(v)} & \text$ 45 ໂລກການ 25 ໂລກກັນ ລະ ພວກເພດບັນລະ ການການພາສະແນເລດຕັ້ນ ລະບົບ ຮອດ¤ອັດຊ

 $N' N' N$ 

מייכי

15.DO -

ו(כב)קרויר סיותרכב:לבר,":בוקמף קטמצל כבנ

1 ∦`wotanifii

 $5(15)$ 

 $140(2(3)$  ="1

 $\Omega^{\rm H}$  ,  $\Omega\overline\nu$ שת במסגע בל שהרג (ש) נדוג (ש) תולות המחשבים מסגע במסג (10). נוסס מס

40 SPRSCR AFBERING DESCRIBER CENSY OPPERED 1,0000(1) HIGH 3,00 

 $22 - 1$ PROGRAM THREWIN 33 Tenedrooppeeraansoorseesessä konaasin

10 faabaaannaannaannaannaannaannaannaan

ANO LELUI ILE (10) : "PRISURULSTADO : ": TAN (30) : USILIO A: CCI 200 *ות ביובסטו (103) ויתוחור הרוחרים* זו (1.1) תעס טויברקה. מהם 314 SPREES GEB(13); "BRGELESS, : "; GEB(33); VEINE L; (CCR-CCB) 32° LEGIO GET (10) ("STRITED - COUNCIL (30) (BIEL A CC  $\{ \{ \} \}$   $\{ \Lambda(3) \}$   $\{ \Lambda(3) \}$   $\{ \Lambda(7) \}$   $\{ \Lambda(0) \}$   $\{ \Lambda(10) \}$   $\{ \}$   $\{ \Lambda(20)$   $\}$   $\{ \Lambda(20)$ sie inb 330 dener 0.13:1534):Tinks 5.0 is and.1 as westp=0:Westpaths 210 EE 2006aa Shini 300 ladi bootee 579 (1) 4506 (3) 450stad 50318<br>Albi Ee 2006aa Shini 200 ladi tootee 579 (1) 450s (3) 450stad 50318 engusso (and (naa) -anu(nas) , ", ") ; shoonga dhé (1) , whé (3) socco doe 300 LOCAVE CAO (1), this (2) southe contract (and (FAO), ".") senocade  $(1)$ ,  $(2)$   $(3)$ ,  $(2)$ ,  $(3)$ ,  $(4)$ ada na shatarati ilayyi dadi nee baxo waxay waxaynaxd<br>ada na shatarati ilayyi dagi haan neegaya muuliyay "ilaha u SCHERE CURP 535 TEST IN 20165 AND HOPE AND TOCERE NIEN 53  $\Delta$ 410 IP USH" " AND UPHA THIN UDHINA+1: GOVO 530 426 IP (NOw"-" OR HOW"+") AND USED AND GLASHO THIN HOSHLS+1:G 020 530 430 IP WOKOGEO(8) THEN 470 ELSE IF HLA=0 THEN 320 ELSE PRIN U CURC(20)file CLG>0 CHRI 450 C=DN HERE ENFORCE TE EDITOR C=RIFLER GIRL FIRE CAS ASO FIRED B, (UES-1) AS ARE, I AS TO THE TAST SERVED OF THE SALE OF THE SERVED OF THE SALE OF THE SALE OF THE SALE OF THE SALE OF THE SALE OF THE SALE OF THE SALE OF THE SALE OF THE SALE OF THE SALE OF THE SALE OF THE SALE 470 12 16-C.Re(2) Then rain Schnies(His chas(22)) 110020 360<br>480 12 N9-CHR9(1) AND F18-1 222: 223-11F19-11CCLOR 13,01100A TH WAS (1), TAS (2) : PRINCE STRIKE (ADS(FLS), 32) : : 00TO 520 -420 IP US4GHRS(2) AND P23-1 THRU IS3-2:P23-0:COLOR IS, 0:LOCA TE TAB(1), TAB(2): PRINT STRIKOS(ABC(FLS), 32): : GONO 300

1980 LEDNIN 2004 11: 1980 10: 1980 10: 1980 10: 1980 10: 1980 10: 1980 10: 1980 10: 1980 10: 1980 10: 1980 10:<br>260 LEDNIN 2004 11: 1989 10: 1980 10: 1980 10: 1980 10: 1980 10: 1980 10: 1980 10: 1980 10: 1980 10: 1980 10:<br>1 Arini

230 LEWING: Analysian Lening Sho (10) : "Foundate": Lewing: Levo 55559

(כ). יינדמת הג'בינית: 270

20033.000.000

(25) באל בהותחפתו (25) ה-250 (260 (260 ה-250 ה-250 (17) (26 ) ההר ההותחכת (250 ה)<br>מונדסת ריון יין (27) בתם ימונדת הוא נסיף מים ייחס בספר ה-250 (250 ה-17) ביונדת הן יין 

`240\_DRAIN2\_2N3(1);"|";2N3(2);2TR3(1);2N3(7);"|";DB8;2N5(33);<br>"|";WN0;2N3(45);"|";W3IN2\_"`^9,000,000,00^0;PU1

500: IB WORCHIS(27) Aum P3aml THEN ITS SITIE OLODOR 13.0 IDO ATE CAS (1), TAS (2): PREPT CERENCE (AES (FLS), 32): 19020 520 510 IF 03<>CHR\$(13) TOHEN 390 BLOR IP AR\$<>PS\$ AND ER\$<>"" TH EU COLOP 13.0.11.0CMP TAN (1). TAN (2): FRIET ARG: STRIEGS (ABS (FLA

)-LEN(AP),32); when conon 13,0:nocach who(1),TA8(2):Philip-F 3\$; sunna\$(abs(ras) +han(ss6),32);

530 PRINT TO, SHARBHARAI IT WARL THEN PLOW STRINGS (APS (PLO)  $\text{-min}_x$ ","); : LOCATE TAS (1), TAS (2) +1: FISHS 5, HLA AS ARS, 1 AS WS SLSE FISLD 5, WA AS ARS, 1 AS WORLOOD 0, 15

540 IV NAS(FLG)=1 THEN 520 BLSR 300 -

550 LOCAND 22,15:00LOR 15,0:PREUR "OPRIUS DSC PARA CORREGIR O F1 FARA CONTINUAL": COLOR 13,0: REENE

560 COLOR @ 14:LOCATR 24,12:PRENT CHRS(25); " - 900 - 92 "rein\$(27)rrcoLgn\_13,0 RINE KF1>: PARA PENALTALI **FRECHER** 

570 LOCAUS 22,5:00LOR 0,15:PRINT "PRESIONN KESC> PARA CORREG IR KFI> BARD, CONNINUER T/O KF2> BERG CANCELAR":COLOR 13,0:RE entar

530 LOCAME 22,13:00LOR 15,0:PRINT "PRESIONE CENTER> PARA CON TINUAR ? <P1> PAPA PINALISAR": COLOR 13,0:RETURN

590 LOCARE 24, 12: COLOR 15, 0: PRENT CHRO(26);" OPD. IEE KOROS PLAA CORREGIA "reim@(27) r = coLoR 13,0 **ARTURN** 

600 LOCATE 5,3:PRINT A(1):LOCATE 2,23:PRINT A(3):LOCATE 4,35 :PRINT A(4):REFURN

# VI. EJEMPLO DE APLICACION

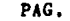

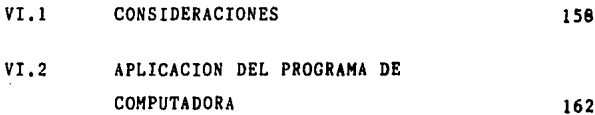

Capitulo VI

# EJEMPLO DE APLICACION

Con este capitulo podrá uno darse cuenta, en forma más palpable, de las aplicaciones prácticas del programa, se base en un banco de datos, el cual es modificado de acuerdo con la informaci6n recibida de obra. Aprovechando la velocidad de procesamiento de las computadoras, puerden elaborarse informes completos y detallados de un dia para otro, para que asi, el personal dedique sus esfuerzos en acciones correctivas, y no perder el tiempo en el análisis del estado actual de una obra, pro procionándonos asi más armas para un buen desempeño de la tarea a realizar.

# VI.l CONSIDERACIONES

Supongamos que determinada empresa constructora, para la elaboraci6n de un proyecto de construcci6n de un edificio, y se encarguen de realizarlo un ingeniero residente, junto con un auxiliar técnico en obra, mientras en oficina central habrá el soporte técnico administrativo, para corregir

158

las enomalies que surjan, lo cual seguramente estará asignado a un gerente técnico, con su respectivo equipo (secretaria, mensajero, ingeniero ayudante, etc.), denominados gestos indirectos. Por otro lado, llevando el control de obra por medio de computadora (también puede emplearse la computadora pare planeaci6n, n6mines, etc.) necesiteriamos, además del personal anteriormente mencionado, una microcomputadora cuyo **costo** veria entre 500,000.00 3 <sup>1</sup> 000,000.00 de pesos dependiendo de la memoria y caracteristicas. Aparentemente diriamos que aumentan los costos indirectos¡ pero lo que se necedte considerar, es que con el mismo personal, se puede realizar el doble de trebejo, es decir, que si se tienen dos obra• **a** controlar, pueden controlarse cuatro con el misao esfuerzo laboral, con lo que se reducen los costos indirectos, sin contar con la buena imagen que daría a la empresa el presentar informes computarizados a nuestros clientes, a la vez que se reducen errorea.

Por otro lado, para empezar a controlar un proyecto, ea necesario haber recurrido anteriormente a la planea-

159

ci6n, Es aconsejable hacer uso de un diagrama de barras o la ruta critica, es más aconsejable esta Última, pues es más completa, y nos permite conocer con qué actividades nos podemos atrasar, sin modificar la duración de la obra, además el diagrama de barras es una de las consecuencias de la ruta critica. Conforme a lo anterior se mostrará un diagrama de la ruta critica .de la construcción de una casa habitación de dos niveles la cual fue elaborada en computadora. El diagrama nos muestra las actividades criticas, las cuales están marcadas por una línea doble, las actividades normales, son aquellas que tienen una linea delgada, y las hoguras pueden identificarse fácilmente por las líneas punteadas. Dicha casa es parte de una unidad habitacional planeada con diez casas; se mueatra únicamente una, puesto que la ruta critica resultó ser ciclica, lo que quiere decir que se repite. Ya se han calculado previamente laa cantidades de obra e insumos de acuerdo a los planos y así también la mano de obra. Se hará un corte para el sábado 24 de mayo y se realizarán las corridas que serán mostradas a continuación. Los listados de avance de obre (programa impavan. bas), nos muestran los avances en el conjunto habitae ion al, mientras que el programa de insumos, nos muestran Únicamente los insumos requeridos para una casa, cantidades planeadas, disponibles, como también sus costos,

El que se muestren los listados en la forma mencionada, no implica que el prosrama de insumos pueda emplearse para el control de insumos del conjunto habitacional, de la misma forma, el programa de avance, puede emplearse para controlar el avance de obra de una casa, dependiendo de las necesidades del constructor, exigencias de supervisión, políticas administrativas, etc.

161

1 TRAZO Y NIVELACIÓN<br>2 ENCAVACIÓN CIMENTACIÓN<br>3 ELANTULA (CONSETO<br>4 CADOS Y CASATA: I<br>4 CADOS Y CASATA:<br>6 PADOS Y ZAFATAS II<br>7 MANPOSTERIA II *A COLUMBAR EL*<br>
3 SCLLENO I<br>
3 SCLLENO I<br>
10 MAMAGERIA III<br>
11 LOGA PRIMER PISA I<br>
12 COLUMBAR P.E. II<br>
12 COLUMBAR P.E. II<br>
14 MAMAGERIA IV<br>
14 MAMAGERIA IV IS SELLENG II 19 LOSA PRIMER PISO II<br>16 COLOMNAS PRIMER PISO I<br>17 PRETILES PRIMER PISO I 17 AAFTLES FRAMES PISO I<br>18 LOSA SEGUADO PISO I<br>19 DOLUMAS FRINER PISO II<br>20 PERTILES PRINER PISO II<br>21 PIROF P.B<br>21 MARS P.B<br>23 MARS P.B I<br>23 DOLUMAS REGUADO PISO I<br>25 COLUMAS REGUADO PISO I<br>25 COLUMAS REGUADO PISO I<br>27 C 27 NURDS P.B.<br>28 NUROS PRIN<br>29 PISOS P.B. NURDS P.B. II<br>NURDS PRIMER PIED 39 LOSA AZOTEA 1 31 COLUMNAS SEGUNDO PISO II<br>32 PRETILES SEGUNDO PISO II<br>33 NURO SEGUNDO PISO II<br>34 NIGOS PRIMER PISO II<br>34 PISOS PRIMER PISO II<br>25 PULIOO PISO P.G. 36 LOSA AZOTEA II 37 PRETIL AZOTSÅ (<br>38 PISO SEGUND) NIVEL<br>39 PULIDO FRIMER NIVEL 40 FRETIL AZOTEA II 41 RELLENO AZOTEA<br>42 FULIOO PISO SEGUNDO NIVEL<br>43 TECATEO Y LIMPIEZA **11 ENTREGA** 

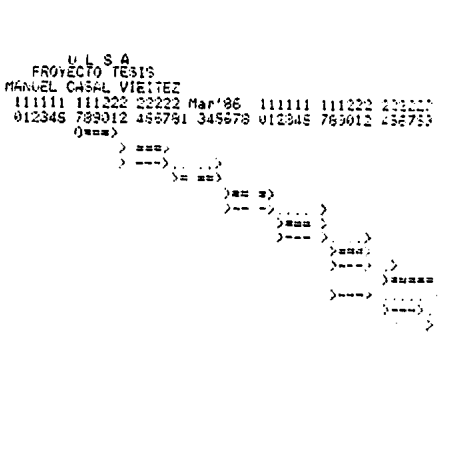

$$
\begin{array}{l}\n\text{Ata: II} \\
\text{I} \\
\text{B. I} \\
\text{III}\n\end{array}
$$

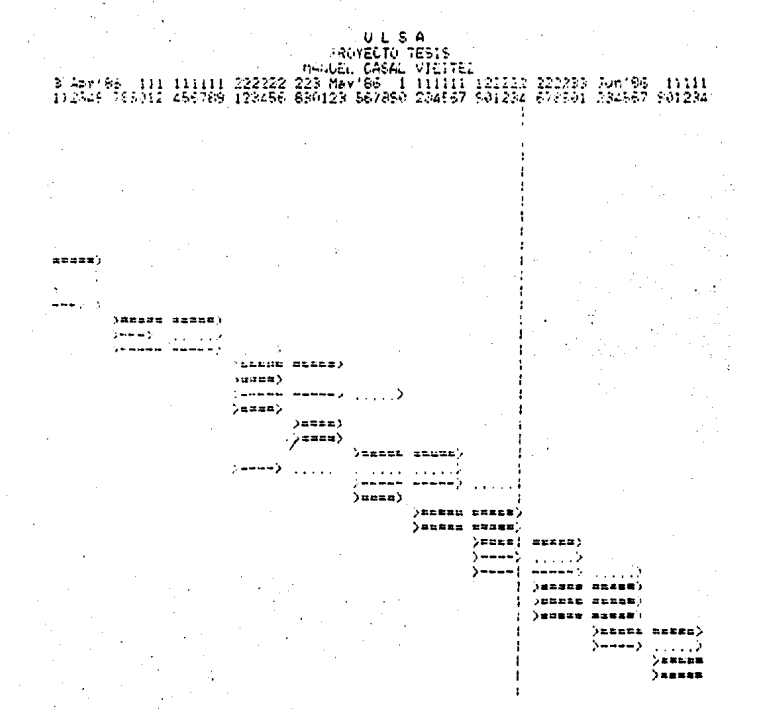

U L S A<br>FAGVECTO 18518<br>INFRIC 200122 3 Juliée 111 111111 22222 2238 Aueros 1111111 112222 2238<br>878901 345678 012345 775012 456789 123455 090112 456789 123456 890123 567880

 $x = x + y$  $\frac{1}{2}$  $\overline{) + \overline{...}}$ )=388)<br>}23182 12881}  $\sum_{i=1}^{n}$  VI.2 APLICACION DEL PROGRAMA DE COMPUTADORA

# CONTROL BE CORR CON BAGE ON INDIANA

FEDIA 105-24-1906

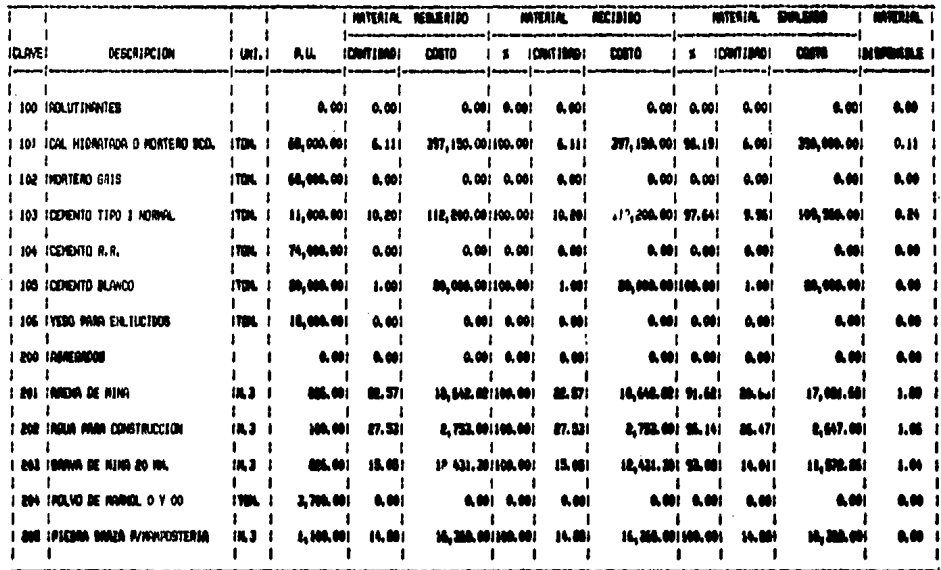

# COVIDE BE ONTA CON SHIEL EN ENRAICE

 $\sim$ 

FEDIA 105-24-1986

 $\bullet$ 

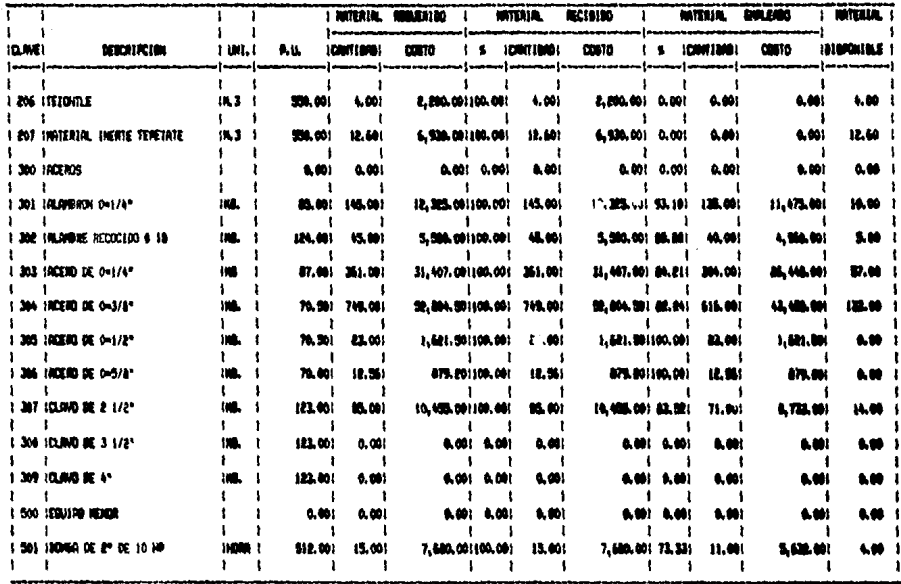

### Contage, De Cara Con Dabe en Ingunos

 $\mathbf{r}$ 

 $\sim 10$ 

FEDIA 105-24-1986

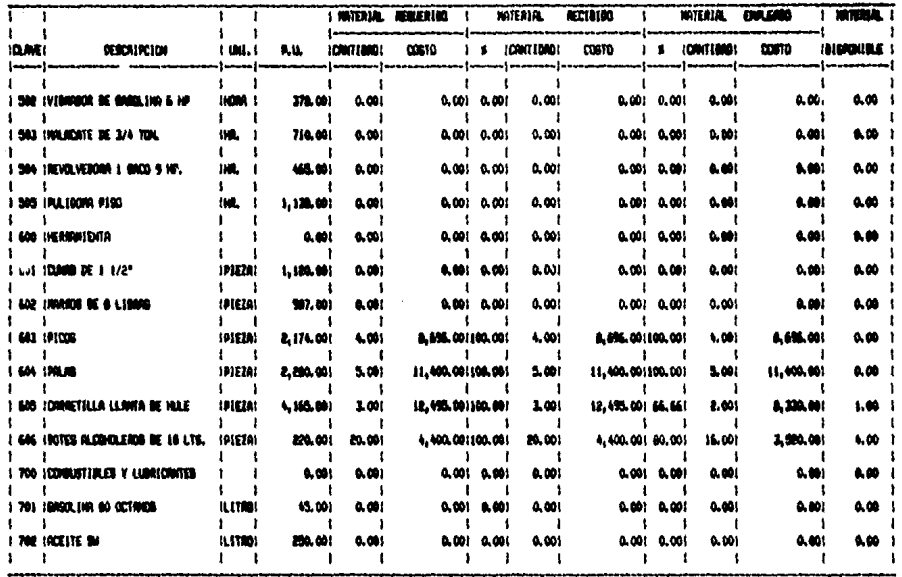

# CONTROL BE GORN CON BANE EN ENGLANDE

FED49 105-24-1986

 $\ddot{\phantom{0}}$ 

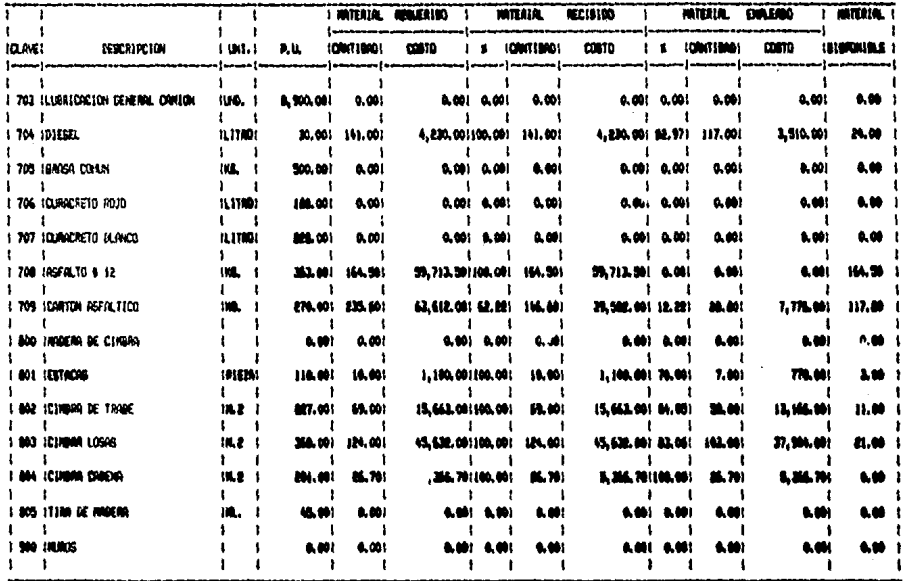

۰

 $\sim$
#### CONTROL DE ORINA CON BASE EN 3HRUNDS

 $\ddot{\phantom{a}}$ 

 $\sim$ 

 $\bullet$ 

 $\cdot$ 

FED49 105-24-1986

 $\ddot{\phantom{0}}$ 

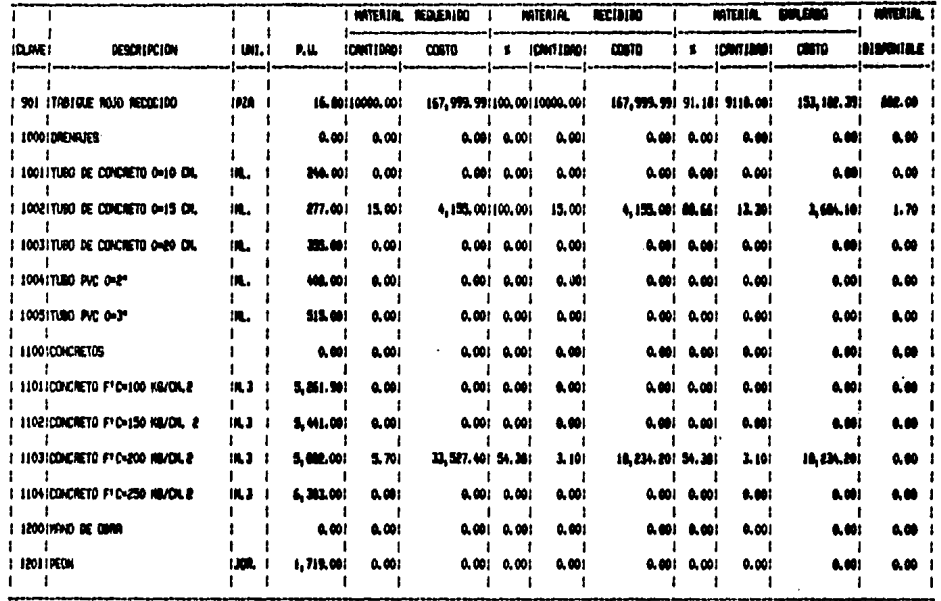

#### CONTING, DE GRAN CON BAGE EN 1NBLIKOG

 $\bullet$ 

 $\ddot{\phantom{0}}$ 

r

٠ŧ,

#### FED49 : 05-24-1900 and and

 $\mathbf{r}$ 

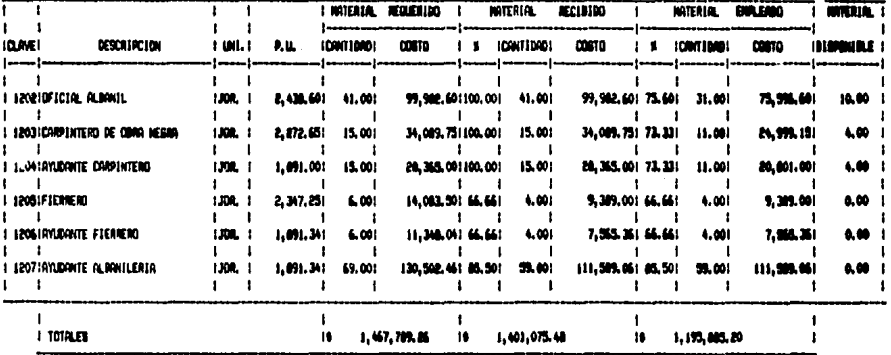

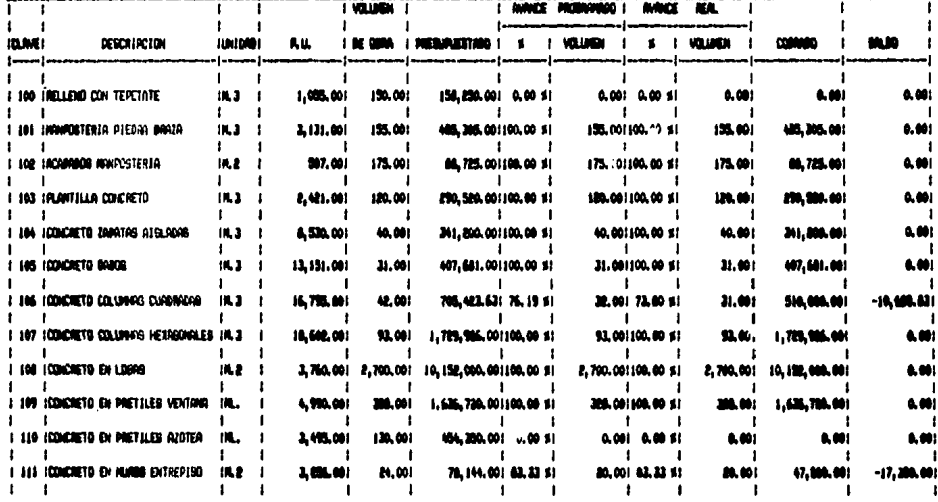

## control as gain con Inge di Ingura<br>Annote de Cara

 $\alpha$ 

 $\mathcal{L}$ 

 $\bullet$  $\mathbf{M}_{\mathrm{out}}$ 

FEDIA 105-24-1986

 $\sim$   $\sim$ 

 $\lambda$ 

 $\bullet$ 

#### control de obra con agge en Inguros. **INDICE DE CERA**

 $\mathbf{r}$ 

FEDIA 105-24-1986

----- $\bullet^i$ 

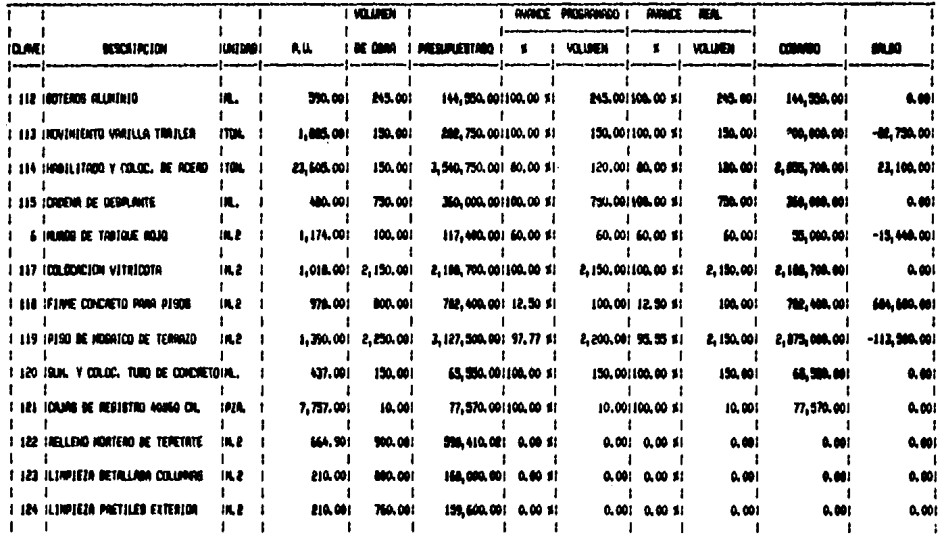

#### CONTROL BE GRAN DON BARE ON MARKOL *<u>RANCE BE WHAT</u>*

**CEDIA 48-24-198** 

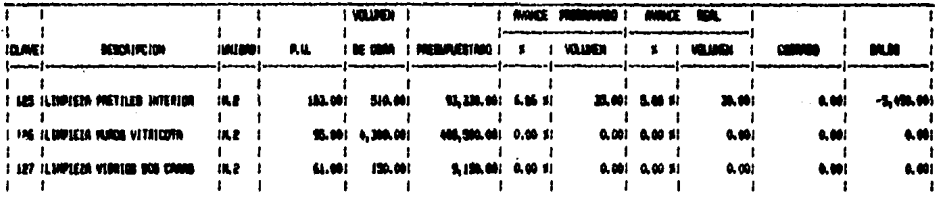

 $\mathbf{f}$ 

#### TOTALS

 $\ddot{\phantom{0}}$ 

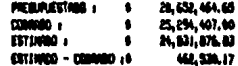

J.

# continue, be given con sage en ingunde<br>Fluite de Gfectivo

 $\Box$ 

 $\bullet$ 

FEDIA 105-24-1986

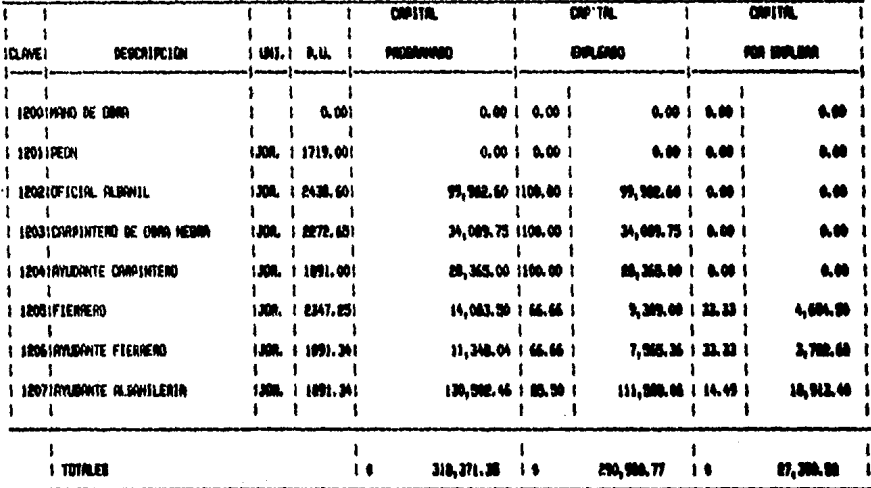

 $\sim$ 

### **CONCLUSIONES**

#### CONCLUSIONES

Coao se pudo observar durante el trabajo, ·el control de obra en base a insumos, no es otra cosa más que el controlar un provecto de construcci6n.

La inflaci6n es un. tema inquietante para loa constructores, pues en varios meses puede dispararme el costo originalmente presupuestado, causando escalaciones en el contrato, y en ocasiones rozamiento entre el cliente y el constructor, En el supuesto caso de que el cliente entregara por adelantado al constructor el capital para elaboraci6n de la obra, será necesario que el constructor realice la compra de insumos antes de que éatos aufran un aumento en el costo.

En este trabajo se ha demostrado que la tasa de intereses bancarios, es menor al indice inflacionario, por lo que si el cliente nos adelanta el capital, es más conveniente emplear el capital inmediata~ente, y no depositar éste en un banco a plazo fijo, de lo contrario resultaria contraproducente, puesto que en vez de ganar o aumentar el capital recibido, éste perdería su poder adquisitivo,

En los proyectos constructivos existe un balance entre técnica-tiempo-costo, Es decir, al realizar un proyecto, si tenemos la necesidad de restringir el tiempo, se incrementará el costo y la dcnica. Por otro lado, si tenemos **la** necesidad de restringir el costo, resultará que el tiempo de construcción se alargaría y las técnicas a emplear serian más elaboradas, Por otro lado, en cuanto a la técnica, cuanto más elemental sea, el tiempo de elaboración del provecto será mayor, y de igual forma el costo también será afectado,

En los principios de la construcci6n, el éxito de un ingeniero, dependia en gran parte de su intuición ,y de experiencias personales, para ejecutar una obra en el menor tiempo y al más bajo costo. Actualmente, este sistema ha sido reemplazado casi en su totalidad por la planificación minuciosa de cada paso de la obra, antes de que **ésta**  se inicie, escogiendo el equipo id6neo, pare un proyecto definido, previo análisis exhaustivo del **mismo,** 

El primer paso para controlar un proyecto d• construcci6n, es antes que nada el recurrir **a** la planeaci6n.

El control es un costo en si mismo, no es productivo en término de unidades finales, por lo tanto el control efectivo será el que menos cuente en el tiempo, pero sin embargo, proporciona una visibilidad adecuada en forma peri6dica,

Los proyectos de construcción deberán estar adecuadamente planeados y estimados, en forma tal que puedan ser terminados staisfactoriamente en cuanto a calidad, tiempo y costo. La planeación ayuda a seleccionar el método de construcci6n más económico, determinando el equipo, ajustando las necesidades financieras *y* de mano de obra, fijando apropiadamente los pedidos y entrega de materiales, estableciendo la supervisi6n necesaria, definiendo la necesidad de solicitar subcontratistas competentes y llevando a cabo el trabajo dentro del costo **previs**to,

La planeación, una vez realizada, proporciona una base para ejecutar el trabajo, Las difetentes actividades identificadas bajo la organización y la dirección, proporcionan los medios con los cuales el trabajo se puede llevar a cabo, El control comprende las actividades que se realizan para asegurar que el trabajo ejecutado, encaja con

lo planeado.

Ning6n esbozado en papel, trabajará con una continuidad completa en práctica, aunque te6ricamente sea perfecto. La operación uniforme tal como se describe en la red o se muestra en una gráfica quedará afectada por retrasos imprevistos, restricciones imprevisibles y factores desconocidos, es por esto esencial que la dirección esté informada, detallada y continuamente, del progreso de los trabajos y que se hagan predicciones precisas respecto al efecto de cada uno de los efectos del luger, acerca de los recursos disponibles y las operaciones futuras,

the firms and care give

El diagrama de barras es una de las consecuencias de la ruta critica. Una vez realizada una red de ruta critica, es sencillo obtener un diagrama de barras, mientras que de un diagrama de barras es imposible realizar una ruta crítica, puesto que no podemos darnos cuenta de las dependencias, holguras qué actividades pueden tener un inicio tirdio sin que modifiquen la fecha de terminación del proyecto,

La ruta critica nos permite balancear el tiempo y el costo en un proyecto, permitiendo

encontrar el menor costo de ejecuci6n, en el menor tiempo posible.

Controlando un proyecto de construcci6n por medio de la ruta critica, junto con un buen control de insumos, se tendrá como resultado un sistema de control sumamente eficiente,

El tener en operación una computadora, con sistemas bien elaborados, puede ser mucho más útil y práctico que el tener en operación un ordenador potente y con gran capacidad de memoria para el almacenamiento de datos,

Un empleo razonable de computadoras, tanto en el control de obra, como en planeaci6n, precios unitarios, etc., permite reducir costos indirectos, lo cual nos permite ser más competitivos.

El empleo del procesamiento electr6nico de datos, se convierte en ventaja para el constructor, pues reduce el error humano, logrando as! más confiabilidad en los resultados e informes.

Con el empleo de computadoras, se logra dar a la empresa constructora una buena imagen. A la hora de alimentar el computador

con la información recopilada de la planeación, cuantificaciones, cantidades de obra, etc., lo mismo que la información obtenida en obra, es muy importante el que sea veridica y completa, puesto que si alimentamos a la computadora con información falsa, de la misma forma al realizar las corridas de los programas, obtendríamos datos falsos.

Con el empleo de computadoras, pueden realizarse' informes sobre el estado de una obra, de un dia para otro con gran confiabilidad.

Aprovechando la velocidad de proceso de un ordenador, se puede detectar cualquier desviaci6n en un proyecto, aprovechando el tiempo ahorrado para elaborar acciones correctivas.

Como conclusi6n final, se puede decir que actualizándonos día a día y trabajando con alta ética profesional, podemos dar un buen servicio a nuestra sociedad y a la vez tener mayor productividad.

trabajo y desarrollo de nuevas técnicas i<mark>ngenieri-</mark> Capacitaci6n, elaboraci6n de planea de les, darán como resultado un mejor servicio.

Por todo esto, propongo que: "Hagamos de nuestra profesión, una profesión digna de nosotros y no a nosotros dignos de la profesi6n".

### **BIBLIOGRAFIA**

#### BIBLIOGRAFIA

CARLOS SUAREZ SALAZAR Administración de empresas constructoras Ed. Limusa Segunda Edición México, 1984.

CARLOS SUAREZ SALAZAR Costo y tiempo en edificaci6n Ed. Limuna Tercera Edici6n México, 1984.

JAMES M. ANTILL: RONALD W. WOOLHEAD Hétodo de la ruta critica y sus aplicaciones a la construcción Ed, Limusa Primera Edici6n México, 1983.

STEVEN J. FENVES Métodos de computación en ingeniería civil Ed. Liausa Primera Edici6n México, 1983.

UNAH,FACULTAD DE INGENIERIA Apuntes del Curso de Construcción I Factores de la consistencia de costos precios unitarios México, 1979,

UAM, UNIDAD AZCAPOTZALCO Apuntes del Curso de Construcci6n II Ing. Renato Arriola Aguilar Héxico, 1981.

ольных Дарусскай да Факторы Дара Сака (Szlandarda), Дада сайта межбат тамата (арда арда арда тамата арда сольс

LYLE J. GRAHAN<br>IBM/PC Guia del usuario<br>Ed. Osborne, Mc. Graw Hill<br>México, 1984.

ESTE LIBRO FUE EDITADO POR<br>"EDITORIAL JUAREZ" SALVADOR DIAZ MIRON Núm. 143 (ENTRE NARANJO Y SABINO) COL. STA. MA. LA RIBERA 06400 MEXICO, D. F.<br>DELEGACION CUAUHTEMOC ÷ż.

 $541 - 12 - 93$ Ÿ  $541 - 01 - 41$